# TECHNIKA OTNICZA

**3** 

#### **DWUMI ESIĘCZNIK S E K CJI lOT N ICZEI**   $S$ **TOWARZYSZE** <u>INŻYNIERÓW I TECHNIKÓW MECHANIKÓW POLSKICH</u>

**MAJ (ł 1 9 5 8 9 c·z ER w I EC** 

#### **TREŚGI ZESZYTU**

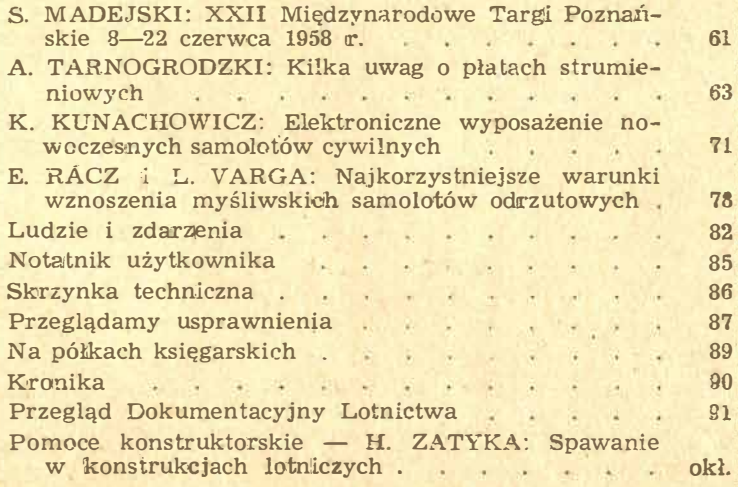

## **AWNICTWA CZASOPISM TECHNICZNYCH**

#### Zebrał t opracował mgr inż. H. Zatyka stosowanie. Wszystkie złącza, których własności podane są w tabelach,

W trzeciej części Pomocy Konstruktorskich pt. "Spawanie w konrukcjach lotniczych" podano własności mechaniczne złącz spawa-<br>ych niektórych gatunków stali, stopów magnezu, stopów aluminium, tiedzi i tytanu oraz wykazy obowiązujących norm polskich i ra-iieckch z zakresu spawalnictwa.

Uwzględnione zostały tylko materiały częściej w lotruictwie �toso ane i należące do grupy tzw. trudncspawalnych, których własności<br>ącz spawanych nie są na ogół podawane w popularnej literaturze<br>)awalniczej. W grupie tej uwzględniony został również tytan, który imo że obecnie w nowym przemyśle nie jest stosowany, należy do<br>iateriałów typowo lotniczych i w przyszłości na pewno znajdzie zawykonane są spawaniem łukowym w atmosferze argonu. Tabele podające własności wytrzymałościowe złącz stalowych opra. cowane są na podstawie wyników badań i prób przeprowadzonych<br>w Instytucie Lotnictwa — Zakład Technologii, pozostałe tabele opracowane są na podstawie danych w literaturze.

Uwaga: W części pierwszej użyto terminu "połączenia spawane" jako popularnie stosowanego w przemyśle. Termin ten nie jest jed-<br>nakże uznany przez Słownik Spawalniczy PKN i dlatego w części drugiej i trzeciej użyto terminu właściwego "złącza spawane".

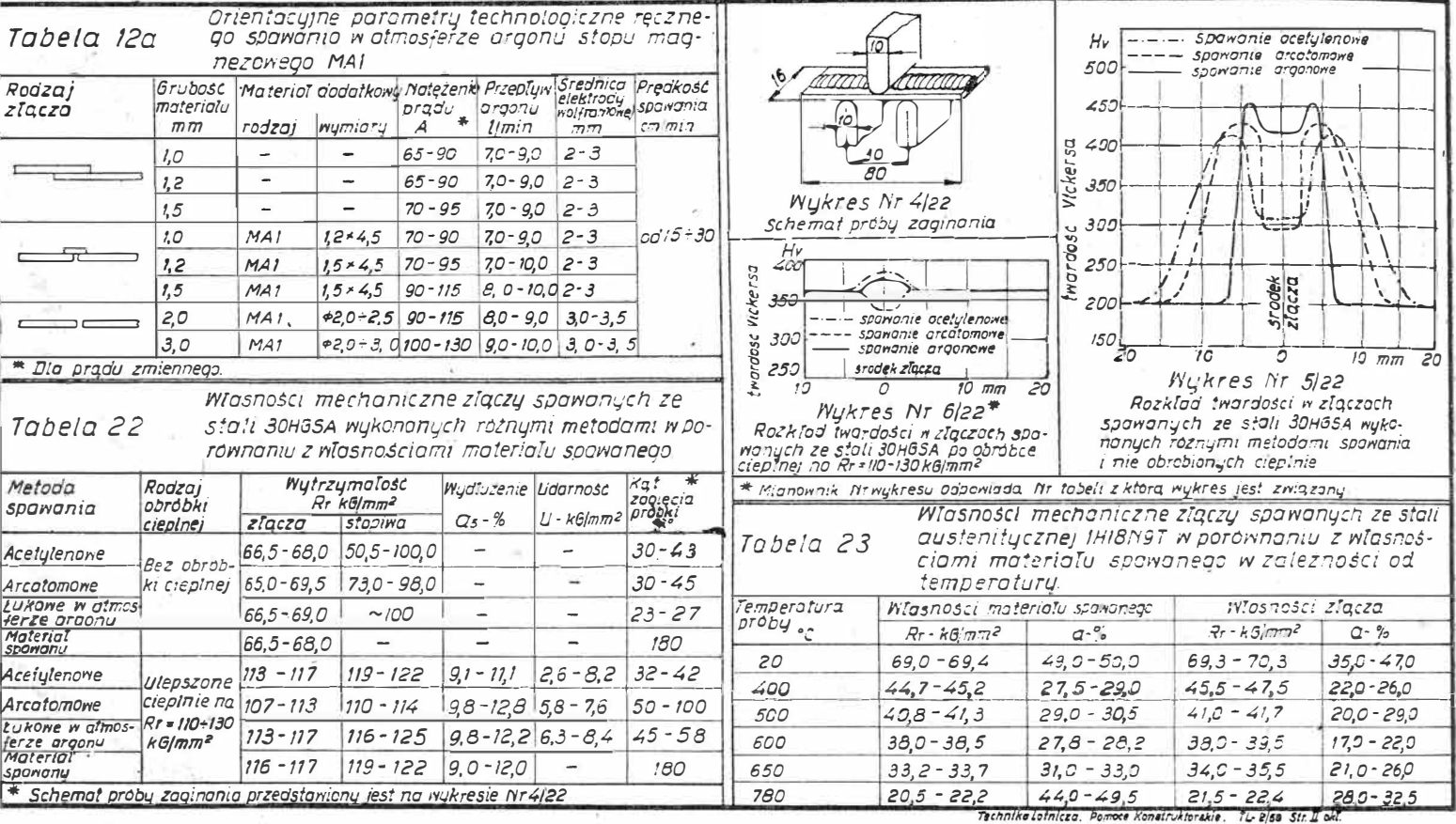

#### СОДЕРЖАНИЕ

CTp. 61 XXVII Международная Ярмарка в Познани Antoni Tarnogrodzki: Некоторые замечания **63**  - 20 - 200  $\mathbb{R}$ -22 Krzysztof Kunachowicz: Электронное оборудование современ-<br>
ных гражданских самолетов 71 Elemér Racz: Наиболее благоприятные условия набора выст тать таловное она сприни 78  $\sim$ Люди и события - Zdzisław Gryglicki: Stefan Drzewiecki, ликий ученый, изобретатель, пионер подводного море-<br>плавания и пионер авиации 82 Заметки по технической эксплуатации 85  $\bar{c}$  $\omega$ га.<br>Гехнический почтовый ящик . . . . 86 **Эбзор новаторских предложений** 87 ×.  $\Delta^{\rm th}$ 12 o. На книжных полках  $\blacksquare$ - 52  $\overline{\omega}$  $89$ - 21 зł, J.  $\overline{\phantom{a}}$  $X$ роника  $\ldots$   $\ldots$   $\ldots$  $\alpha$ роника<br>Документальный обзор авиации  $\sim$  $\alpha$ 90<br>91 Конструкторские пособия - Henryk Zatyka: Сварка в авиа-<br>дионных конструкциях, ч. III

#### Contents

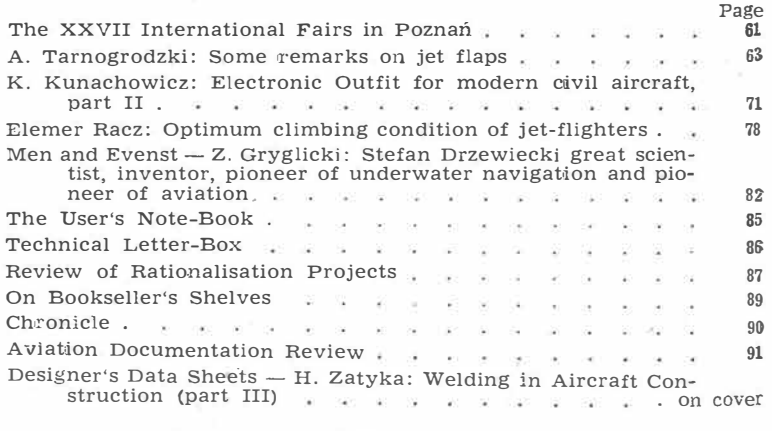

Cena Wydawnictwa Czasopism Technicznego znik Sekcji Lotniczej Stowarzyszenia Naukowo-Technicznego Inżynierów<br>
i Techników Mechaników Polskich<br>
Wydawnictwa Czasopism Technicznych NOT. Redaguje Komitet Redakcyjny w składzie: Reda \_

Wydawnictwa Czasopism Technicznych NOT, Warszawa 1958 r. Ark. wyd. 8,5. Ark. druk. 4. Format A4. Nakład 700 egz. Papier druk sat.<br>kl. V, 70 g, 61×86/8. Maszynopis oddano do skład. 5.IV.58 r. Druk ukończono 30.VI.58 r. Cena

## **TECHNIKA LOTNICZA**

#### DWUMIESIĘCZNIK SEKCJI LOTNICZEJ STOWARZYSZENIA NAUKOWO-TECHNICZNEGO **INŻYNIERÓW I TECHNIKÓW MECHANIKÓW POLSKICH**

**ROK XIII MAJ - CZERWIEC 1958 R. ZESZYT 3 (51)** 

 $Mgr$  *inż. ST ANISŁAW MADEYSKI* 

#### **XXVH Międzynarodowe Targi Poznańskie 8-22 czerwca 1958 r.**

W bieżącym roku Dyrekcja WCT NOT umożliwiła indywidualne wyjazdy przedstawicieli poszczególnych redakcji na XXVII Międzynarodowe Targi Poznańskie. Trzeba przyznać, że po doświadczeniach z lat ubiegłych sposób ten wydawał się najlepszy. Zysk na czasie, większa "elastyczność" pracy, wygoda zakwaterowania - oto korzyści bezspornie stwierdzone. W praktyce okazało się, że nie ma "ideału". Na skutek nieporządku w Targowym Biurze Kwaterunkowym przedstawiciel "Techniki Lotniczej" był zmuszony zmieniać miejsce zakwaterowania podczas trzydniowego pobytu w Poznaniu, przy czym bardzo charakterystyczną wypowiedż pracownika tego Biura warto tu zanotować. Stwierdził on, że "papier jest cierpliwy" na uwagę, iż o tym napisze się w niniejszym sprawozdaniu.

Należy podkireślić, że głosy wielu sprawozdawców z lat ubiegłych dotarły jednak do uszu organizatorów i nasilenie wycieczek na Targi uległo znacznemu zmniejszeniu, umożliwiając zarówno wystawcom jak i fachowcom zwiedzającym na przeprowadzanie, w atmosferze względnie spokojnej, rozmów bez użerania się z chmarą napastujących o ulotki reklamowe dzieciaków. Jednakże i w tym przypadku jeszcze daleko było od stanu idealnego. Nawet w rannych godzinach, kiedy Targi miały być dostępne tylko dla osób delegowanych, widziało się wiele dzieci wśród zwiedzających.

\* \* \*

Tuż przy wejściu głównym na Targi spotykamy się z pierwszym eksponatem lotniczym, który zdobył ogromną popularność wśród publiczności i był dzięki temu często punktem zbornym dla zagubionych a wzywanych przez radio członków rodzin lub uczestników wycieczek. Jest to śmigłowiec SM-1 w wersji sanitarnej, opracowany przez polskich konstruktorów. Dwie boczne gondole, mieszczące nosze, są umocowane wzdłuż kadłuba, przy czym łączą się one z wnętrzem kabiny obszernymi rękawami, dzięki którym lekarz może doglądać podczas lotu przewożonych chorych. W celu ustawienia noszy w gondoli odejmuje się osłonę wykonaną z tworzyw sztucznych, zaopatrzoną w duże okna.

Stoisko Polskich Zakładów Lotniczych i Motoimportu znajduje się w głównym, okrągłym pawilonie Targów, na wprost wejścia głównego i obejmuje przestrzeń pomiędzy obydwoma bramami wejściowymi.

Na niebieskim tle ściany zawieszono modele samolotów TS-8 "Bies", M-2, PZL-101, PZL-102 "Kos", oraz szybowców: "Sroka", "Gil", "Mucha 100A", "Mucha Standart", "Jaskółka Z-O", "Czapla", "Bocian" <sub>i</sub> "Zefir". Ładnie wykonane modele, pozwalające w łatwy sposób zapoznać się z charakterystycznymi szczegółami konstrukcji, stanowią doskonały przegląd naszych wyrobów, z którymi pragniemy wyjść na rynki zagraniczne. Pokaz ten jest jednak bardzo jednostajny; wszystkie modele ustawione pod tym samym kątem mają pozycję lekkiego nurkowania. Aż prosiłoby się, żeby na przykład model akrobacyjnego samolotu M-2 ustawić w pozycji lotu na plecach, a jakaś smuga wykonana z drucików mogłaby obrazować początkową fazę jego lotu. Również na niebieskim tle chętnie widziałoby się chociażby zarysy Cumulusów, chmur tak nierozłącznie związanych z szybownictwem. Takie drobne szczegóły nie zmniejszyłyby użytkowego charakteru ekspozycji, a "ożywiłyby" znacznie ją, przyczyniając się do lepszego "chwytania" zwiedzających.

Na płycie ustawiono trzy modele śmigłowca SM-1 produkowanego w Polsce według licencji. Są to wersje opracowane przez naszych konstruktorów: sanitarna (jak opisany wyżej,

wystawiony w naturze), rolnicza (przeznaczony do opryskiwania) i pasażerska (pięcioosobowy).

Obok ustawiono śmigło przestawialne (stosowane do samolotu Jak-12), śmigło drewniane stałe z kołpakiem (stosowane do TS-8), silnik WN-3 (używany do TS-8) oraz chłodnice oleju, ulowe, w dwóch wielkościach.

Całości dopełniają trzy gabloty, zawienające drobne wyroby przemysłu lotniczego: przyrządy pokładowe, pompy, zawory i tym podobne urządzenia do instalacji hydraulicznych i pneumatycznych, membrany i rurki Bourdona oraz silniki modelarskie (szkoda, że nie uruchomiono hamowni tych silników).

Na stoisku stałe dyżury pełnią pracownicy poszczególnych zakładów wytwórczych PZL, którzy udzielają wyczerpujących informacji o wystawionym sprzęcie, przy czym zainteresowanym wydawane są drukowane opisy w różnych językach.

Na terenie Targów jeszcze w szeregu stoisk można odnaleźć wyroby poszczególnych zakładów przemysłu lotniczego. Są to motocykle - zwykłe i do zawodów na torach żużlowych, silniki do kajaków i rowerów, odlewy i odkuwki ze stopów lekkich, pompy dozujące dla przemysłu włókien sztucznych, "Kret" - urządzenie stosowane w ratownictwie morskim do przeciągania lin w podłożu pod kadłubami zatopionych statków, i wiele innych.

Uzupełnieniem tego statycznego pokazu są eksponaty "latające" na terenem Targów, dostępne na lotnisku dla zainteresowanych. Są to śmigłowiec SM-1 oraz samoloty PZL-101 i PZL-102. Samolot PZL-101 jest wersją samolotu Jak-12, przystosowaną przez polskich konstruktorów do opryskiwania lasów i upraw rolnych. Może on w zbiorniku umieszczonym w kadłubie, na miejsce tylnych foteli i bagażnika, zabierać około 500 1 cieczy trującej. Uruchamianie pompy tłoczącej ciecz, napędzanej wiatraczkiem umieszczonym pod kadłubem oraz otwieranie zaworu cieczy odbywa się z kabiny pilota za pomocą dźwigni ręcznej. Ciecz jest rozprowadzana dwoma przewodami rurowymi po obu stronach kadłuba zamocowanymi do zastrzałów i skrzydła. Liczne otwory pozwalają na dokładne rozbicie wydostającej się cieczy w drobne kropelki. W celu poprawienia właściwości lotnych samolotu, zwłaszcza przy małych prędkościach lotu, skrzydła zostały zaopatrzone w płaszczyzny brzegowe.

Samolot PZL-102 "Kos", jest skonstruowany przez zespół kierowany przez mgra inż. Stanisława Lassotę, członka zespołu redakcyjnego "Techniki Lotniczej". Jest to samolot dwumiejscowy, wolnonośny dolnopłat, całkowicie metalowy, z miejscami obok siebie, z silnikiem WN-1 typu bokser o mocy 65 KM, konstrukcji mgra inż. W. Narkiewicza, przeznaczony do turystyki powietrznej, z niecierpliwością wyczekiwanej przez rzesze naszych pilotów sportowych. Dotychczasowe próby prototypu tego, samolotu rokują jak najlepszą jego przyszłość. Wzbudza on duże zainteresowanie wśród uczestników Targów, z kraju i z zagranicy.

Poza Polską, tylko Czechosłowacja dała duży pokaz lotniczy, zarówno statyczny w swolim pawilonie, jak i dynamiczny nad Targami i na lotnisku. Stoisko firmy OMNIPOL z daleka wskazuje na lotniczy charakter ekspozycji. W dwóch gablotach wystawiono liczne lotnicze przyrządy pokładowe oraz bardzo ciekawą radiostację pokładową LUN 3521 VKP 10, przeznaczoną do małych i średnich samolotów sportowych dla łączności z ziemią o zasięgu 150 km. Jest to 10-kanałowy nadajnik i odbiornik na częstotliwości w zakresie 108-132 MHz, wbudowane w pudle o rozmiarach  $120\times210\times260$  mm, o cię-

\* \* \*

żarze 4,1 kG. Ciężar przetwornicy - 8,3 kG, łączny ciężar radiostacji - 12,4 kG. Ponad gablotami zawieszono redukcyjny model samolotu Meta-Sokol, liczne plansze obrazujące różne przejawy życia lotniczego oraz spadochron z rozwiniętą kwadratową czaszą, spadochronem pomocniczym i pilocikiem rozpinany;m za pomocą urządzenia sprężynowego.

Stoisko jest bogato zaopatrzone w materiały informacyjne, nie tylko o sprzęcie pokazywanym na Targach, lecz także o innych wyrobach lotniczego przemysłu czechosłowackiego.

Na lotnisku znajdują się dwa samoloty: Zlin 226 i Meta-Sokol. Dzięki uprzejmości przedstawidiela firmy OMNIPOL, inż. L.<br>Skożdonale sprowozdoweg "Techniki Letaliazei" mię wożność Skočdopole, sprawozdawca "Techniki Lotniczej" miał możność nie tylko dokładnie zapoznać się z konstrukcją samolotów i ich wyposażenia, lecz także dokonać lotu na samolocie Meta-Sokol, mogąc bezpośrednio przekonać się o doskonałych właściwościach lotnych tego samolotu. Otrzymane fotografie zamieścimy w następnym zeszycie "Techniki Lotniczej".

Na stoisku firmy KOVO miałem możność zapoznać się z ciekawą automatyczną aparaturą tensometryczną typu "Dustra" umożliwiającą rejestrację 50 punktów pomiarowych przy zastosowaniu elektromagnetycznych tensometrów. Aparatura ta — jak wynika z objaśnień uzyskanych od współtwórcy inż.<br>C O. Straka — może być zastosowana w lotnictwie do prób statycznych samolotów lub jch elementów, do pomiarów rozkładu ciśnień w tunelach aerodynamicznych oraz do prób dynamometrycznych. Tensometry o bardzo dużej czułości wykonywane sa w całym szeregu rozmiarów i mogą być przyklejane, przylutowywane lub nawet przypawane do elementów konstrukcji badanej.

\* \* \*

Ekspozycją interesującą lotników (i nie tylko lotników) jest pokaz w pawilonie ZSRR. Model w skali naturalnej Sputnika, pierwszego sztucznego satelity wypuszczonego w październiku 1957 r. przez Związek Radziecki, jest zawieszony u stropu pawilonu. Drugi Sputnik, w przekroju pokazującym komory mieszczące aparaturę pomiarową oraz pierwszego żyjącego pasażena Kosmosu — psa Łajkę, ustawiony na podium, jest według objaśnień udzielanych przez informatora — jednym z kilku egzemplarzy przygotowanych jednocześnie z tym, który został wyniesiony na orbitę. Na ścianie widoczny jest ogromny rysunek trzeciego radzieckiego satelity, oraz kilka rysunków, fotografii i cytat z prac K. Ciołkowskiego, duchowego twórcy dzisiejszych osiągnięć radzieckich w dziedzinie astronautyki i budowy rakiet.

Ponadto może zainteresować lotników w pawilonie radzieckim łódź motorowa "Wołga", posiadająca charakterystyczne "płaty nośne" umieszczone w pewnej odległości pod kadłubem, dzięki którym łódź może uzyskiwać bardzo dużą prędkość, unosząc się nad poziomem wody i sunąc jedynie na owych płatach.

\* \*

\*

Teren Targów oraz samo miasto Poznań są bogato upstrzone kolorowymi afiszami, przy czym duży procent tych plakatów jest o tematyce lotniczej. Zwłaszcza ucieszyły mnie afisze Polskich Linii Lotniczych LOT, o braku których wspominałem w zeszłorocznym sprawozdaniu z Targów Poznańskich. PLL LOT pokazały wiele różnorodnych plakatów - plon ogłoszonego konkursu. Również Motoimport nie pozostał w tyle. Zagraniczne przedsiębiorstwa tnansportu lotniczego były licznie reprezentowane wśród rozlepianych afiiszów, wyróżniając się ciekawym ujęciem regionalizmów poszczególnych ... części świata.

> \*\* \*

Zgodnie z tradycją, podczas wędrówek przez tereny i pawilony Targów wyszukiwałem tematy, które mogłyby być przydatne dla naszych Czytelników.

Firma Murphy Radio Limited, Electronics Division z Anglii wystawiła aparaturę nadawczo-odbiorczą Rebecca Mk. 8 B, przeznaczoną do zastosowania w lotnictwie komunikacyjnym.

Włoska firma Elettrorava z Turynu wystawiła cztery ze swoich kilkunastu wytwarzanych elektrycznych wyważarek dynamicznych, które pozwalają na przeprowadzanie badań w bardzo szerokim zakresie.

Firma Askania-Werke, Berlin-Friedenau (NRF), znana w swoim czasie z produkcji lotniczych przyrządów pokładowych, nie wznowiła obecnie tej działalności wytwórczej, pokazuje między innymi - swoje od dawna rozwijane ręczne urządzenia samopiszące do pomiarów drgań.

Firma Carl Freudenberg, Simrtt-Werk z Weinheim (NRF) była i w tym roku reprezentowana przez inż. Aleksandra Zinke. Wśród eksponatów tej firmy znanych z roku ubiegłego duże zalinteresowanie wzbudziły pierścienie USIT przeznaczone do uszczelniania końcówek stosowanych w urządzeniach hydraulicznych, przy ciśnieniach roboczych do 600 kG/cm<sup>2</sup>. Są to pierścienie stalowe z przywulkanizowanymi wewnętrznymi trapezowymi pierścieniami, wykonanymi z materiału SIMRIT o twardości około 90° Shore'a, które odkształcając się uszczelniają połączenie. Od inż. Zinke uzyskałem obietnicę przygotowania dla "Techniki Lotniczej" artykułu o tego rodzaju uszczelnieniach.

Na stoisku firmy Siemens-Schuckertwerke A. G., Erlangen (NRF) przeprowadziłem dłuższą rozmowę z inż. Gerhardem Wiechmannem, nie tylko na tematy reprezentowanych przez jego firmę wyrobów. Zwrócił uwagę na niepunktualność samolotów PLL LOT oraz kłopoty spowodowane niedostarczeniem na czas skrzyń z drukowanymi materiałami informacyjnymi, przeznaczonymi do obsłużenia zwiedzających Targi. Wskutek tego, mogłem jedynie z egzemplarza podręcznego katalogu wynotować informacje o kablu elektrycznym, w izolacji ze sztucznego tworzywa opartego na polichlorku winylu, przeznaczonym do instalacji oświetlania lotnisk. Kabel ten opracowany przez firmę Siemens pod nazwą "Protodur-Flugplatz-<br>kabel" jest wytwarzany i stosowany w licznych przypadkach iest wytwarzany i stosowany w licznych przypadkach niemal na całej kuli ziemskiej. Są wykonywane dwa typy: FLYY - przewód miedziany osłonięty izolacją z protoduru, w osłonie również z protoduru, oraz FLYCY - przewód miedziany w izolacji z protoduru, osłonięty współśrodkowym przewodem ochronnym z drutów miedzianych, w zewnętrznej osłonie z protoduru. Od inż. Wiechmanna uzyskałem również obietnicę nadsyłania interesujących Czytelników "Techniki Lotniczej" informacji o lotniczych nowościach firmy Siemens.

Firma austrüacka Ariadne, Draht und Kabelwerke A. G. z Wiednia, wystawiła kable elektryczne w osłonie izolacyjnej z silikonu, które nie mają ograniczenia stosowania w zakresie temperatur niskich, wysoką zaś wytrzymują krótkotrwale  $do + 220$ °C.

Firma Rheydt A. G. (NRF) wystawiła również takie przewody z izolacją silikonową, która wytrzymuje długotrwałe działanie wysokich temperatur do + 180°C :i jest odporne na działanie płomienia, w niskich zaś temperaturach wytrzymuje .do - 80°C. Nasuwa się uwaga, aby sprawie izolacji silikonowej dla przewodów elektrycznych poświęcić i u nas więcej zainteresowania, ponieważ dotychczasowe nie zaspokajają wszystkich potrzeb lotnictwa.

Francuska firma P.A.I. (Profil Acier Ideal) pokazała kątowniki z podłużnymi wycięciami, które przy użyciu odoowiednich wkrętów i łączników dają się złożyć w półki magazynowe, meble biurowe i stoły warsztatowe itp. Z materiałów wystawionych przez wystawcę - firmę Firal - mogłem stwierdzić, że dla lotnictwa z elementów tych budowano drabinki i kozły montażowe do wyposażania samolotów, a nawet wieżę wysokości 17 m do nauki skoków spadochronowych.

Na stoisku francuskiej firmy Société Organico przedstawiono szereg wyrobów tłoczcnych i odlewanych z tworzywa sztuczneg<sub>o</sub> RILSAN, o ciężarze właściwym 1,04 G/cm<sup>3</sup>, produktu pochodnego z oleju rycynowego, surowca wytwarzanego w dużych ilościach we Francji i jej koloniach. RILSAN wykazuje dobre właściwości dielektryczne, dużą odporność na działanie zasad, rozpuszczalników oraz organicznych i mineralnych kwasów.

Tworzywo to  $-$  RILSAN  $-$  jest wykorzystane do wyrobu ciekawych obejm, wystawianych przez firmę G.E.F.F. (Groupement Economique de Fabricants Français) produkowanych przez Les Etablissements Colson z Paryża. Obejmy tego rodzaju mogłyby znaleźć zastosowanie w przemyśle lotniczym do mocowania przewodów rurowych oraz elektrycznych. Taśma obejmy posiada odpowiednio ukształtowane ząbki, które po przeciągnięciu taśmy przez dwa otwory w zgrubionym jej zakończeniu, unieruchomiają obejmę. O bejmy te są we Francji zalecane do stosowania przy elektryfikacji.

Towarzystwo francuskie Rhodiaceta wystawiło między innymi wyrobami również nylonowe elementy stosowane w elektrotechnice; zwłaszcza zaś — interesujące specjallistów od wyposażenia samolotowego — listwy do mocowania wielu przewodów elektrycznych, zakończonych oczkowymi końcówkami, o bardzo lekkiej budowie.

### **Kilka uwag o płatach strumieniowych 1 )**

*W niniejszym artykule zostały omówione zasady działania płata strumieniowego, różne rozwiązania* części strumieniowej płata oraz możliwościzastosowania koncepcji płata strumieniowego w lotnictwie.

#### Lista symbolów

- $\Theta_o$  kąt początkowego odchylenia strumienia wyrzucanego.  $\Theta_{og}$  - geometryczny kąt początkowego odchylenia strumienia wyrzucanego.
- *a* geometryczny kąt natarcia profilu strumieniowego.
- $\beta$  kąt wychylenia klapki sterującej.
- $q_m$  wydatek masowy strumienia wyrzucanego.
- $q'_m$  wydatek masowy strumienia wyrzucanego przypadający na 1 m rozpiętości płata strumieniowego.
- $v_J$  prędkość strumienia wyrzucanego w przekroju wylotowym.
- $J = q_m v_I$  (kG) strumień pędu strumienia wyrzucanego (reakcja strumienia wyrzucanego).
- *C* cięciwa profilu strumieniowego.
- $S_I$  powierzchnia odniesienia płata strumieniowego.
- $\ell_{\infty}$ ,  $p_{\infty}$ ,  $v_{\infty}$  gęstość, ciśnienie i prędkość w przepływie niezakłóconym przed profilem strumieniowym.

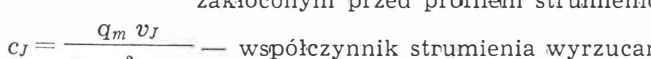

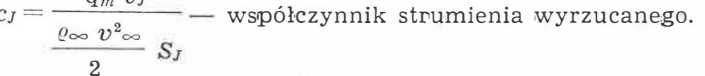

- 
- $\delta_J$  szerokość szczeliny wylotowej strumienia.
- $b_I$  rozpiętość części strumieniowej modelu płata strumieniowego.

*b* całkowita ,rozpiętość modelu ;płata strumieniowego.

- $r_I$  cyrkulacja strumienia wyrzucanego.
- $I_a$  cyrkulacja wynikająca z istnienia kąta «.

 $\Gamma = \Gamma_J + \Gamma_a$ 

- $c_z$  współczynnik siły nośnej (ogólnie).
- $(c_2)$   $\Gamma_J$  współczynnik siły nośnej wynikającej z istnienia cyrkulacji  $\varGamma$ j.

 $c_{z} = (c_{z}) T_{a}$  — współczynnik siły nośnej wynikającej z istnienia cyrkulacji  $\Gamma_a$ .

 $(c_2)\beta$  - współczynnik siły nośnej wynikającej z istnienia kąta wychylenia klapki sterującej  $\beta$ .

- $c_{z,c}$  współczynnik całkowitej siły nośnej działającej na profil (płat) strumieniowy.
	- $\Delta c_z = (c_z) \Gamma_I + c_I \cdot \sin (\Theta_o + a)$  współczynnik siły nośnej spowodowanej obecnością strumienia wyrzucanego.
- $c_{rp}$  współczynnik oporu profilu bez strumienia wyrzucanego.
- $(c_{xp})$ j współczynnik oporu profilowego profilu ze stru-.mieniem wyrzucanym.
- $c_{xJ}$  współczynnik całkowitego oporu profilu strumieniowego.
- $p$  ciśnienie w otoczeniu danego punktu na profilu strumieniowym.

$$
\overline{p} = \frac{p - p_{\infty}}{\frac{\varrho_{\infty} p^2}{2}}
$$
 bezwymiarowy współczynnik ciśnienia.

$$
\begin{array}{c}2\\n\end{array}
$$

$$
\overline{p'} = \frac{p - p_{\infty}}{q'_m v_j}
$$
 - bezwymiarowy współczynnik ciśnienia.

$$
\mathbf{C}^{\top}
$$

 $E = \frac{\Delta c_z - c_I \cdot \sin{(\Theta_o + a)}}{4c}$  — skuteczność nośna profilu  $\Delta$  C<sub>z</sub>

- (płata) strumieniowego.
- $x_n$  odległość środka parcia profilu strumieniowego, mierzona od krawędzi natarcia profilu.
- *S* powierzchnia nośna samolotu.
	- ciężar samolotu.

#### **Wstęp**

Idea płata strumieniowego, tzn. płata, na którym pożądane zmiany właściwości aerodynamicznych uzyskuje się wskutek oddziaływania na przepływ wokół profilu - oddzielnego stru-

mienia, wyrzucanego przez specjalną szczelinę biegnącą wzdłuż rozpiętości płata w pobliżu jego krawędzi spływu, zrodziła się w latach 30-tych, w wyniku poszukiwań urządzeń supernośnych, których zastosowanie umożliwiłoby zmniejszenie prędkości startu i prędkości lądowania samolotu.

W owym czasie do urządzeń supernośnych zaliczano przede wszystkim różnego rodzaju klapy, a więc klapy wielosegmentowe, klapy szczelinowe, klapy Fowlera i wreszcie klapy ze sterowaniem warstwy przyściennej.

Znane były również urządzenia supernośne, polegające na kombinacji wymienionych klap. Te ostatnie rozwiązania były już bardzo skuteczne, jednak konstrukcja ich była bardzo skomplikowana i ciężka. W związku z tym zaczęto poszukiwać innych rozwiązań.

Jeszcze w r. 1931 Bamber (USA), pracując nad zagadnieniem sterowania warstwy przyściennej, przeprowadził interesujące doświadczenie. Mianowicie, badał on w tunelu aerodynamicznym profii, na którym w okclicy krawędzi spływu był wydmuchiwany strumień powietrza w kierunku prostopadłym do prędkości niezakłóconego przepływu •w tunelu aerodynamicznym. Okazało się, że wzrost siły nośnej działającej na taki profil był znacznie większy od udziału reakcji wydmuchiwanego strumienia powietrza.

Podobne doświadczenia z podobnym wynikiem przeprowadzili: Schubauer (USA) w r. 1933 oraz Hagedorn i Ruden (Niemcy) w r. 1938. Ci ostatni wytłumaczyli powstawanie dodatkowej siły nośnej na takim profilu odchylaniem przepływu wokół profilu przez wydmuchiwany w okolicy krawędzi spływu strumień powietrza<sup>2</sup>).

Hagedorna i Rudena uważa się za twórców koncepcji profilu (płata) strumieniowego.

Zastosowanie w lotnictwie tej koncepcji było jednak uwarunkowane posiadaniem na samolocie odpowiedniego źródła energii dla wydmuchiwanego, strumienia.

Użycie do tego celu sprężarki napędzanej przez silnik tłokowy nie dawało większych rezultatów niż sterowanie warstwy przyściennej na płacie z klapą, ponieważ sprężarka na . pędzana przez silnik tłokowy nie mogła zapewnić odpowiedniej intensywności wydmuchiwanego strumienia.

Odpowiednim źródłem energii strumienia mógł być dopiero silnik odrzutowy. Szeroko stosowany obecnie w lotnictwie napęd turbo-odrzutowy daje realne możliwości praktycznego wykorzystania koncepcji płata strumieniowego.

#### Zasady działania profilu strumieniowego

Profilem strumieniowym będziemy nazywać profil przedstawiony na rys. 1. Profil ten posiada w okolicy krawędzi spływu ,wylot wydmuchiwanego strumienia powietrza lub powietrza i gazów spalinowych. Wydmuchiwany strumień będziemy nazywać strumieniem wyrzucanym.

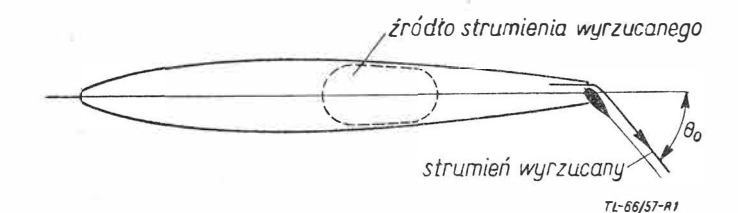

Rys. 1, Schemat profilu strumieniowego

Na razie przyjmiemy, że we wnętrzu profilu znajduje się źródło strumienia wyrzucanego. Wylot strumienia wyrzucanego zaopatrzony jest w urządzenie umożliwiające ciągłą zmianę kierunku wydmuchiwania strumienia wyrzucanego. Kierunek ten będziemy określać przy pomocy kąta  $\Theta$ <sub>o</sub>, mierzonego od cięciwy zerowej siły nośnej profilu bez strumienia wyrzucanego w kierunku zgodnym z obrotem wskazówek zegara. Kąt *Go* nazwiemy kątem początkowego odchylenia strumienia wyrzucanego.

 $2)$  H. Hagedorn, P. Ruden - Windkanal-Untersuchungen an einem Junkers-Doppelflügel, LGL-Bericht A 64, 1938.

<sup>&</sup>lt;sup>1</sup>) Artykuł napisany w oparciu o pracę magisterską autora, wyko-<br>naną w r. 1957 w Katedrze Aerodynamiki Wydziału Lotniczego Poli-<br>techniki Warszawskiej pod kierunkiem doc. W. Prosnaka,

Intensywność strumienia będziemy określać przy pomocy bezwymiarowego współczynnika strumienia wyrzucanego cj. Współczynnik CJ wyraża się wzorem:

$$
c_J=\frac{q_m\,v_J}{\frac{\varrho_{\infty}\,v^2_{\infty}}{2}S_J}
$$

gdzie  $q_m$  jest wydatkiem masowym strumienia,  $v_J$  - prędkością strumienia w przekroju wylotowym,  $\cos v_{\infty}$  = gęstością i prędkością przepływu niezakłóconego przed profilem, a  $S_J$  — powierzchnią odniesienia płata strumieniowego (np. powierzchnią nośną "obsługiwaną" przez strumień wyrzu<sup>c</sup><sup>a</sup>ny).

Płatem strumieniowym (franc. - aile à jet, ang. - jet wing, amer. - blowing wing, niem. - Strahlflügel) będziemy nazywać płat składający się z profilów strumieniowych. Czasami płat strumieniowy bywa nazywany płatem z klapą strumieniową (franc.  $-$  volet fluide, ang.  $-$  jet flap, ros.  $-$  rieaktiwnoj zakryłok).

Omówienie zasad działania profilu strumieniowego zostanie zilustrowane fotografiami przepływu wokół profilów strumieniowych w tunelu dymnym oraz wykresami rozkładu ciśnienia na profilach strumieniowych, uzyskanymi przez autor<sup>a</sup> tego artykułu w wyniku przeprowadzonych badań profilów strumieniowych.

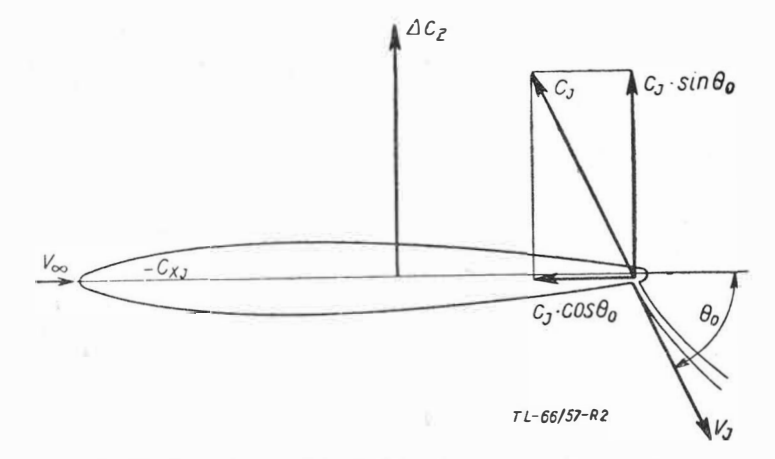

Rys. 2. Siły (współczynniki sił) działające na profil strumieniowy

Rozpatrzmy przypadek przepływu wokół profilu strumieniowego, gdy geometryczny kąt natarcia profilu (kąt zawarty między cięciwą zerowej siły nośnej a kierunkiem prędkości  $v$ ∞/ $a$  = 0°, a kąt początkowego odchylenia strumienia wyrzucanego  $\Theta_o$  jest większy od zera. Na profil strumieniowy działa w tym przypadku reakcja strumienia wyrzucanego  $J = q_m \cdot v_j$  (kG), którą możemy wyrazić przy pomocy współczynnika strumienia wyrzucanego cj. Reakcję strumienia można rozłożyć na składowe (rys. 2): równoległą do kierunku

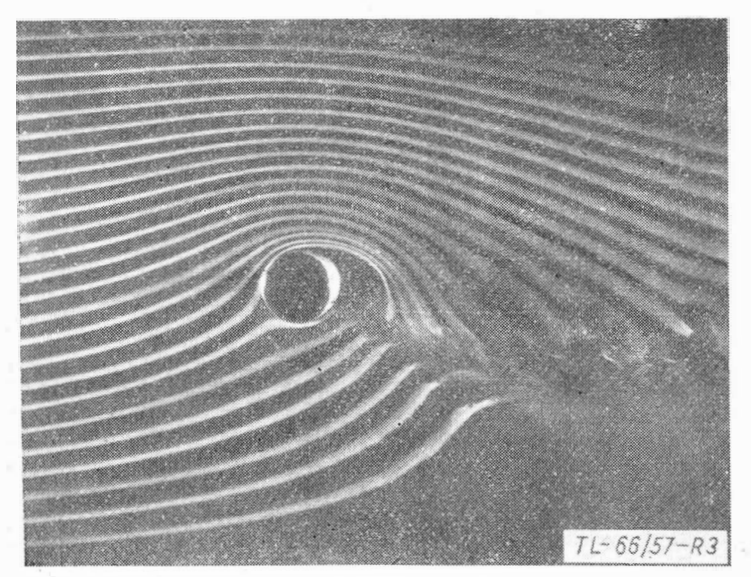

Rys. 3. Obraz przepływu. otrzymany w tunelu dymnym K.A.P.W., wokół kołowego profilu strumieniowego przy c<sub>1</sub> >0; 0<sub>0</sub> = 30°

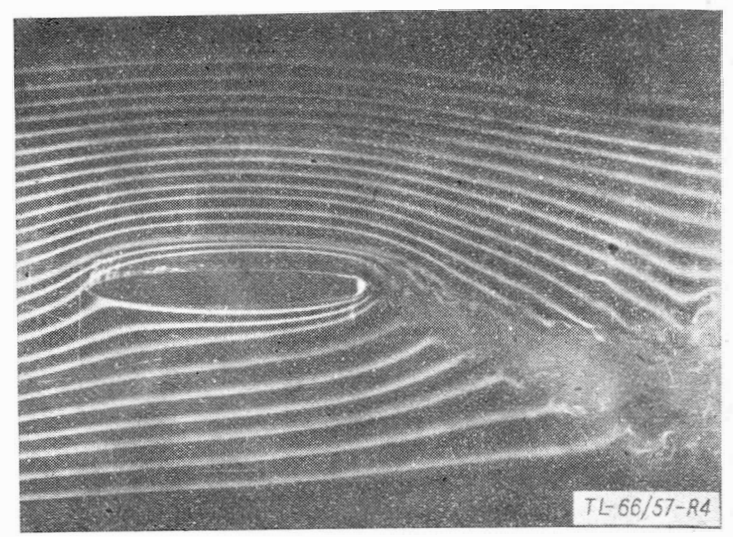

Rys. 4. Obraz przepływu wokół profiilu strumieniowego przy *a=* 0°;  $c_J > 0$ ;  $\Theta_o = 26$ 

prędkości  $v_{\infty} - c_1 \cos \theta_0$  i prostopadłą do kierunku  $v_{\infty}-c_J$  sin  $\Theta_o$ .

Przeprowadzone badania profilów strumieniowych wykazują, że przyrost współczynnika siły nośnej *Ac<sub>z</sub>* jest znacznie większy od wielkości *cj* · sin  $\Theta$ <sub>o</sub>, jak już była o iym mowa, oraz że współczynnik oporu profilu strumieniowego c<sub>z</sub>*J* jest mniejszy niż wynikałoby to z zależności:  $c_{xJ} = c_{xD} - c_J \cos \Theta_0$ gdzie  $c_{xp}$  jest współczynnikiem oporu profilu bez strumienia wyrzucanego.

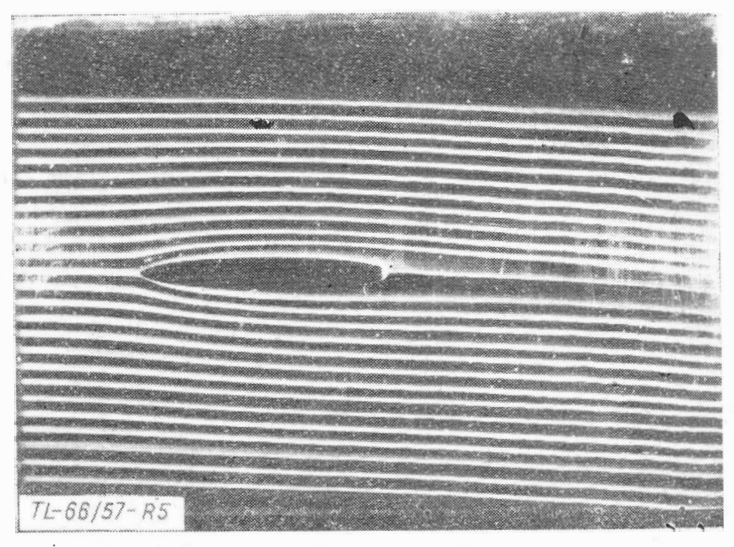

Rys. 5. Obraz przepływu wokół profilu przy  $a = 0$ °;  $c_J = 0$ 

Zastanówmy się, jakie są przyczyny tych korzystnych zmian wywołanych w przepływie wokół profilu działaniem strumienia wyrzucanego.

W przypadku  $a = 0^\circ$ ,  $\Theta_o > 0^\circ$ , strumień wyrzucany od:hyla do dołu przepływ wokół profilu, podobnie, jak zrobiłaby to klapa konwencjonalna. Nazwiemy to odchylenie przepływu wokół profilu - efektem "klapowym" strumienia wyrzucanego. Powstawanie efektu "klapowego" dobrze ilustrują rysunki 3 i 4. Z rysunków tych widać, że na grzbiecie profilu indukuje się podciśnienie (małe odstępy między poszczególnymi strugami dymu), a na spodzie profilu nadciśnienie (duże odstępy między strugami dymu).

Oddziaływanie strumienia wyrzucanego na przepływ wokół profilu nie ogranicza się do wywołania w przepływie efektu "klapowego". Zwróćmy uwagę na to, że strumień wyrzucany i przepływ wokół profilu są przepływami płynu lepkiego. Przepływ wokół profilu strumieniowego bez strumienia wyrzucanego będziemy nazywać przepływem zewnętrznym, zaś sam strumień — przepływem wewnętrznym. Właśnie lepkość tych dwóch przepływów jest przyczyną indukowania się w przepływie zewnętrznym dodatkowego przepływu.

Powstawanie dodatkowego przepływu ilustrują rysunki 5 i 6 oraz rysunki 7, 8 i 9.

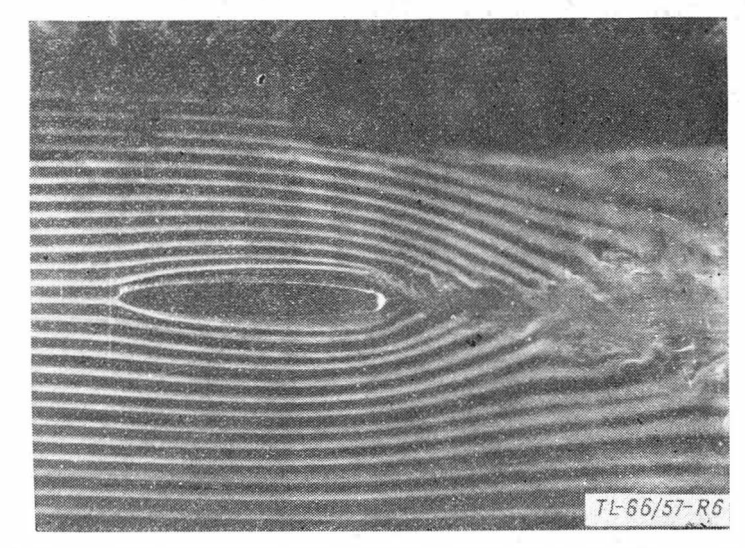

Rys. 6. Obraz przepływu wokół profilu strumieniowego przy *a <sup>=</sup>*0 ° ;  $c_j>0; \quad \Theta_o=0^{\circ}$ 

Na rys. 6 widać wyraźnie (w porównaniu z rys. 5) indukowanie się w przepływie zewnętrznym "dodatkowego" przepływu.

Rysunek 7 przedstawia rozkład ciśnienia  $(p - p_{\infty})$ , gdzie p jest ciśnieniem w otoczeniu danego punktu na profilu, a p<sub>oo</sub> ciśnieniem panującym w przepływie niezakłóconym, na kołowym profilu strumieniowym, w porównaniu z rozkładem ciśnienia dla profilu kołowego bez strumienia wyrzucanego (wykres kreskowany).

Na rys. 8 i 9 pokazane są rozkłady ciśnienia ( $p - p_{\infty}$ ) na profilach kołowym i lotniczym w obecności strumienia wyrzucanego, ale przy  $v_{\infty} = 0$ . W tym przypadku ciśnienie

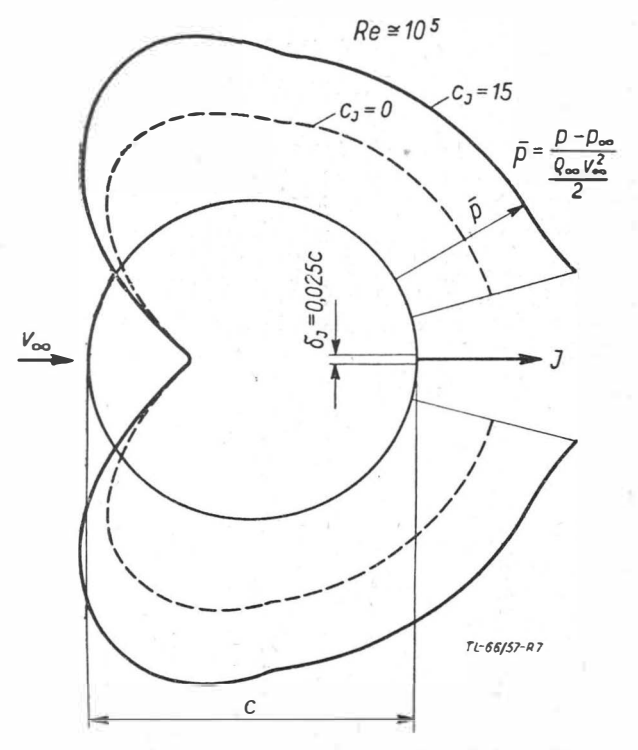

Rys. 7. Rozkład ciśnienia na kołowym profilu strumieniowym przy  $c_j = 15;$  $\Theta_{\rho} = 0^{\circ}$  (wykres ciągły) oraz rozkład ciśnienia na profilu kołowym niestrumieniowym (wykres przerywany)

 $(p - p_{\infty})$  wyrażono przy pomocy bezwymiarowego współczynnika ciśnienia p'. Współczynnik p' określono jako:

$$
\overline{p'} = \frac{p - p_{\infty}}{\frac{q'_{m}v_{J}}{C}}
$$

gdzie  $q'_m$  jest wydatkiem masowym strumienia przypadającym na 1 m rozpiętości płata strumieniowego, a  $C$  - cięciwą profilu strumieniowego,

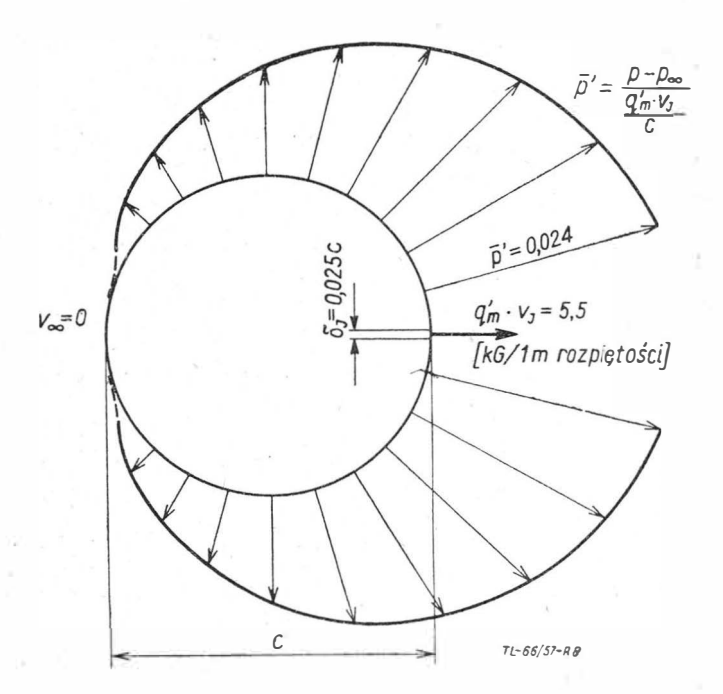

Rys. 8. Rozkład ciśnienia na kołowym profilu strumieniowym przy  $v_{\infty} = 0$ 

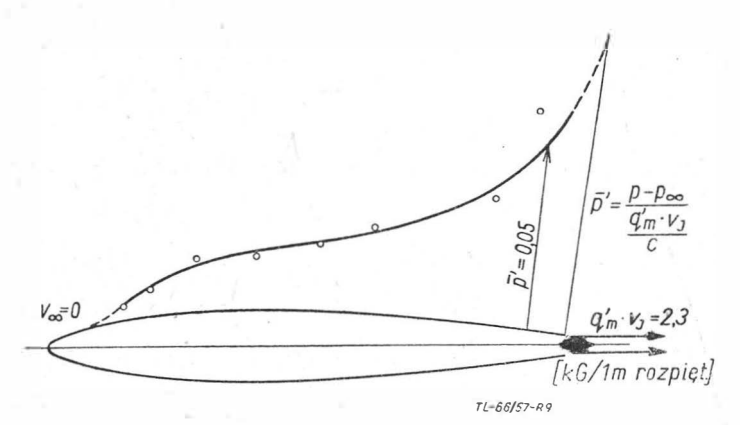

Rys. 9. Rozkład ciśnienia na profilu strumieniowym przy  $v_{\infty} = 0$ 

W przypadku przepływu przy  $a = 0^{\circ}, \Theta_0 > 0^{\circ}$ , przepływ "dodatkowy" indukuje się niesymetrycznie na grzbiecie i spodzie profilu.

W tym przypadku efekt "klapowy" strumienia wyrzucanego oraz niesymetryczny przepływ "dodatkowy" są przyczyną powstania w przepływie zewnętrznym wokół profilu strumieniowego - pewnej cyrkulacji. Cyrkulację tę będziemy nazywać cyrkulacją strumienia wyrzucanego. Oznaczymy ją symbolem  $\Gamma_L$ .

Tak więc, współczynik całkowitej siły nośnej działającej na profil strumieniowy możemy wyrazić w sposób następujący:

$$
c_{zc} = \Delta c_z = (c_z) r_J + c_J \sin \Theta_o
$$

gdzie (c**2)** I' J jesi wspókzynnikiem siły nośnej wynikającej z istnienia cyrkulacji strumienia wyrzucanego  $\Gamma$ J.

Omawiany przypadek przepływu przedstawia rys. 4.

Powiedzieliśmy już, że w przepływie zewnętrznym indukuje się przepływ "dodatkowy". Powoduje on wzrost prędkości w warstwie przyściennej, co pociąga za sobą zmniejszenie oporu profilowego profilu strumieniowego. Ten zmniejszony opór profilowy wyrazimy przy pomocy współczynnika oporu profilowego profilu strumieniowego  $(c_{rp})_J$ .

Oczywiście:

$$
c_{xJ}=c_{xp})_J-c_J\cdot \cos\,\Theta_o.
$$

Można tak dobrać parametry strumienia wyrzucanego, że

. (c <sub>*xp*)*I*  $\omega$  0, wtedy będzie  $c_{xJ} \approx -c_J \cos \theta_o$ .<br>W przypadku  $\alpha > 0^\circ$ ,  $\theta_o > 0^\circ$ , cyrkulacja w przepływie</sub> wyraża się sumą:

$$
T = \Gamma_J + \Gamma_a
$$

gdzie  $\Gamma$ a jest cyrkulacją wynikającą z istnienia dodatniego kąta *a.* 

Współczynnik całkowitej siły nośnej wyraża się wtedy wzorem:

$$
\langle c_{zc} = (c_z) r_J + (c_z) r_a + c_J \sin (\Theta_o + \alpha)
$$

Rekapitulując, można powiedzieć, że wzrost siły nośnej oraz zmniejszenie oporu na profilu strumieniowym jest spowodowane trzema czynnikami:

1) bezpośrednią reakcją strumienia wyrzucanego, działającą na wylot strumienia,

2) powstaniem w przypływie wokół profilu strumieniowego cyrkulacji strumienia wyrzucanego,

3) oddziaływaniem strumienia wyrzucanego na warstwę przyścienną.

#### Właściwości aerodynamiczne profilów (płatów) **s.trumieniowych**

Profilem strumieniowym będziemy nazywać płat strumieniowy o jednostkowej rozpiętości w przepływie płaskim. Większość naszych rozważań poświęcimy właśnie profilom strumieniowym.

Aerodynamiczne właściwości profilów (płatów) strumieniowych zależą w wysokim stopniu od podstawowych parametrów strumienia wyrzucanego, to znaczy od współczynnika c<sub>l</sub> i kąta  $\Theta_o$ , a także od sposobu wyrzucania i sterowania kąta  $\Theta_o$  strumienia wyrzucanego.

Natomiast właściwości te zależą w niewielkim stopniu od grubości względnej profilu oraz od wyboru samego profilu.

Podstawową zależnością dla profilów (płatów) strumieniowych jest zależność  $c_{zc}$  ( $c_J$ ) przy  $\Theta_o$  = const.

Rozważania teoretyczne, badania profilów (płatów) strumieniowych przy pomocy metody analogii hydro-elektrodynamicznej oraz pomiary bezpośrednie wykazują, że współczynnik całkowitej siły nośnej, działającej na profil (płat) strumieniowy, w funkcji współczynnika strumienia cz wyraża się następującymi zależnościami:  $c_{zc} = const \cdot \sqrt{c_J} \sin (\theta_o + a)$ , dla małych wartości  $c_j$  i  $c_{zc}$  = const  $\cdot$   $c_j$  sin  $(\Theta_o + a)$ , dla dużych wartości cJ.

Zależności te są słuszne dla kątów  $\Theta_o$  spełniających warunek:

 $(\Theta_{\circ} + a) \leqslant 90^{\circ}$ 

Stała w przytoczonych wzorach oraz granica między zakrer sami "małych" i "dużych" wartości współczynika c<sub>l</sub> zależą w dużym stopniu od sposobu wyrzucania i sterowania kąta  $\Theta_o$ strumienia wyrzucanego.

Poświęcimy teraz kilka słów różnym r ozwiązaniom wylotu strumienia oraz różnym urządzeniom do sterowania kąta  $\Theta_o$ .

Na pierwszych profilach strumieniowych sterowanie kąta  $\Theta_0$ odbywało się przy pomocy konwencjonalnej klapy o cięciwie rzędu 20-25<sup>0</sup> /o cięciwy profilu. Strumień był wydmuchiwany 'bądź z noska klapy (rys. 10), jak zrealizowane to jest na pro-

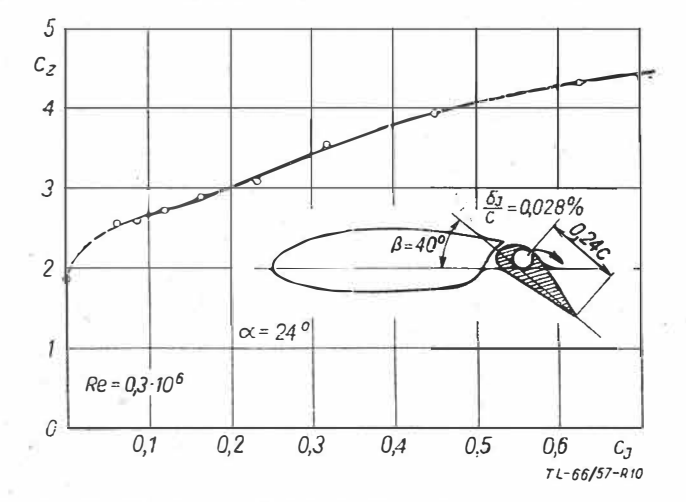

Rys, 10. Profil badany w I.M.F. de Marseille oraz zależność  $c_x(c_j)$ dla tego profilu

filu Valenciego<sup>3</sup>), bądź z wnętrza profilu nad grzbietem kla<sub>n</sub>  $py$  - przykładem może być profil Schwiera (Göttingen -1943) przedstawiony na rys. 11.

Profile strumieniowe z klapą konwencjonalną nie były jeszcze, w pełnym tego słowa znaczeniu, profilami strumieniowymi, bowiem posiadały prawie te wszystkie wady, jakie powoduje klapa konwencjonalna.

Próbę usunięcia klapy konwencjonalnej z profilu strumieniowego przedstawia rys. 12 (profil Schwiera z r. 1944), jednak na takim profilu nie można było uzyskać dużych kątów  $\Theta_0$ .

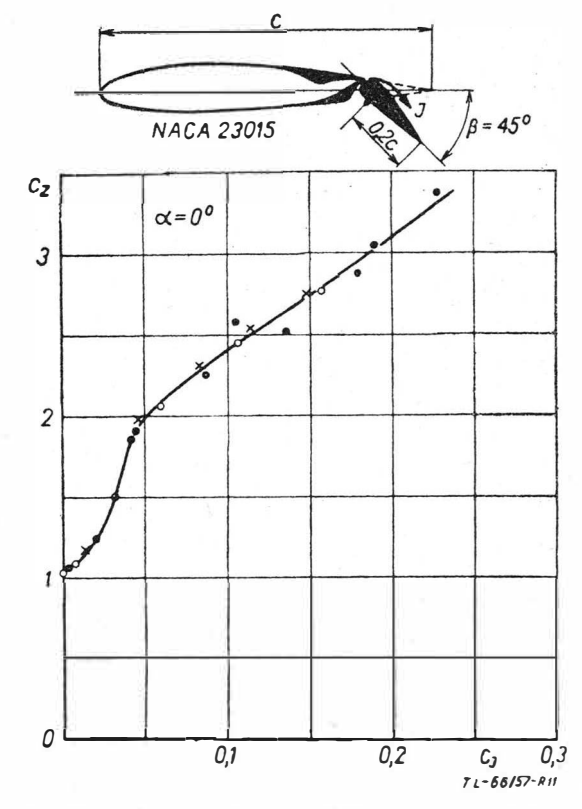

Rys. 11. Profil badany w A.V.A. Göttingen oraz zależności  $c_{_Z}(c_{J})$ dla tego profilu

Na rys. 13 pokazany jest inny profil Schwiera z r. 1944, nie posiadający urządzenia do ciągłej zmiany kąta  $\Theta_o$ . Profil ten jest korzystny tylko pod jednym względem: wylot strumienia wyrzucanego nie pogrubia zbytnio krawędzi spływu profilu, w związku z czym profil ten może być zastosowany przy locie "niestrumieniowym". Natomiast takie rozwiązanie posiada szereg wad. Wymienię tylko dwie, z punktu widzenia aerodynamiki profilu strumieniowego najbardziej niekorzystne.

1. Kąt  $\Theta_o$  jest na takim profilu znacznie mniejszy od kąta  $\Theta_{og}$ , wynikającego z geometrii wylotu strumienia wyrzu-

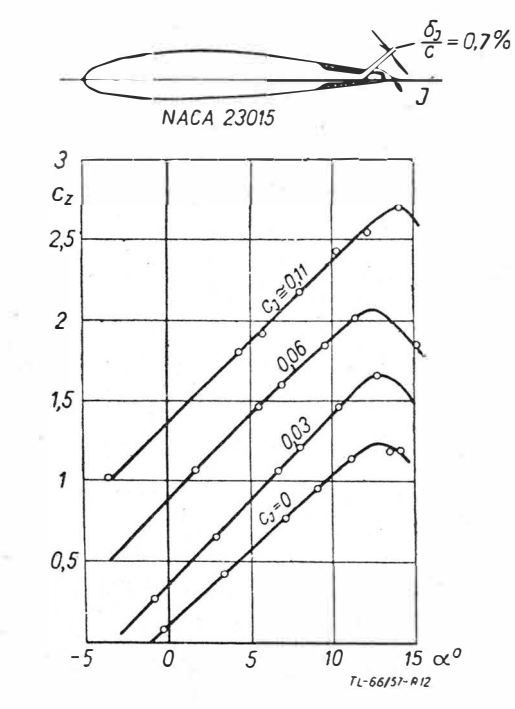

Rys. 12. Profil strumieniowy badany w A.V.A. Göttingen oraz zależności c<sub>4</sub> (a) dla różnych wartości c<sub>1</sub> tego profilu

<sup>&</sup>lt;sup>3</sup>) Institut de Mecanique des Fluides de Marseille -- 1912.

canego. Powodem tego jest bezpośrednie oddziaływanie przepły.wu zewnętrznego na wylot strumienia.

2. Bezpośrednie oddziaływanie przepływu zewnętrznego na wylot powoduje także zmniejszenie efektywnej szerokości szczeliny wylotowej strumienia. Nie można zwiększyć efektywnej szerokości szczeliny przez powiększenie geometrycznej szerokości szczeliny, ponieważ wzrost tej ostatniej pociąga za sobą spadek kąta  $\Theta_o$ .

Zauważmy, że kąt początkowego odchylenia strumienia wyrzucanego  $\bullet$ <sub>o</sub> jest to taki kąt, który w warunkach laboratoryjnych można określić z zależności:

$$
tg\, \Theta_{\circ} = J \, \sin \, \Theta_{\circ} / J \, \cos \, \Theta_{\circ},
$$

gdzie J sin  $\Theta$ o i J cos  $\Theta$ o są składowymi reakcji strumienia wyrzucanego, zmierzonymi przy pomocy wagi aerodynamicz-<br>nej.

Jeszcze innym przykładem rozwiązania wylotu strumienia jest profil Grusona<sup>4</sup>), przedstawiony na rys. 14. Rozwiązanie

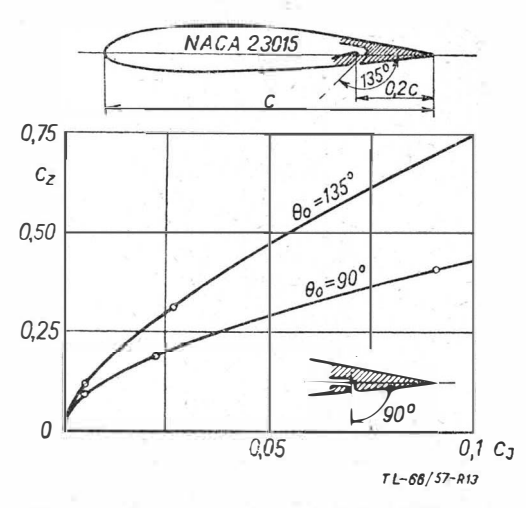

Rys. 13. Profile strumieniowe badane w A.V.A. Göttingen oraz zależ-<br>ności  $c_{\textit{2}}(c_{\textit{J}})$  dla tych profilów

to posiada te same wady co ostatni profil Schwiera (rys. 13), a oprócz tego pogrubia znacznie krawędź spływu profilu.

Według zdania autora, wylot strumienia wyrzucanego powinien być tak rozwiązany, żeby spełniał następujące warunki:

1. Przy danych  $\Theta$ o i cj, na profilu powinna powstawać możliwie największa siła nośna.

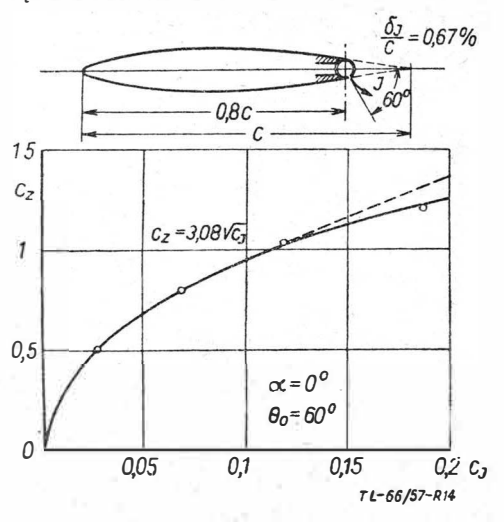

Rys. 14. Profil strumieniowy badany w I.A.T. St. Cyr oraz zależność  $\begin{array}{c} {\rm c}_z({\rm c}_J) \end{array}$ dla tego profilu

2. Krawędź spływu protilu strumieniowego powinna być możliwie cienka i mało zniekształcona, ponieważ profil strumieniowy powinien posiadać niewielki opór także w warunkach lotu "niestrumieniowego".

3. Urządzenie do sterowania kąta  $\Theta_o$  powinno zapewniać 3. Urządzenie do sterowania ką<br>uzyskiwanie dużego (do  $\sim 90^{\circ}$ )  $\Theta_0$ .

4. W przypadku sterowania kąta  $\Theta$ o przy pomocy klapy, cię-

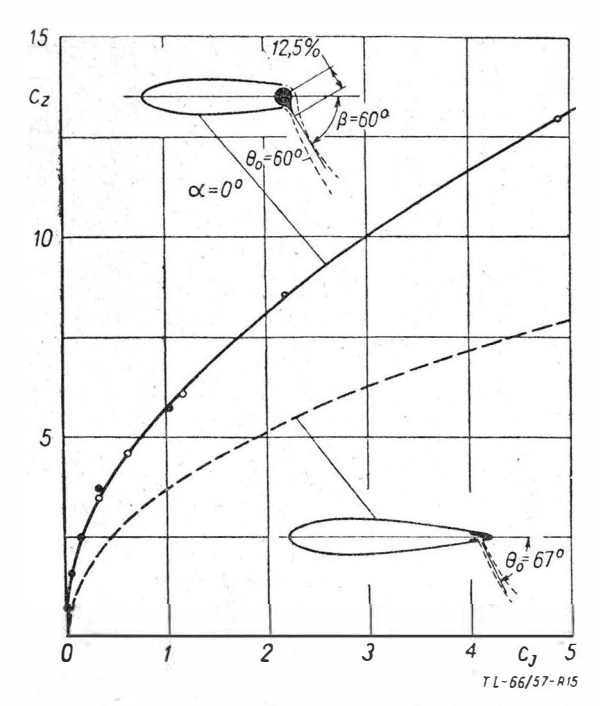

Rys. 15. Profile strumieniowe badane w ONERA — Francja oraz za-<br>leżności c<sub>z</sub> (c<sub>*j*)</sub> dla tych profilów

ciwa tejże powinna być jak najmniejsza, gdyż opór profilu strumieniowego z klapą sterującą kąt  $\Theta_o$  przy  $\Theta_o$  = const., jest tym większy im dłuższa jest cięciwa klapy.

5. Strumień wyrzucany powinien oddziaływać na warstwę przyścienną na możliwie największej części obwodu profilu. Na przykład profil pokazany na rys. 14 jest pod tym względem korzystniejszy niż profil przedstawiony na rys. 11.

Wymienionych warunków nie spełniają przytoczone dotychczas rozwiązania wylotu strumienia wyrzucanego.

W ONERA (Office National d'Etudes et de Recherche Aéronautique) od r. 1953 przeprowadzane są systematyczne badania profilów i płatów strumieniowych. Jeden z profilów strumieniowych ONERA (rys. 15) spełnia wszystkie powyższe warunki z wyjątkiem 2 (krawędź spływu profilu jest pogrubiona) i częściowo 4 (cięciwa klapki sterującej jest stosunkowo dość długa, wynosi bowiem 12,5% cięciwy profilu).

Zdaniem autora, wszystkie wymienione warunki spełnia profil strumieniowy badany w r. 1957 w Katedrze Aerodynamiki Wydziału Lotniczego Politechniki Warszawskiej. Profil ten przedstawia rys. 16. Sterowanie kąta  $\Theta_0$  na tym profilu zrealizowano przy pomocy stosunkowo smukłej klapki sterujacej o cięciwie równej 5% cięciwy profilu strumieniowego.

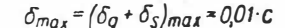

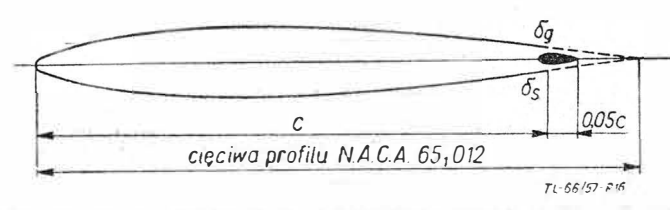

Rys. 16. Profil strumieniowy badany przez autora w Kat. Aerodynamiki P.W. w r. **1957** 

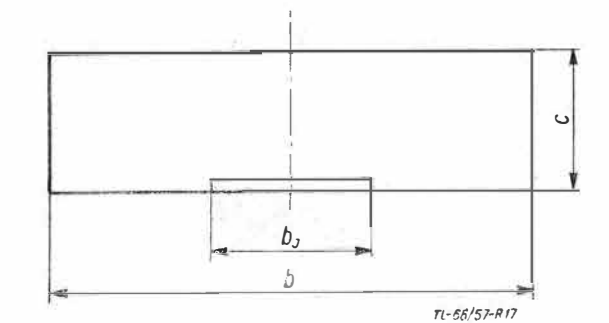

Rys. **17.** Schemat płata strumieniowego badanego w K.A.P.W.

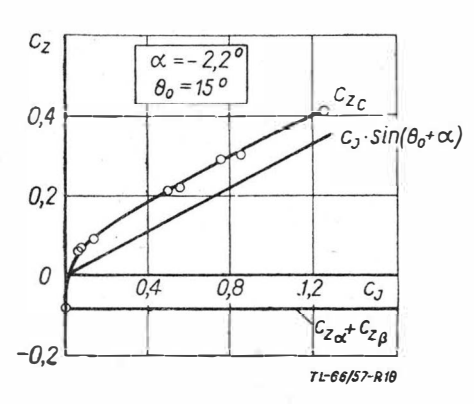

Rys. 18. Zależność  $c_g(c_j)$  przy  $a = -2,2^{\circ};$   $\Theta_o = 15^{\circ}$ , uzyskana dla profilu strumieniowego badanego w K.A.P.W.

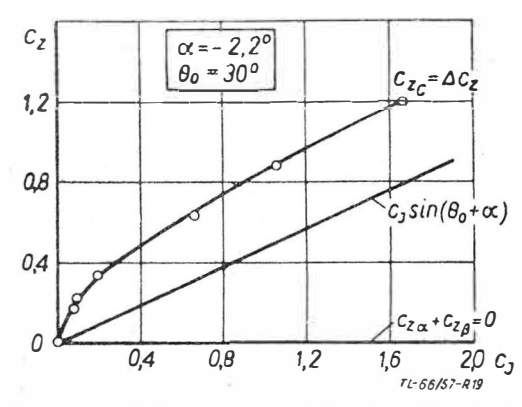

Rys. 19. Zależność  $c_z(c_j)$  przy  $a = -2,2^\circ; \quad \Theta_o = 30^\circ$ , uzyskana dla profilu strumieniowego badanego w K.A.P.W.

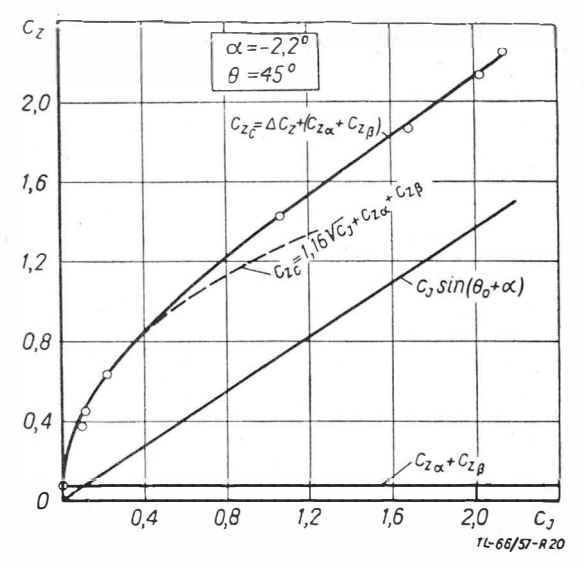

Rys. 20. Zależność  $c_z(c_z)$  przy  $a = -2.2^\circ$ ;  $\Theta_o = 45^\circ$  uzyskana dla profilu strumieniowego badanego *w* K.A.P.W.

Krawędź spływu tego profilu jest znacznie cieńsza niż w przypadku omawianego profilu ONERA. Mimo małej cięciwy klapki sterującej, uzyskiwano kąt B*0* równy kątowi wychylenia klapki sterującej  $\beta$ . Możliwe było to do zrealizowania dzięki temu, że większa część strumienia wyrzucanego była wydmuchiwana pod spodem klapki sterującej. Pozostała część strumienia opuszczała profil nad grzbietem klapki sterującej, powodując korzystne zmiany w rozkładzie prędkości w war-, stwie przyściennej przepływu zewnętrznego nad grzbietem całego profilu. Jak wykazały badania, część strumienia wydmuchiwana nad grzbietem klapki sterującej posiadała kąt  $\Theta_o$ równy kątowi  $\beta$ . Spowodowane było to tym, że strumień 'wydmuchiwany pod spodem klapki sterującej "zapobiegał" bezpośredniemu oddziaływaniu przepływu zewnętrznego na wylot strumienia wyrzucanego nad grzbietem klapki sterującej.

Przedstawimy teraz kilka najważniejszych, z punktu widzenia aerodynamiki, zależności dla profilów strumieniowych, uzyskanych w Katedrze Aerodynamiki P. W. Pomiary przeprowadzono na modelu płata o wydłużeniu całkowitym równym 3,5, a wydłużeniu części strumieniowej płata równym 0,85 (rys. 17).

Rysunki 18, 19, 20 i 21 przedstawiają zależności  $c_z(c_j)$  przy  $\Theta_o$  = const. Współczynnik całkowitej siły nośnej czc składa się z następujących składników:

 $c_za = (c_z) \overline{r_a}$  — współczynnik siły nośnej wynikającej z istnienia kąta a.

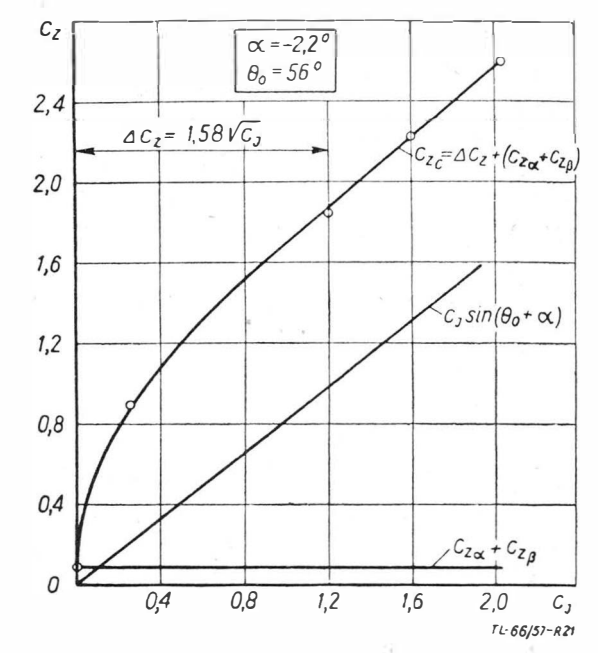

Rys. 21. Zależność  $c_z(c_j)$  przy  $a = -2,2$ <sup>o</sup>;  $\Theta_o = 56^\circ$ , uzyskana dla profilu strumieniowego badanego w K.A.P.W.

(c<sub>z</sub>) *p* - współczynik siły nośnej wynikającej z istnienia kąta wychylenia klapki sterującej  $\beta$  (bez strumienia wyrzucanego). (c<sub>z</sub>)  $\Gamma_j$  - współczynnik siły nośnej wynikającej z istnienia cyrkulacji strumienia wyrzucanego.

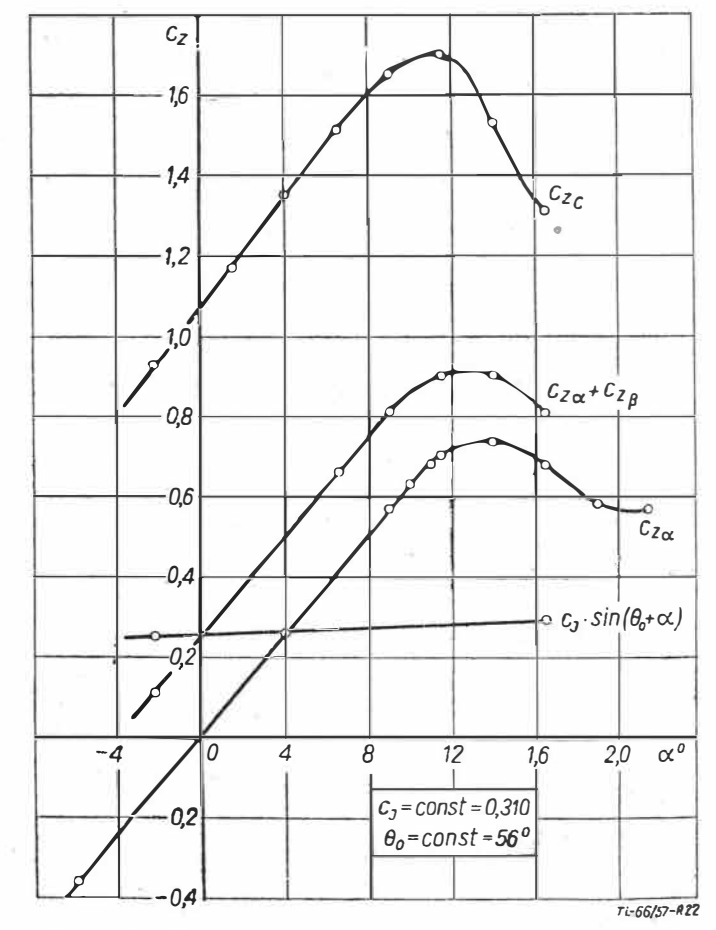

Rys. 22, Zależność  $c_z(c_j)$  przy  $c_j = 0,310$ ;  $\theta_o = 56$ , uzyskana dla profilu strumieniowego badanego w K.A.P.W.

cj sin  $(\theta_o + \alpha)$  - współczynnik składowej, prostopadłej do kierunku  $v_{\infty}$ , reakcji strumienia wyrzucanego.

$$
c_{z c} = c_{z a} + (c_{z}) \beta + (c_{z}) \Gamma_{J} + c_{J} \sin (\Theta_{o} + a).
$$

Na rys. 22 przedstawiona jest zależność c<sub>z</sub>(a) przy cj=const., oraz przy  $\Theta_c$  = const.

Rys. 23 pokazuje zależność  $\Delta c_z = c_{zc} - [c_za + (c_z)\beta]$  od  $\Theta_o$ , dla różnych wartości współczynnika *cj*.

Wprowadzimy do naszych rozważań pewne nowe pojęcie, mianowicie, pojęcie tak zwanej skuteczności nośnej profilu (płata) strumieniowego. Skuteczność nośna profilu (płata) strumieniowego wyraża się zależnością:

$$
E = \frac{\Delta c_z - c_J \sin (\Theta_o + a)}{\Delta c_z}
$$

Dla dużych wartości współczynnika cj skuteczność nośna E profilu (płata) strumieniowego dąży do zera, ponieważ  $\Delta c_z$  dą-

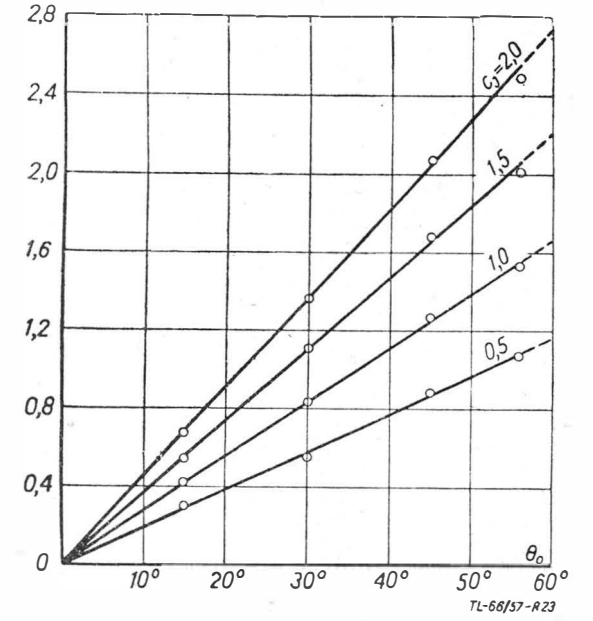

Rys. 23. Zależność  $\text{Ac}_{\alpha}(\Theta_0)$  dla różnych wartości  $c_I$ , uzyskana dla profilu strumieniowego badanego w K.A.P.W.

ży do wartości cj sin ( $\Theta_o + \alpha$ ). W takim przypadku mamy już do czy:nienia nie z profilem strumieniowym, lecz z urządzeniem pracującym na takiej samej zasadzie jak katapulty i rakiety startowe, które posiadają skuteczność nośną E równą zeru. Oznacza to, że wpływ na rozkład prędkości w przepływie zewnętrznym i na warstwę przyścienną zmalał do zera,

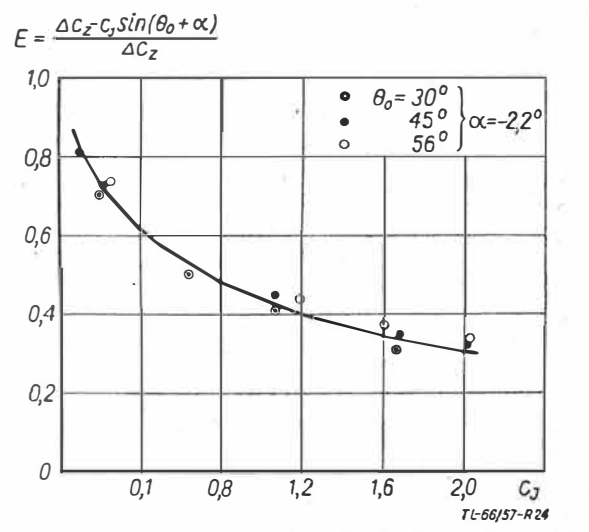

Ry�. 24. Skuteczność nośna E profilu strumieniowego badanego w K.A.P.W. w funkcji współczynnika strumienia c*<sup>1</sup>*

a całkowity przyrost siły nośnej spowodowany obecnością strumienia wyrzucanego jest równy składowej, prostopadłcj do kierunku  $v_{\infty}$  reakcji strumienia wyrzucanego.

Zasadniczą właściwością aerodynamiczną profilów (płatów) strumieniowych, odróżniającą je od innych urządzeń supernośnych, jest to, że profile (płaty) strumieniowe posiadają skuteczność nośną E większą od zera.

W zakresie użytkowym wartości współczynnika c *1* skuteczność nośna E osiąga znaczne wartości (rzędu 0,4  $\div$  0,8). Na rys. 24 pokazana jest zależność  $E(c_i)$  dla profilu strumieniowego, badanego w Katedrze Aerodynamiki P. W.

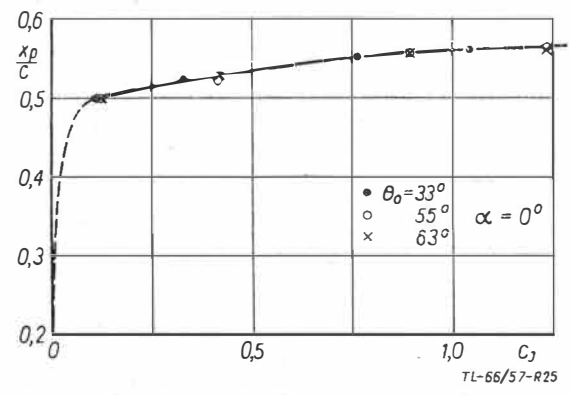

Rys. 25. Zależność położenia środka parcia na profilu strumieniowym<br>od współczynnika strumienia *c<sub>J</sub>,* wg badań przeprowadzonych  $w$  ONERA  $-$  Francja

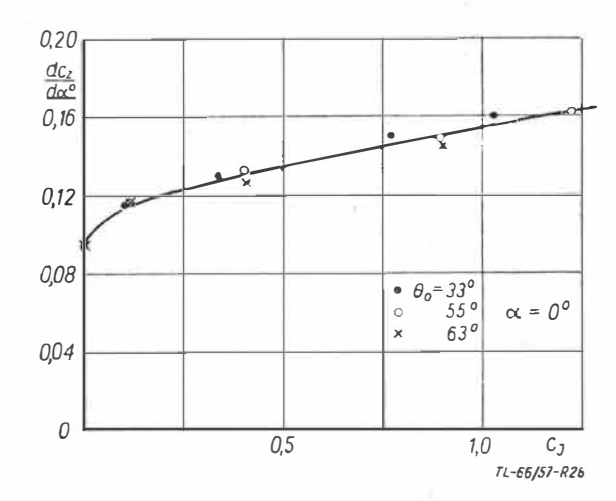

Rys. 26. Zależność  $\frac{a c_g}{d a}$ Rys. 26. Zależność  $\frac{ac_g}{d a}(c_j)$  dla profilu strumieniowego wg badań ONERA - Francja

Dla przedstawienia pełnego obrazu właściwości aerodynamicznych profilów (płatów) strumieniowych, podajemy jeszcze kilka zależności zaczerpniętych z literatury (lit. 13 i 15).

Rys. 25 przedstawia zależność  $x_p(c_j)$ , gdzie  $x_p$  jest odległością środka parcia, mierzoną od krawędzi natarcia profilu.

Rys. 26 przedstawia zależność  $\frac{dc_z}{da}(c_J)$ .

Wpływ wydłużenia płata strumieniowego na wartości  $Ac_z$ ,pokazany jest na rys. 27.

#### Możliwości zastosowania w lotnictwie profilów strumienio**wych**

We wstępie powiedzieliśmy, że zastosowanie w lotnictwie profilów strumieniowych jest uwarunkowane posiadaniem na samolocie odpowiedniego źródła strumjenia wyrzucanego. Takim żródłem - w chwili obecnej - może być silnik turbo--odrzutowy. Silnik turbo-odrzutowy może dostarczać strumień wyrzucany albo ze sprężarki, jako tak zwany strumień "zimny", albo z turbiny, jako tak zwany strumień "gorący"

Przypomnijmy sobie, że intensywność (bezwzględna) strumienia wyrzucanego określa iloczyn  $q_m v_j$  (kG).

Uzyskanie intensywnego strumienia wyrzucanego przy użyciu "zimnego" strumienia byłoby z punktu widzenia ekonomii takiego napędu korzystne (duże wydatki, małe prędkości), jednak pociągałoby to za sobą znaczny wzrost szerokości samej szczeliny. Tymczasem, wielkość przekrojów przewodów zasilających jest ograniczona konstrukcją samolotu (grubością skrzydła), a szerokość szczeliny - właściwościami aerodynamicznymi samego profilu strumieniowego.

Wykorzystanie do tego celu strumienia "gorącego", chociaż mniej ekonomiczne (duże prędkości) — jest jednak możliwe. Należy tylko pamiętać, że doprowadzenie do szczeliny wylo-

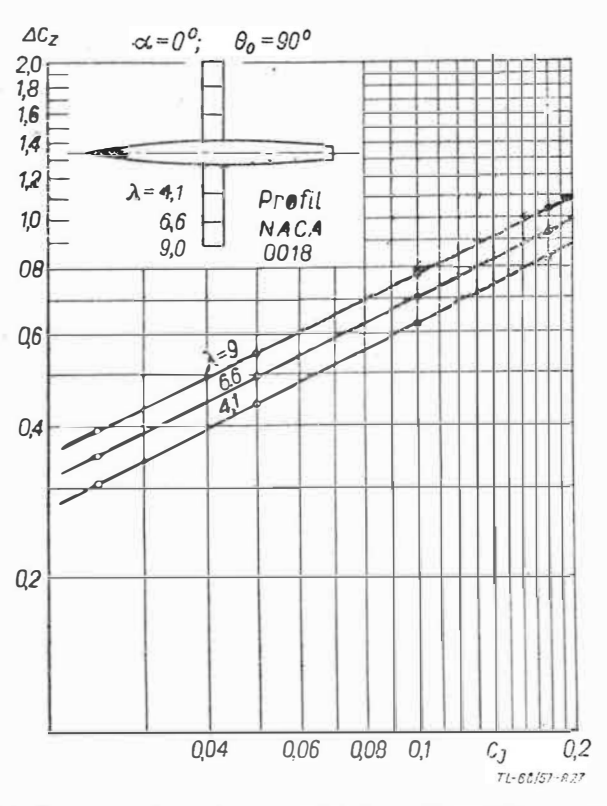

Rys. 27. Wpływ wydłużenia na wartości współczynnika  $\Delta c_g$ uzyskana przy danej wartości współczynnika  $c_i$ , wg badań ONERA – Francja

towej strumienia gazu o temperaturze rzędu 500° ÷ 700°C znacznie skomplikuje konstrukcję skrzydła samolotu.

Możliwe jest jeszcze rozwiązanie pośrednie, to znaczy do szczeliny wylotowej strumienia byłby doprowadzany strumień "zimny", a w samej szczelinie wylotowej następowałoby przyśpieszanie tego strumienia.

Być może, że problem napędu płata strumieniowego zostanie rozwiązany przez zastosowanie do tego celu silnika turbo--odrzutowego 2-przepływowego lub silnika strumieniowego.

W jaki sposób kształtuje się zależność między intensywnością (bezwzględną) strumienia wyrzucanego, a przyrostem współczynnika siły nośnej?

Omówimy jeden ze sposobów przedstawiania tej zależności. Dla lotu poziomego samolotu możemy napisać:

$$
c_z = \frac{Q}{\frac{\varrho \infty \nu \infty^2}{2} S}
$$

gdzie Q jest ciężarem samolotu, a S powierzchnią nośną samolotu.

Przypominamy, że współczynnik strumienia wyrzucanego cj wyraża się wzorem:

$$
c_J = \frac{q_m v_J}{\frac{\varrho \infty v \infty^2}{2} S_J} = \frac{J}{\frac{\varrho \infty v \infty^2}{2} S_J}
$$

W przypadku, gdy strumień wyrzucany "obsługuje" całą powierzchnię nośną  $S_J = S$ .

Korzystając z powyższych dwóch zależności możemy napisać:

$$
c_z = \frac{c_J}{J/\varrho}
$$

Rys. 28 przedstawia w skali logarytmicznej zależność  $c_{zc}(c_j)$ dla profilu strumieniowego pokazanego na tymże rysunku. Na wykres  $c_{zc}(c_j)$  naniesione są proste  $c_z = \frac{c_j}{J/\rho}$  dla różnych  $J/Q$  = const. Punkty przecięcia się wykresu  $c_{zc}(c_j)$  z prostymi  $c_z = \frac{c_J}{J/\rho}$  (J)Q = const. charakteryzują wielkość bezwzglę-

dnej intensywności strumienia wyrzucanego, potrzebnej dla uzyskania danego c<sub>zc</sub> (w przypadku profilu strumieniowego przedstawionego na rys. 28).

Oczywiste jest, że zastosowanie profilu strumieniowego o większej skuteczności nośnej E pozwoli uzyskać żądane wielkości czc przy mniejszej bezwzględnej intensywności strumienia wyrzucanego.

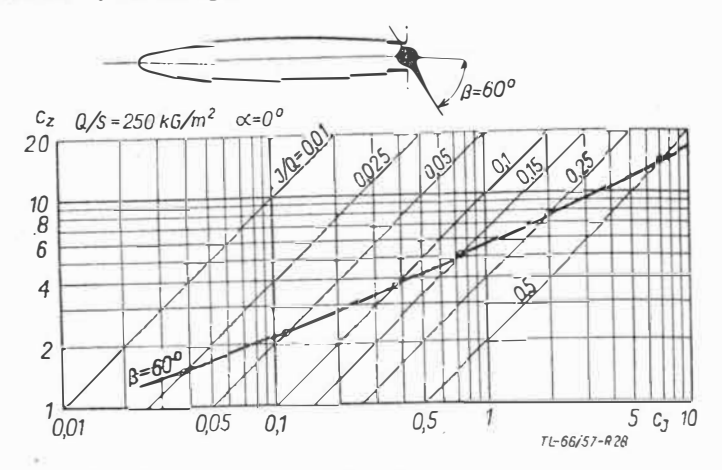

Rys. 28. Sposób przedstawiania dla płatów strumieniowych zależności między uzyskiwanymi wartościami współczynnika  $c_g$  a niezbędnym strumieniem pędu strumienia wyrzucanego

Zdaniem autora, w chwili obecnej, profile strumieniowe<br>znajdą zastosowanie jako urządzenie polepszające warunki startu i lądowania samolotów z napędem turbo-odrzutowym. Nie jest jednak wykluczone, że w przyszłości profile strumieniowe zostaną wykorzystane jako urządzenie zmniejszające opór profilowy skrzydła samolotu w zakresie prędkości przelotowej.

Zastosowanie w lotnictwie profilów strumieniowych stwarza możliwość zbudowania samolotu integralnego - samolotu strumieniowego. Na przykład jeden z profesorów francuskich (lit. 11) sugeruje, że w przyszłości będzie się budować samoloty strumieniowe z płatem delta, utrzymywane w powietrzu, napędzane i sterowane przez odpowiednie strumienie wyrzucane

Zanim jednak koncepcja profilu strumieniowego znajdzie szerokie, praktyczne zastosowanie, należy rozwiązać cały szereg problemów związanych z aerodynamiką i napędem płatów strumieniowych.

W jaki sposób profile strumieniowe zostaną wykorzystane w lotnictwie, jeszcze w tej chwili nie wiadomo, jedno jest jednak pewne: profile strumieniowe stanowią potencjalną możliwość szerokiego rozwoju samolotów należących do grupy samolotów krótkiego startu i lądowania.

Artykuł wpłynął dnia 7.12.57 r.

#### Literatura

1. H. B. Helmbold - On the Lift of a Blowing Wing in a Parallel

3. J. M. Davidson - Jet Flap, Journal of the Royal Aeron. Soc.,

January, 1956.<br>
4. B. S. Stratford — Early Thought on the Jet Flap, The Aeron.<br>
Quarterly, February, 1956.<br>
5. Jet Flaps, Aero Digest, April, 1956.<br>
5. Jet Flaps, Aero Digest, April, 1956.<br>
6. L. Malayard — Sur une théorie

fuite d'en profil d'aile, Comptes Rendus de l'Académie de Sciences, 14 mai, 1956.

17. R. Legendre — Influence de l'emission d'un jet au bord de fruite<br>d'un profil d'aile sur l'ecoulement autour de ce profil, Comptes Rendus de l'Académie de Sciences, 14 mai, 1956.

8. R. Siestrunck et J. Bernard — Sur une méthode de determination<br>numérique des potentiels de perturbation dans théorie linéarisée du soufflage au bord de fuite de profil d'aile, Comptes Rendus de l'Académie de Sciences, 14 mai, 1956.<br>
9. B. S. Stratford — Mixing and the Jet Flap, The Aeron. Quarterly,

May, 1956.<br>
10. M. Roy — Théorie du profil d'aille à jet, Comptes Rendus de<br>
14. May, 1956.<br>
11. M. Roy — Principes d'étude de l'aile à jet, La Recherche Aéro-

11. M. Roy — Principes d'etude de l'aile à Jet, La Recherche Aero-<br>nautique, Juillet-août, 1956.<br>12. B. Stratford — A Further Discussion on Mixing and the Jet<br>Flap, The Aeron. Quarterly, August, 1956.<br>13. L. Malavard, Ph.

Liculation Control, Aero Digest, September, October, November, 1956.<br>14. L. Malavard, Ph. Poisson-Quinton et P. Jousserandot – Recher-<br>ches Théoriques et experimentales sur le controle de circulation par soufflage appliqué aux ailes d'avions, ONERA, Note Technique m<sup>37,</sup><br>1956.

15. Ph. Poisson-Quinton - Quelques aspects physiques du soufflage sur les ailes d'avion, Technique et Science Aéronautiques Nr 4, 1956 r.<br>16. H. B. Helmbold — Theory of the Finite Span Blowing Wing, Journal of the Aeron. Society, May 1957.

#### **Elektroniczne wyposażenie nowoczesnych samolotów cywilnych**

(ciąg da!lszy)

*W części zamieszczonej w zeszycie nr 2/1958, omówiono nowoczesne wyposażenie radiokomunikacyjne samolotów, w* c.zęści *niniejszej omówiono wyposażenie radiowe >pomocy* Ido *lq,c1owania oraz na,wigacj,i na małe i średnie ocUegl-ości.* 

#### **ZESTAWIENIE OMÓWIONYCH URZĄDZEŃ RADION A WIGA CY JNYCH**

W tabeli 2 zamieszczono zestawienie ważniejszych pomocy radiotechnicznych ułożone według roli, jaką spełniają w kontroli cywiLnego ruchu lotniczego; te, które znalazły powszechniejsze zastosowanie, będą bliżej omówione w niniejszej czę-

#### **POMOCE RADIOWE ZBLIŻANIA I LĄDOWANIA**

Zadaniem urządzeń tej grupy jest zapewnienie w warunkach złej widoczności bezpiecznego podejścia do lądowania i osiągnięcie poprawnej pozycji przez lądujący samolot do momentu, gdy pilot zobaczy drogę startową.

Najczęściej stosowanymi systemami są obecnie ILS (Instrument Landing System) - system lądowania na przyrządy

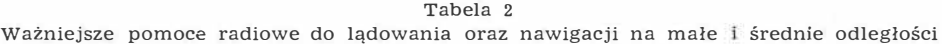

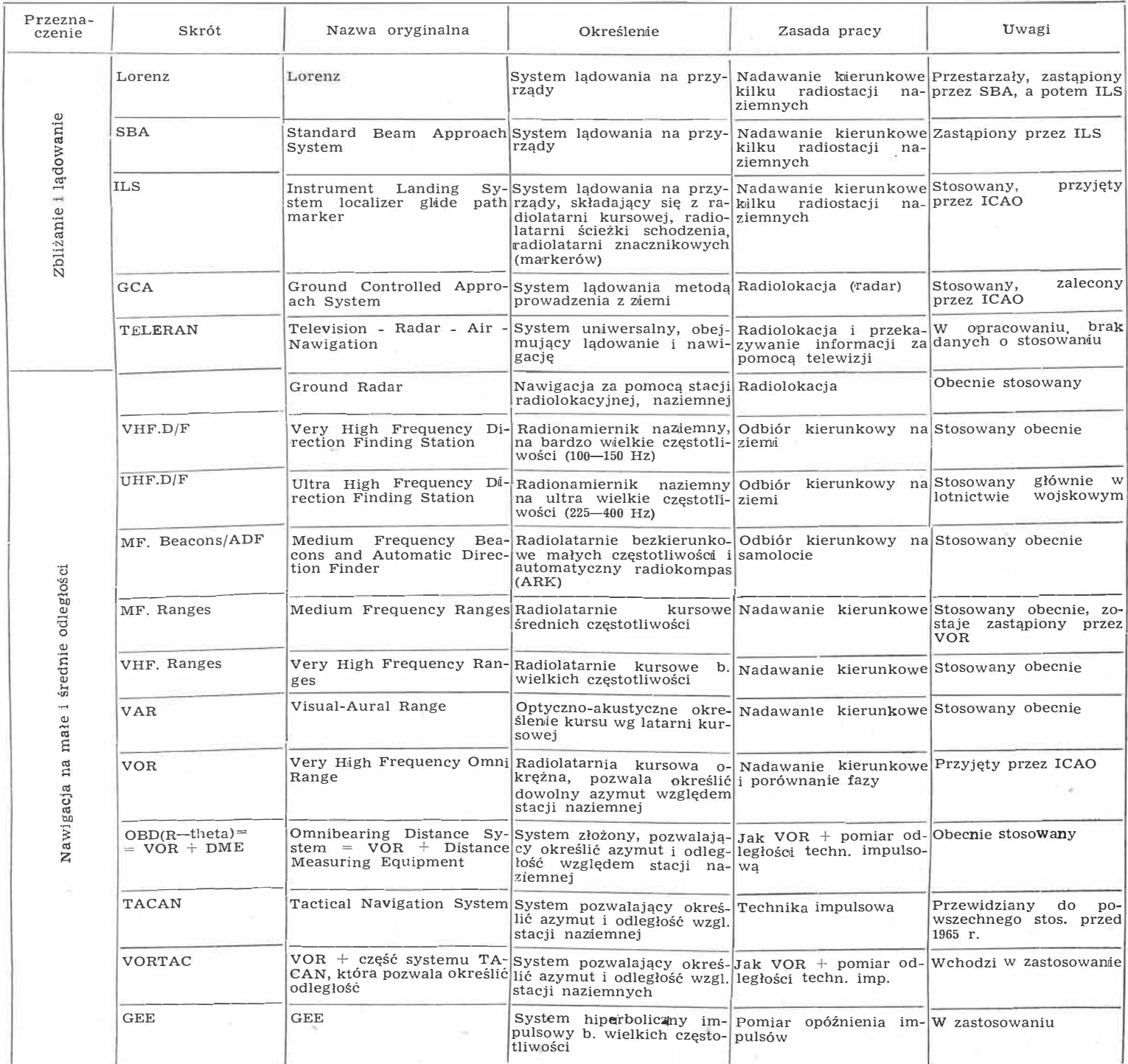

i GCA (Ground Controlled Approach System) - kontrola zbliżania za pomocą naziemnej stacji radiolokacyjnej.

#### **System ILS**

System ten został przyjęty przez ICAO jako normalne wyposażenie lotnisk w ruchu międzynarodowym. Stanowi on rozwinięcie dawno już znanego systemu Lorenz, a potem SBA (Standard Beam Approach System) i ma podobne przeznaczenie i zasadę pracy. Całość składa się z szeregu urządzeń na ziemi i w samolocie, ale pilot, wykonując podejście do lądowania, obserwuje tylko jeden przyrząd określający położenie samolotu w stosunku do tak zwanej ścieżki schodzenia i do osi drogi startowej (prowadzenie w płaszczyźnie poziomej i pionowej). Ponadto otrzymuje informacje o odległości od początku drogi starfowej.

Najważniejszymi zespołami (rys. 10) na ziemi są: nadajnik ścieżki schodzenia (glide path), nadajnik określający położenie osi drogi startowej (localizer) i trzy nadajniki do sygnalizacji odległości od drogi startowej - tak zwane znaczniki (marker). Kierunkowy system antenowy nadajnika ścieżki schodzenia wysyła dwie wiązki promieniowania różniące się częstotliwością modulacji (rys. 10a). Górna wiązka jest modulowana sygnałem o częstotliwości 90 Hz, dolna o częstotliwości 150 Hz. Charakterystyki promieniowania są tak ukształtowane, że pozostaje wąska strefa, w której jest takie same natężenie obu sygnałów. Ta strefa stanowi "ścieżkę schodzenia" Jej nachylenie można regulować w granicach 2<sup>0</sup>—4°. Częstotliwość fali nośnej leży w pasmie 329 do 335 MHz. Wychylenie poziomej wskazówki wskaźnika ILS orientuje pilota o odejściu od prawidłowej ścieżki schodzenia.

Właściwy kurs lądowania jest wyznaczony w podobny sposób w płaszozyźnie poziomej dwoma wiązkami promieniowania (rys. 10b), z których jedna jest modulowana przez sygnał akustyczny o częstotliwości 90 Hz, a druga o częstotliwości 150 Hz. Linia jednakowych sygnałów wyznacza oś drogi startowej. Jeżeli samolot zajmuje prawidłową pozycję, to pionowa wskazówka przyrządu stoi w położeniu środkowym. Częstotliwość fali nośnej nadajnika leży w zakresie  $108 \div 112$  MHz.

W celu określenia odległości od drogi startowej, na jej przedłużeniu ustawione są trzy nadajniki pracujące na częstotliwości 75 MHz. Znacznik zewnętrzny w odległości około 7 km od początku drogi startowej, środkowy w odległości 1050 m i graniczny w odległości 75 m, przesunięty nieco od osi drogi startowej (rys. 10c). Anteny tych nadajników mają chaakterystyki promieniowania w kształcie wąskiej wiązki skie-

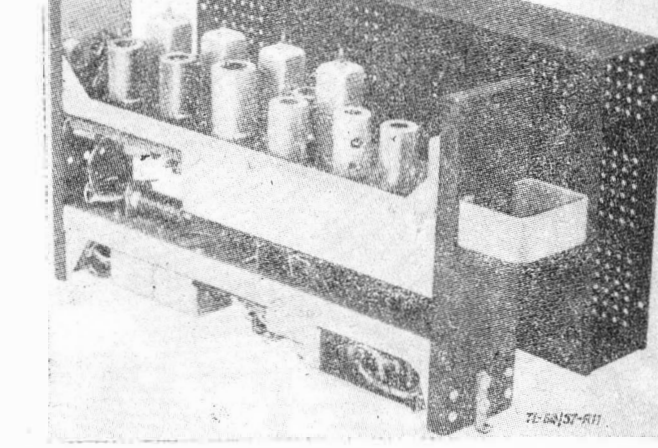

Rys. 11. Odbiornik ścieżki schodzenia systemu ILS firmy Lear

następuje oddzielenie przez odpowiedni filtr napięć o częstotliwości 90 Hz i 150 Hz. Wzmocnione napięcia są doprowadzane do przyrządu, przy czym wielkość wychylenia wskazówki zależy od wielkości obu napięć. Przy prawidłowej pozycji samolotu oba napięcia są równe i wskazówka zajmuje położenie środkowe.

Rys. 11 pokazuje odbiornik ścieżki schodzenia amerykańskiej firmy Lear. Zakres częstotliwości wynosi 329,5 MHz do  $335$  MHz, liczba kanałów - 20, wymiary gabarytowe: szerokość  $-5.7$  cm, długość  $-34$  cm, wysokość 18 cm. Ciężar wraz z zasilaczem tranzistorowym umieszczonym wewnątrz - tylko 2,3 kG. Zasilanie może być albo z sieci prądu stałego  $24 \text{ V} \div 30 \text{ V}$ , albo z sieci prądu zmiennego 115 V, 400 Hz. Obwód wejściowy jest dopasowany do impedancji 52  $\Omega$ . Antena może 'być wykonana jako wnękowa albo szczelinowa. Moc wyjściowa jest wystarczająca do uruchomienia dwu wskaźników ILS albo pilota automatycznego, prowadzącego samolot przy ladowaniu według sygnałów ścieżki schodzenia.

Na podobnej zasadzie pracuje odbiornik sygnałów kursu lądowania. W wykonaniu prakitycznym bardzo często jest on połączony z odbiornikiem VOR, ponieważ oba urządzenia pracują w pasmie częstotliwości, które częściowo pokrywa się.

 $108 \div 117,9$  MHz.

Dla ILS sygnału kursu lądowania Z01stały przydzielone częstotliwości  $108 \div 112$  MHz, dla VOR zaś

Pokazany na rys. 12 zestaw firmy Standard Telephones and Cables, typ SR-32, obejmuje odbior-1nik śaieżki schodzenia oraz wspólny kursu ILS i VOR oraz zasilacz. Po wybraniu częstotliwości dla sygnałów kursu lądowania następuje automatycznie wybranie właściwej częstotliwości ścieżki schodzenia. Z tej samej tablicy sterującej włącza się też odbiór VOR. Wymiary

gabarytowe odbiornika ILS/VOR- $20,3 \times 30,5 \times 39,4$  cm, a ciężar

Odbiornik sygnału znacznika (odbiornik marker) pracuje na częstotliwości 75 MHz. Rys. 13 pokazuje schemat blokowy takiego odbiornika firmy Bendix. Odpowiednio do trzech nadajników, umieszczonych w różnych odległościach od po-

 $90Hz$ *a; NIJZnoczenie \$cieżki schodzenia*  **Remains**  $150Hz$  $d$ roga startowa *na<Jqjml<*  Enocznik  $znoznik$ *zncrznik nadqfnik kursu \$cieiki schodzenia*  **b)** *wyznaczenie kursu !ądowania*  $150Hz$ -<del>0 - f - - - - - - - - - -</del> - -- <del>- g. -</del> - - - - - - -HH T *kursu*   $30H<sub>2</sub>$ *---==----�-�?'<� ]\_ 70COm�:awie��:- n\_a-d,=-a-\_'n�i- <sup>y</sup> \_kó\_rt\_*  $mi$  to<sub>1</sub> <u>nadajnik Component Component Component Component Component Component Component Component Component Component Component Component Component Component Component Component Component Component Component Component Component Co</u> *- kursu –*<br>*kursu nadajnik podajnik* ścieżki *znacznik :Jrodkowy rnoanil< znacznik ąranicznlJ Ul'lr,rlrrny schodzenia TL.-U/57-lłlO* 

Rys. 10. Rysunek schematyczny części naziemnej systemu ILS

rowanej pionowo. Fala nośna każdego nadajnika jest modulowana innym sygnałem. Pilot przelatując kolejno nad znacznikami otrzymuje sygnalizację akustyczną i optyczną momentu przelotu, a tym samym informację o swojej odległości od początku drogi startowej. Każdy znacznik zapala inną lampkę i powoduje inny sygnał akustyczny w słuchawkach.

Odpowiednio do urządzeń naziemnych rozbudowane jest wyposażenie pokładowe. Podstawowymi zespołami są: odbiornik sygnału ścieżki schodzenia, odbiornik sygnału kursu lądowania i odbiornik sygnałów znaczników.

W odbiorniku ścieżki schodzenia po wzmocnieniu i detekcji

początku drogi startowej, na wyjściu odbiornika są umieszczone filtry wydzielające sygnały różniące się częstotliwością modulacji. Sygnały te powodują zapalenie się różnokolorowych lamp orientacyjnych pilota o momencie przelotu nad określonymi znacznikami.

18,8 kG.

Pokazany na rys. 14 odbiornik firmy Bendix, o gabarycie  $5,8 \times 20 \times 32,3$  cm, ma ciężar 3,9 kG.

Odbiorniki tego rodza\_ju służą również do sygnalizacji przełotu nad różnymi typami radiolatarni ustawionych na trasie, wy,posażonych w dodatkowy nadajnik pracujący na częstotliwości 75 MHz.

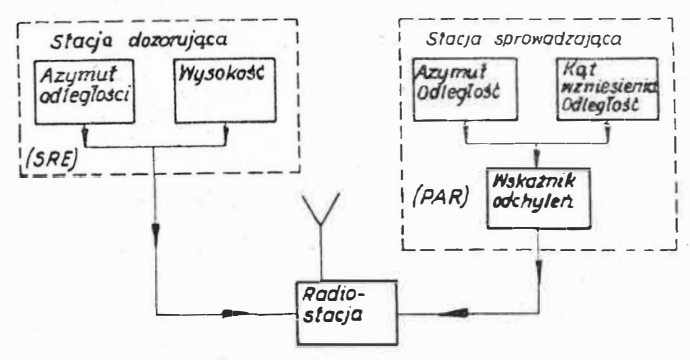

Rys. 15. Zespoły systemu GCA

do przedstawienia sytuacji ruchowej w rejonie lotniska. Na podstawie informacji uzyskanych z SRE kontroler GCA kieruje wybrany samolot na najwłaściwszą pozycję do rozpoczęcia schodzenia. Radar dozorujący przegląda rejon lotniska w promieniu około 70 km. Sytuacja ruchowa jest odwzorowana na wskaźniku panoramicznym, na którym odczytuje się

azymut i odległość samolotu. Trzecią współrzędną — wysokcść otrzymuje się z osobnego radiolokatora. Antenę tego radiolokato-,ra, wysyłającą wąską wiązkę promieniowania, kieruje się na wybrany na pierwszym ekranie obiekt i odczytuje na osobnym ekranie Do:kładność wysokości wynosi około 150 m. Drugą część GCA stanowi stacja radiolokacyjna, prowadząca samolot w czasie łądowania. Stacja ta daje dokładne współrzędne pozycji i stąd jej nazwa PAR (Precision Approach Radar). Radar prowadzący składa się z dwóch systemów. Jeden określa azymut i od-

ległość lądującego samolotu, drugi — kat wzniesienia i odległość. Dokładność jest rzędu 0,2° w azymucie, 0,1° w kącie wzniesienia i 100 metrów — w odległości.

Współrzędne pozycji samolotu odczytane na dwóch wskaźnikach są przekazywane na jeden przyrząd, tak zwany wskaźnik odchyleń (PDI - Position Deviation Indicator). Na przyrządzie naniesiona jest skala błędów pozwalająca określić każdorazowe odchylenie samolotu od właściwej ścieżki schodzenia. Kontroler GCA na podstawie tych danych udziela pilotowi lądującego samolotu instrukcji za pośrednictwem radiostacji.

Na rys. 15 zestawione są schematycznie zespoły GCA.

Zamiast przesyłać polecenia przez radiostację można znacznie szybciej przekazać sytuację ruchową i pozycję lądującego samolotu drogą telewizyjną zainteresowanemu pilotowi. Ten sposób został opracowany w systemie TELERAN (Television Radar Air Navigation).

#### **RADIONAWIGACJA NA MAŁE** I **ŚREDNIE ODLEGŁOŚCI**

Do tej grupy urządzeń należą środki radiotechniczne służące do prowadzenia samolotów w rejonach lotnisk i na trasach kontynentalnych na średnich odległościach.

#### Stacje radiolokacyjne i radionamierniki naziemne

Omówiona wyżej część systemu GCA-radar dozorujący (SRE), o zasięgu około 70 km, może służyć do nawigacji w promieniu swojego działania. Współrzędne pozycji samolotu podawane są wtedy pilotowi przez radiostację. W praktyce do tego celu są instalowane specjalne stacje radiolokacyjne, których zasięg dochodzi do 300 km. Obsługa stacji odczytuje na ekranach pozycje samolotów, ich wzajemne położenie, kierunki ruchu i prędkości, to jest elementy wystarczające do kierowania ruchem. Stacje te współpracują z siecią łączności z samolotami i często są wyposażone w elektronowe maszyny matematyczne, ułatwiające kontrolę ruchu. Dla uzyskania całkowitej pewności pracy stosuje się dwa niezależne systemy radiolokacyjne, nadawcze i odbiorcze. W przypadku uszkodzenia jednego natychmiast włącza się drugi. Zaletą nawigacji opartej na pracy stacji radarowych jest to, że samoloty nie muszą posiadać dodatkowego wyposażenia, a jedynie konieczną - z innych względów - radiostację do łączności z ziemią.

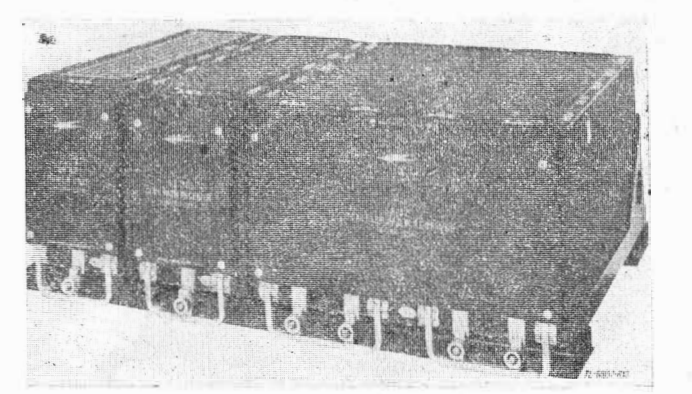

Rys. 12. Zestaw odbiorników ILS i VOR firmy STC

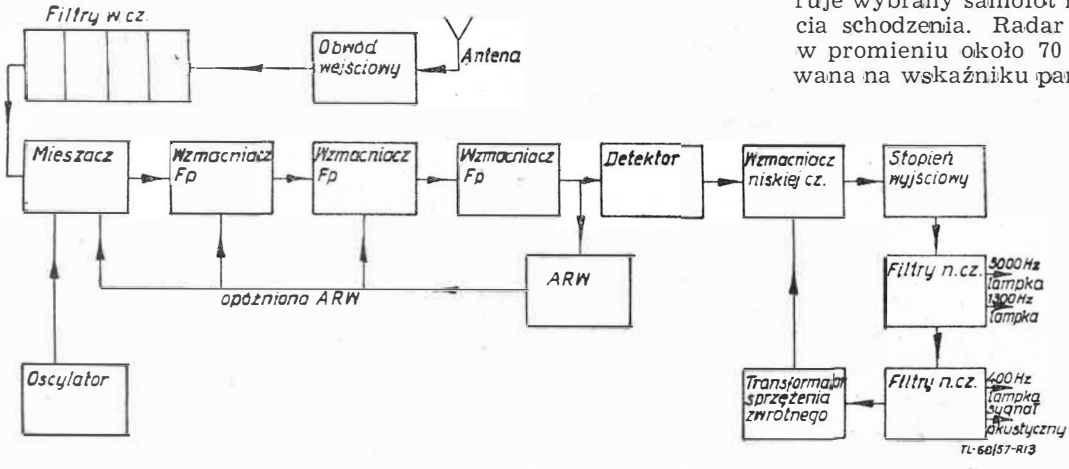

Rys. 13. Schemat blokowy odbiornika znacznika firmy Bendix

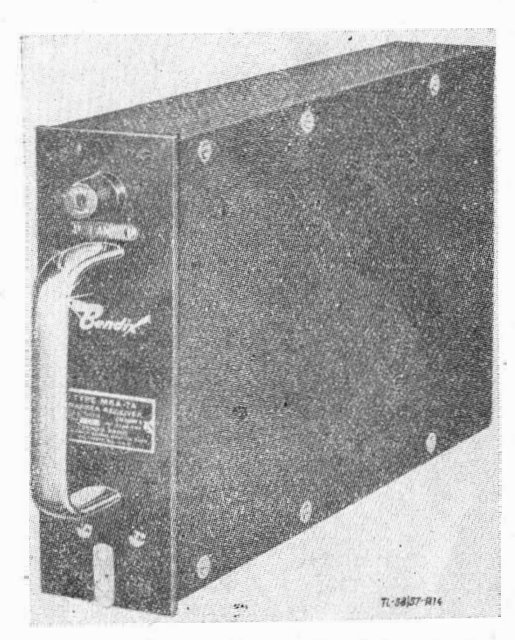

Rys. 14. Odbiornik znacznika firmy Bendix

#### **System GCA**

Drugim systemem ułatwiającym wykonanie lądowania w złych warunkach atmosferycznych, zalecanym przez ICAO, jest GCA (Ground Controlled Approach System).

System ten w sposób istotny różni się od opisanego systemu ILS. Wymaga on bogatego, specjalnego wyposażenia na ziemi, w samolocie zaś konieczna jest jedynie radiostacja do łączności z kontrolerem GCA na ziemi. System .polega na prowadzeniu samolotu z ziemi przez specjalny personel, który otrzymuje współrzędne pozycji samolotu z zespołu radiolokatorów i za pośrednictwem radiostacji przekazuje pilotowi polecenia w czasie lądowania. System GCA składa się z dwu zasadniczych części. Pierwszą stanowi stacja radiolokacyjna dozorująca SRE (Surveillance Radar Element), przeznaczona

Tę samą zaletę mają systemy określania pozycji za pomocą radionamierników naziemnych (radiogoniometry, radiopelengatory). Radionamiernik składa się z trzech podstawowych części: kierunkowego urządzenia antenowego, odbiornika i wskaźnika. Zasada pracy polega na wykorzystaniu kierunkowego odbioru sygnałów wysyłanych przez samolot.

Dzięki specjalnej charakterystyce odbiorczej systemu antenowego zostaje określony kierunek na pracujący nadajnik radiostacji pokładowej, a tym samym kurs samolotu w stosunku do radionamiernika.

Współcześnie stosuje się radionamierniki naziemne pracujące na bardzo wielkich częstotliwościach (VHF) i ultrawielkich częstotliwościach (UHF), odpowiednio do zakresu radiostacji lotniczych 100 do 150 MHz i 225 do 400 MHz. Zasięg ograniczony jest w przybliżeniu do horyzontu optycznego, zależy więc od wysokości lotu. Dokładność namiaru wynosi około 2°. Dawniej stosowane radionamierniki na fale dłuższe, z powodu błędów w namiarach i dzięki zastosowaniu większych częstotliwości do radiokomunikacji, wyszły z użycia.

#### Współpraca radiokompasu i radiolatarni

Zamieniając role wyposażenia naziemnego i pokładowego w wyżej opisanym systemie, otrzymuje się zasadę pracy pomocy nawigacyjnej opartej na współpracy radiokompasu i radiolatarni.

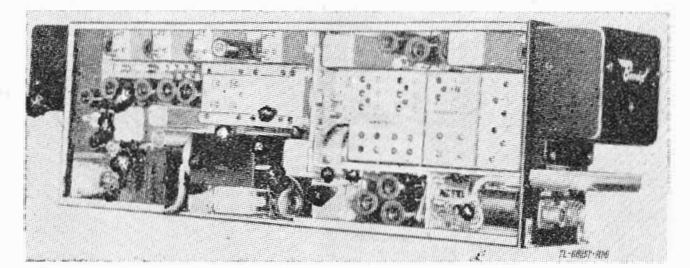

Rys. 16. Automatyczny radiokompas firmy Bendix, typ DFA-70

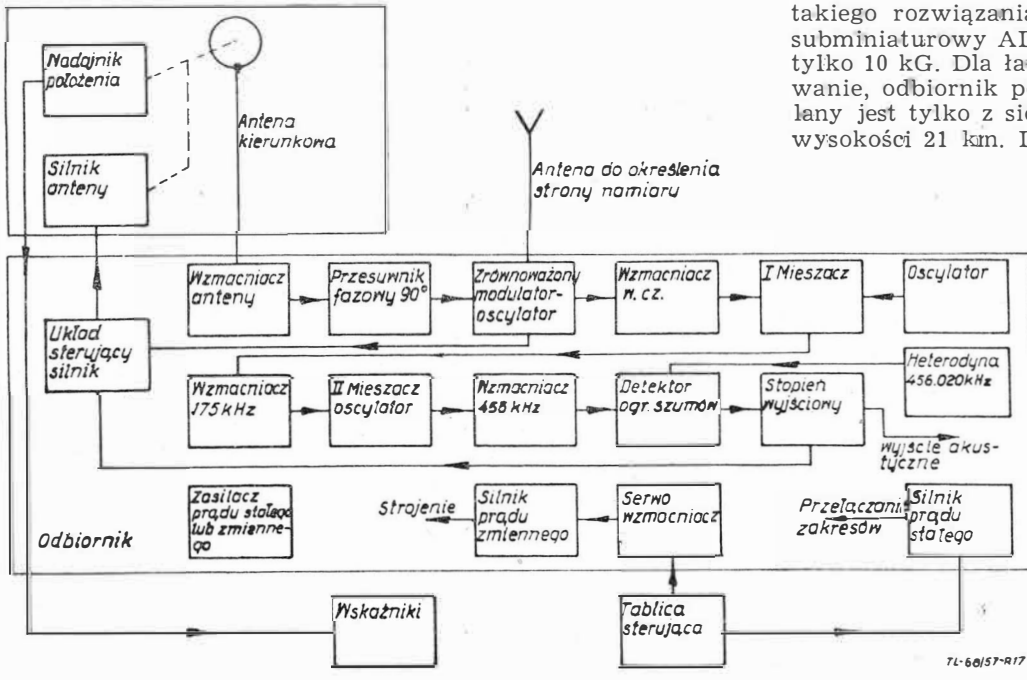

Rys. 17. Schemat blokowy automatycznego radiokompasu DFA-70 firmy Bendix

Radionamiernik ustawiony na samolocie, znacznie zmniejszony, zwany teraz radiokompasem (RK, DF), określa kurs samolotu względem radiolatarni, to jest nadajnika radiowego, umieszczonego w określonym miejscu na ziemi. Charakterystyka promieniowania radiolatarni jest dookólna. Radiokompas może również współpracować ze staoją radiofoniczną.

Radiopółkompas (RPKO) podaje, czy lot odbywa się do lub od radiolatarni i orientuje o odchyleniu od kierunku na radiolatarnię bez podania wielkości w stopniach.

W Automatycznym Radiokompasie (ARK, ADF), najczęściej obecnie stosowanym, następuje automatyczne ustawianie się anteny ramowej w kierunku wybranej radiolatarni, przy tym kąt obrotu anteny zostaje tęż automatycznie przeniesiony na wskaźnik, co umożliwia odczytanie kursu względem radiolatarni. Przy specjalnym wykonaniu antena ramowa może pozostać, nieruchoma. Radiokompas można wykorzystać do odbioru sygnałów radiolatarni kursowych promieniujących tylko w wąskich wycinkach, w określonych kierunkach. Żakres częstotliwości odbiornika wynosi zwykle 100 do 1750 kHz.

Na większych samolotach montuje się często dwa komplety<br>ARK, co umożliwia równoczesne wykonanie namiarów na ARK, co umożliwia równoczesne wykonanie namiarów <sub>na</sub><br>dwie radiolatarnie, a zatem o'kreślenie pozycji. Ponadto drugi komplet stanowi zabezpieczenie w przypadku uszkodzenia pierwszego.

System radiokompas/radiolatarnia pozwala pilotowi na prowadzenie samolotu według sygnałów radiolatarni, bez pośrednictwa obsługi naziemnej. Równocześnie może wykonywać namiar na daną radiolatarnię nieograniczona liczba samolotów.

Pokazany na rys. 16 automatyczny radiokompas firmy Bendix, typ DFA-70, może spełniać następujące zadania:

- a) określać automatycznie kurs względem radiostacji,
- b) odbierać sygnały radiolatarni kursowych,
- c) odbierać sygnały w systemie Consol.

Rysunek 17 przedstawia schemat blokowy wyjaśniający zasadę pracy i funkcje poszczególnych układów tego radiokompasu.

Zamiast zwykłego wskaźnika można zastosować wskaźnik z drugą wskazówką podającą kurs magnetyczny, lub podłączoną na drugi komplet ARK i podającą wtedy kurs względem drugiej radiolatarni. Druga wskazówka może też być podłączona do odbiornika systemu VOR (rys. 18). Zakres częstotliwości wynosi 90 do 1750 kHz, dokładność określenia kursu wynosi $\pm$  2°. Ciężar kompletu około 22 kG, z tego na odbiornik 12,7 kG, tablicę sterowania 1,5 kG, wskaźniki około 1,5 kG, antenę 3,72 kG. Wymiary gabarytowe odbiornika z podstawą amortyzacyjną  $63\times15\times24$  cm. Antena kierunkowa przystosowana do krytej zabudowy w pokryciu kadłuba. Odczyt częstotliwości następuje nie na skali, ale wprost w cyfrach.

Przy zastosowaniu miniaturowych elementów można znacznie zmniejszyć wymiary i ciężar urządzenia. Przykładem takiego rozwiązania może być automatyczny radiokompas subminiaturowy AD 722 firmy Marconi (rys. 19). Całość waży tylko 10 kG. Dla łatwiejszego znalezienia miejsca na zabudowanie, odbiornik podzielono na dwie części. Odbiornik zasilany jest tylko z sieci prądu stałego 27 V. Może pracować do wysokości 21 km. Dokładność określenia kursu wynosi ± 2°.

#### **Radiolatarnie kursowe średniofalowe**

Do wyznaczania dróg lotniczych często są stosowane radiolatarnie kursowe. Rys. 20 podaje zasadę wyznaczania czterech kursów przez odpowiedni uiklad anten nadajnika. Środkowa antena wysyła falę nośną na częstotliwości w zakresie 200-400 kHz, pozostałe anteny wysyłają falę nośną różniącą się częstotliwością o około 1000 Hz, przy czym fala nośna jednej pary anten jest kluczowana sygnałami A, a druga para sygnałami N. W wyniku powstają cztery strefy promieniowania, na przemian strefa sygnałów A i N. Na granicach stref powstają wąskie wycinki, gdzie natężenie sygnałów A i N jest jednakowe. *TL·6�1sT-R11* Ponieważ oba sygnały nawzajem się uzupełniają, w wycinku tym słychać tylko sygnał ciągły. W ten sposób zostają wyróżnione pewne kierunki, które

pilot łatwo może utrzymać odbierając nadawane sygnały odbiornikiem radiokompasu. Przy zejściu w lewo lub w prawo z ustalonego w iten sposób kursu słychać odpowiednio sygnały A lub N. Przy odpowiednich zależnościach fazowych i amplitudowych napięć zasilających anteny można uzyskać zmianę wyróżnionych kursów.

Dla sygnalizacji momentu przelotu nad radiolatarnią kursową stosuje się często nadajnik znacznika 75 MHz (marker), taki jak w systemie ILS.

System radiolatarni kursowych średniofalowych - dawniej powszechnie stosowany - został częściowo zastąpiony przez radiolatarnie kunsowe i kursowe okreżne bardzo wielkich częstotliwości (VAR i VQR)

nia [2] wedłwg:

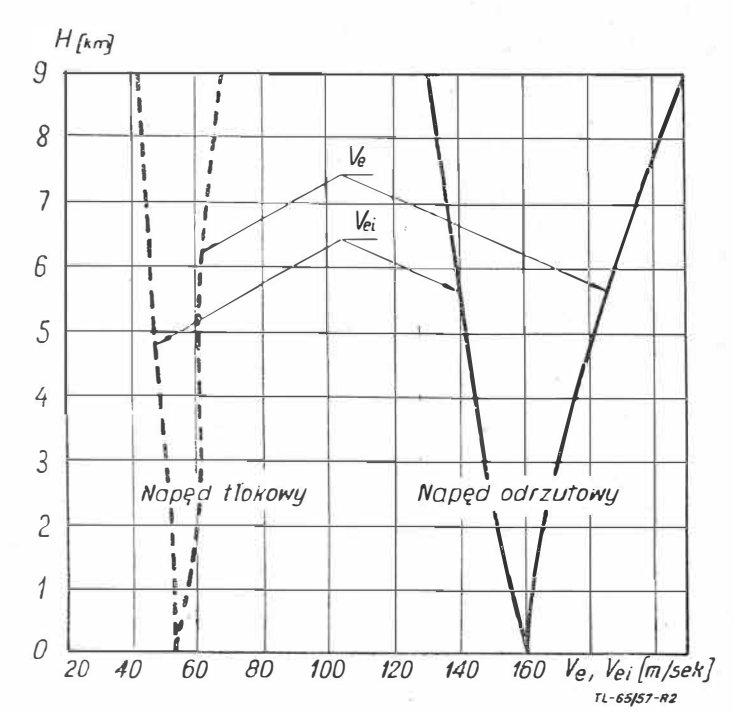

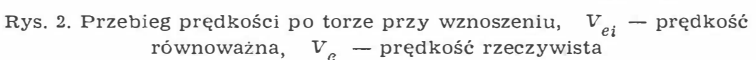

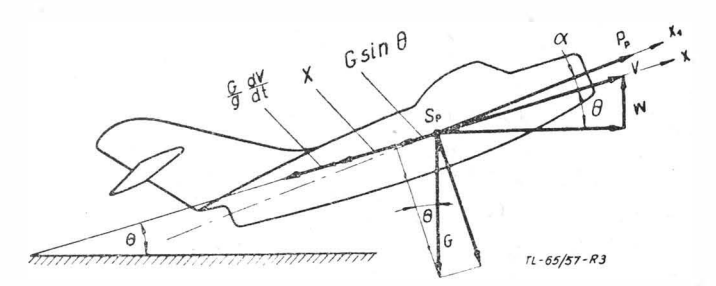

Rys. 3. Równowaga sił w locie wznoszącym

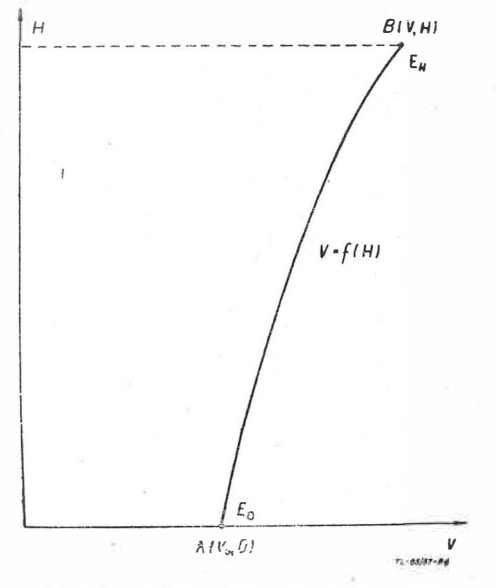

Rys. 4. Zmiana stanu energetycznego

Prędkość wznoszenia jest więc mniejsza niż w warunkach lotu ustalonego, co jest zrozumiałe, gdyż część nadmiaru mocy idzie na wytworzenie przyśpieszenia samolotu. Prędkość wznoszenia może być obliczona wg równania [2] z danej prędkości i dla danej wysokości, jeżeli jest znana zależność  $V = f(H)$ , gdyż we wzorze występuje również dV/dH. Stanowi to zasadniczą różnicę w stosunku do lotu ustalonego, gdzie wzór [1] określa prędkość wznoszenia dla danych *V* i *H* (czyli  $\varrho$ ).

Zakres prędkości samolotów odrzutowych (od  $V_{max}$  do  $V_{min}$ ) na dużych wysokościach jest dość znaczny. Dlatego też poza osiągnięciem w określonym czasie wymaganej wysokości nie

$$
t = \int_{0}^{H} \frac{dH}{w} = \int_{A(O,V_o)}^{B(H,V)} \frac{G\left(1 + \frac{V}{g}\frac{dV}{dH}\right)}{(P_P - X)V} dH \quad \dots \quad . \quad . \quad . \quad . \quad . \quad . \quad . \quad .
$$

Szukamy zatem takiej funkcji  $V = f(H)$ , która sprowadza tę całke do minimum. Ponieważ Pp oraz X są ogólnie biorąc funkcjami *H* i *V*, to powyższa całka jest typu:

i wysokość H (rys. 4). Biorąc również przyśpieszenie wzdłuż toru można obliczyć czas wznoszenia na podstawie równa-

$$
t = \int_{A}^{B} \left( H, V, \frac{dV}{dH} \right) dH
$$

Zadanie możemy rozwiązać metodami rachunku wariacyjnego Zadaniem rachunku wariacyjnego jest określenie ekstremalnych wartości następującego wyrażenia:

$$
J = \int_{A}^{B} \begin{pmatrix} a,b \\ f(x, y, \frac{dy}{dx} \end{pmatrix} dx
$$

Wiadomo z podstaw rachunku wariacyjnego, że jeżeli całka *J* przyjmuje ekstremum na jakiejś krzywej  $y = f(x)$ , to wówcza**s** spełnione jest równanie Eulera-Lagrange'a:

> $\frac{01}{1} - \frac{a}{1} \frac{b1}{0} = 0$ *oy dx oy'*  . . . . . . . [4]

Po dokonaniu różniczkowania — ponieważ  $\frac{\partial f'}{\partial y}$ są ogólnie bio-

rąc funkcjami *x*, *y* i *y'* — otrzymuje się:

$$
\frac{\partial f}{\partial y} - \frac{\partial^2 f}{\partial y' \partial x} - \frac{\partial^2 f}{\partial y' \partial y} y' - \frac{\partial^2 f}{\partial y'^2} y'' = 0
$$

Otrzymaliśmy równanie różniczkowe drugiego stopnia, którego ogólnym rozwiązaniem jest

$$
y = f(x, C_1, C_2) \cdots \cdots \cdots \cdots [5]
$$

Stałe całkowania C<sub>1</sub> i C<sub>2</sub> można wyznaczyć z warunków granicznych

$$
b_o = f(a_o, C_1, C_2)
$$
  

$$
b = f(a, C_1, C_2)
$$
 (6)

W szczególnym przypadku, gdy wyrażenie podcałkowe jest hniową funkcją *y',* czyli ;catka jest typu:

$$
J = \int\limits_A^B [\Psi(x, y) + \Phi(x, y) y'] dx \cdot \cdot \cdot \cdot \cdot \cdot [7]
$$

równanie Eulera-Lagrange'a przyjmuje następującą postać:

$$
\frac{\partial \Psi}{\partial y} + \frac{\partial \Phi}{\partial y} y' - \frac{d}{dx} \Phi(x, y) = 0
$$

to znaczy, że po zróżniczkowaniu i skróceniu

$$
\frac{\partial \Psi}{\partial y} = \frac{\partial \Phi}{\partial x} \qquad \dots \qquad \dots \qquad \dots \qquad [8]
$$

Równanie [8] przedstawia w gruncie rzeczy zależność pomiędzy *y* i *x,* która po21wa1a okreś1ić fu111kcję *y* = *f1(x)* w postaci jawnej lub uwikłanej  $f(x, y) = 0$ . Otrzymana w ten sposób funkcją  $y = f(x)$  nie przechodzi na ogół przez punkty *A* i *B*, zadanie na ogół nie posiada więc rozwiązania spełniającego warunki graniczne.

Z tym szczególnym przypadkiem mamy również do czynienia w rozważanym problemie lotu wznoszącego, ponieważ jak to można zobaczyć z równania  $[3]$  - wyrażenie podcałko-

we również i tutaj jest liniową funkcją  $dV/$   $dH.W$  danym przypadku:

'ff(H V)= G } . ' (Pp-X)V <I> (H, V) = g (Pp -X) V . . . . . . . [9)

Równanie czasu wznoszenia można zatem na podstawie równań [3] i [9] napisać następująco:

$$
t=\int\limits_A^B(\Psi\,dH+\varPhi\,dV)\quad\ldots\quad\ldots\quad\ldots\quad[10]
$$

a związek [8] przyjmuje postać:

$$
\frac{\partial}{\partial\;V}\;\frac{G}{(P_P-X)\;V}=\frac{\partial}{\partial\;H}\;\frac{G}{g\,(P_P-X)}
$$

czyli przyjmując G za niezmienne podczas wznoszenia:

$$
\frac{\partial}{\partial V} (P_P - X) V = \frac{V^2}{g} \frac{\partial}{\partial H} (P_P - X) + \cdot [11]
$$

Otrzymana z równania [11] funkcja  $V = f(H)$  przedstawia zatem zgodnie z poprzednimi rozważaniami ekstremum zagadnienia. Że to jest minimum, można się łatwo przekonać fizykalnie. Można bowiem bez trudu wyobrazić sobie taki lot wznoszący — na przykład lecąc w pobliżu  $V_{max}$  — przy którym trwa on wskutek zbyt małych predkości wznoszenia zbyt długo. Również i matematycznie nietrudno wykazać, że równanie [11] sprowadza wartość całki z równania [3] do minimum.

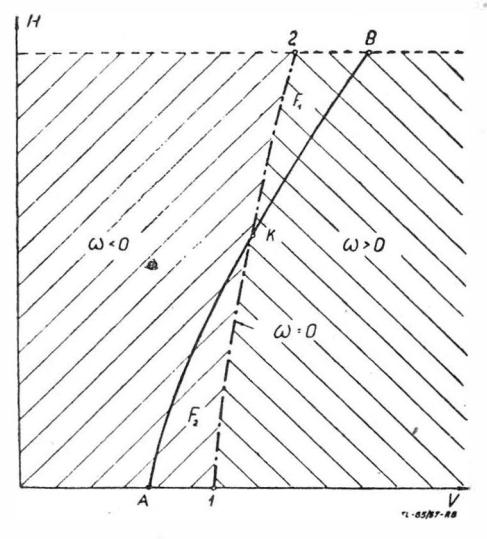

**Rys. 5. Sposoby realizacji lotu wznoszącego** 

Wyznaczona z równania  $[11]$  krzywa  $V = f(H)$  nie przechodzi w ogólnym przypadku przez punkty A i B, lecz przeci-<br>pa rzedne O i H odpowiednio w punktach 1 i 2 (rys.  $5 -$ linia na rzędne O i H odpowiednio w punktach 1 i 2 (rys. 5 przerywana). Jasne jest, że wznosząc się po linii A1K2B osiągniemy stan energetyczny określony przez punkt B w czasie krótszym niż gdybysmy łącząc w dowolny sposób punkty A i B wznosili się po fizykalnie możliwej linii AKB (krzywa ciągła).

Zgodnie z równaniem [8] wzdłuż linii 1K2 spełniona jest zależność:

$$
\frac{\partial \Psi}{\partial V} - \frac{\partial \Phi}{\partial H} = \omega = 0 \qquad \qquad \ldots \qquad \qquad \quad \text{[12]}
$$

Na lewo od linii 1K2, jak łatwo się o tym przekonać  $\omega < 0$ , a na prawo  $\omega > 0$ . Wystarczy sprawdzić to dla jednego punktu. Weżmy punkt o współrzędnych  $H = 0$  i  $V = V^*$ . Niech wartość  $V^*$  leży tuż w pobliżu  $V_{min}$  (rys. 6) tak, że prędkość  $V^*$ jest bezsprzecznie mniejsza niż prędkość V<sub>1</sub> odpowiadająca punktowi 1 z rysunku 5.

Podstawiamy zależności [9] do równania [12] i po wykonaniu różniczkowania otrzymujemy następujące wyrażenie na  $\omega$ (przyjmując, że P<sub>P</sub> jest niezależne od prędkości):

$$
\omega = \frac{G}{(P_P - X)^2} \left[ \frac{1}{g} \frac{\partial (P_P - X)}{\partial H} - \frac{P_P - X}{V^2} + \frac{1}{V} \frac{\partial X}{\partial V} \right] \cdot [13]
$$

Przy prędkości  $V^*$  (jak to jasno widać z rys. 5) jest

 $\frac{\partial (P_P-X)}{\partial H}$  < 0 i  $\frac{\partial X}{\partial H}$  < 0, a zatem trzy człony równamia  $\partial H$   $\partial V$ ujęte w nawias kwadratowy są ujemne, czyli  $\omega$  również ujemne.

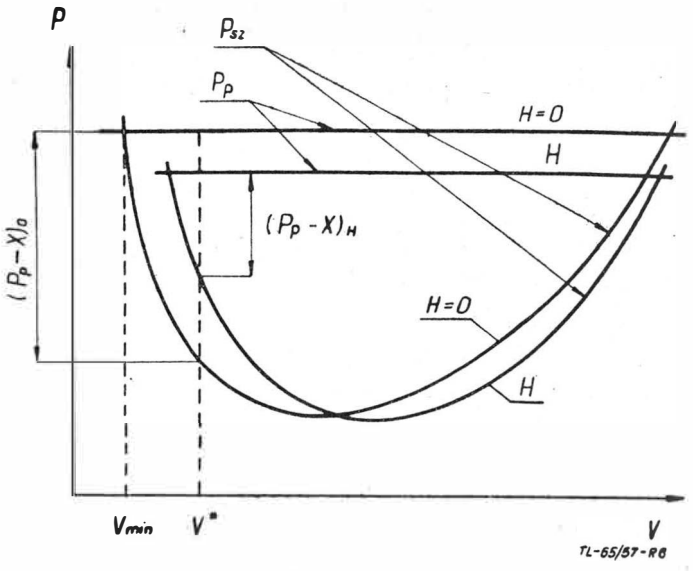

**Rys. 6. Bilans ciągów d oporów** 

Wracając do podstawowego pytania - jeśli czas wznoszenia wykonanego wg linii AKB oznaczymy przez t, a wg linii A1K2B przez  $\tau$ , to można wykazać, że  $\Delta t = t - \tau > 0^{**}$ . Na podstawie zależności [10] można napisać:

$$
\Delta t = t - \tau = \oint \left[ \Psi \, dH + \Phi \, dV \right] \quad \cdots \quad \cdots \quad \text{[14]}
$$
\n
$$
AKB2K1A
$$

Tę całkę liniową można zastąpić sumą dwóch całek liniowych:

L1t <sup>=</sup>*f* (lff dH + <I> dV) + *f* ('ldH <sup>f</sup>+ <I> dV) • • • [15] **KB2K** *K1AK* 

każda całkowana po linii zamkniętej.

Przy pomocy przekształceń Gaussa-Greena zamieniamy całki liniowe z równania [15] na całki powierzchniowe rozciągnięte na zamknięte obszary  $F_1$  i  $F_2$ . Pamiętając, że kierunek

obchodzenia pola 
$$
F_2
$$
 jest ujemny otrzymujemy:  
\n
$$
\Delta t = \iint_{F_1} \left( \frac{\partial \Psi}{\partial \mathbf{V}} - \frac{\partial \Phi}{\partial H} \right) dV \cdot dH - \iint_{F_2} \left( \frac{\partial \Psi}{\partial \mathbf{V}} - \frac{\partial \Phi}{\partial H} \right) dV \cdot dH =
$$
\n
$$
= \iint_{F_1} \omega \, dV \cdot dH - \iint_{F_z} \omega \, dV \cdot dH \quad \dots \quad . \quad . \quad . \quad . \quad . \quad . \quad . \quad . \quad . \quad .
$$

Ponieważ  $\omega$  jest dodatnie na obszarze  $F_1$ , a ujemne na obszarze  $F_2$  (rys. 5), to ostatecznie oba człony, a zatem i  $\Delta t$  są dodatnie.

Stan energetyczny określony puktem B osiągamy więc w najkrótszym czasie, jeśli rozpędzimy samolot w pobliżu ziemi do prędkości odpowiadającej punktowi 1, potem będziemy się wznosić w sposób określony krzywą 1K2 i po osiągnięciu żądanej wysokości H będziemy w locie poziomym rozpędzać samolot dalej do osiągnięcia prędkości odpowiadającej punktowi B.

Po przeprowadzeniu analizy minimum zobaczymy, jak w przypadku danego samolotu można wyliczyć zależność  $V = f(H)$  dla najkorzystniejszego wznoszenia. Na odcinku 1K2 dla najkorzystniejszego wznoszenia jest  $\omega = 0$ . Na podstawie zależności [13] można także napisać:

$$
\frac{V^2}{g}\frac{d\varrho}{dH} \frac{\partial (P_P - X)}{\partial \varrho} - P_P + X + V \frac{\partial X}{\partial V} = 0 \quad . \quad [17]
$$

\*\*) **Porównaj: A. Miele: Problemi di Tempo nel Volo Non - Sta-cionario degli Aeroplani. Atti della Accademia Delle Scienze di Torino. 85.(1950/51).** 

W tym wzorze robimy następujące podstawienia. Opór powietrza — przyjmując paraboliczną biegunową — określa następująca znana formuła:

$$
X = c_{xo} \, \frac{\varrho}{2} \, \, V^2 F \, + \, \frac{2}{\varrho} \, \frac{G^2}{\pi \, \lambda_e \, F V^2}
$$

gdzie c<sub>ro</sub> określa minimalny współczynnik oporu samolotu (body drag),  $\lambda_e$  - efektywne wydłużenie skrzydła, a  $F -$  powierzchnie skrzydła.

Ciąg silnika przyjmujemy jako niezależny od prędkości lotu, zmienność natomiast z wysokością określa się zwykle stosowanym wzorem, dającym dobre wartości średnie:

$$
P_P = P_{Po} \varphi \text{ , gdzie } \varphi = \begin{cases} \n\frac{\Delta^{0.7} \text{ dla troposfery } (H < 11\,000\text{ m})}{1.44\,\Delta \text{ dla stratosfery } (H > 11\,000\text{ m})} \n\end{cases}
$$

przy czym P<sub>Po</sub> oznacza ciąg przy wznoszeniu w bliskości ziemi. Po podstawieniu wyrażeń na X i Pp do wzoru [17] i po zróżniczkowaniu i uporządkowaniu otrzymujemy następujące  $zwiazki$ 

dla troposfery  $(H < 11000$  m)

$$
A \frac{\varrho}{g} \frac{d \varrho}{dH} V^s - \left( \frac{0.7 \, A^{0.7}}{g} \frac{d \varrho}{dH} P_{\varrho} + 3 \, A \varrho^2 \right) V^4 + \\ + \left( P_{P\varrho} \, \varrho A^{0.7} - \frac{B}{\varrho g} \frac{d \, \varrho}{dH} \right) V^2 + B = 0 \cdot \cdot \cdot \cdot \cdot [18]
$$

dla stratosfery ( $H > 11000$  m)

$$
A \frac{\varrho}{g} \frac{d \varrho}{d H} V^6 - \left( 11, 5 \frac{\varrho}{g} \frac{d \varrho}{d H} P_{Po} + 3 A \varrho^2 \right) V^4 + \\ + \left( 11, 5 P_{Po} \varrho^2 - \frac{B}{\varrho} \frac{d \varrho}{d H} \right) V^2 + B = 0 \qquad \cdots \qquad [19]
$$

gdzie  $A = \frac{c_{xo} \cdot F}{2}$  i  $B = \frac{2 G^2}{\pi \lambda_e F}$  są stałymi zależnymi od parame-

trów samolotu.

W obydwu przypadkach otrzymujemy równania na V szóstego stopnia, dające się zredukować na równania stopnia trzeciego. Następnie postępuje się w ten sposób, że wartości wysokości dla poszczególnych prędkości oblicza się z powyższych równań według jednej ze znanych metod, np. metodą trygonometryczną (ew. graficznie). Tabele atmosfery wzorcowej znajdujące się w podręcznikach określają wartości  $\varrho$  i  $4^{\,0}$  . odpowiadające H w dość gęstym ustopniowaniu.

Przy pomocy tabel można również z dostateczną dokładno-

ścią obliczyć wartość  $\frac{d\varrho}{dH}$  wg wzoru:

$$
\frac{d\varrho}{dH} \approx \frac{\varDelta\varrho}{\varDelta H} = \frac{\varrho_{(H+100)} - \varrho_{(H-100)}}{200} \qquad \cdots \qquad (20)
$$

W powyższym rachunku przyjęto paraboliczną zmienność oporu, toteż całe obliczenie jest ważne do momentu pojawienia się oporu falowego po przekroczeniu krytycznej liczby Macha. Na wysokościach bliskich pułapu może się to łatwo zdarzyć, dlatego też na dużych wysokościach należy sprawdzić stosowalność założeń.

Dla zilustrowania wyżej omówionej metody podane będą wyniki przykładu liczbowego. Dla danego samolotu określamy najpierw związek  $V = f(H)$  wg krzywej Penauda dla najlepszych warunków wznoszenia, pomijając przy tym przyśpieszenie samolotu po torze, stosując wzór [18] określający procedure uproszczoną. Następnie dla obydwu przypadków określa się niezbędny czas dla uzyskania danego stanu energetycznego określonego daną wysokością i prędkością lotu.

Samolot jest nowoczesnym myśliwcem odrzutowym posiadającym następujące parametry konstrukcyjne:

 $G = 4800$  kG,  $s = 10$  m,  $\lambda_e = 4.91$ ,  $F = 20.4$  m<sup>2</sup>,

$$
c_{xo} = 0.016, \qquad P_{Po} = 2400 \text{ kG}.
$$

Obliczenie przeprowadza sie dla uzyskania wysokości  $H = 8000$  m. Aż do tej wysokości można przyjąć paraboliczny przebieg biegunowej, gdyż pułap samolotu sięga o wiele wyżej. Nie będzie przytaczany dość długi przebieg rachunku, omówione będą jedynie uzyskane wyniki.

Z punktu wyjściowego stanu energetycznego A otrzymuje się punkt przecięcia wykresu  $V_{pen} = f_1(H)$  otrzymanego z krzywej Penauda i linii  $H = 0$  (rys. 7). Współrzędnymi tego punktu sa  $H = 0$  i  $V = 200$  m/sek. Przewidziany do osiągnięcia

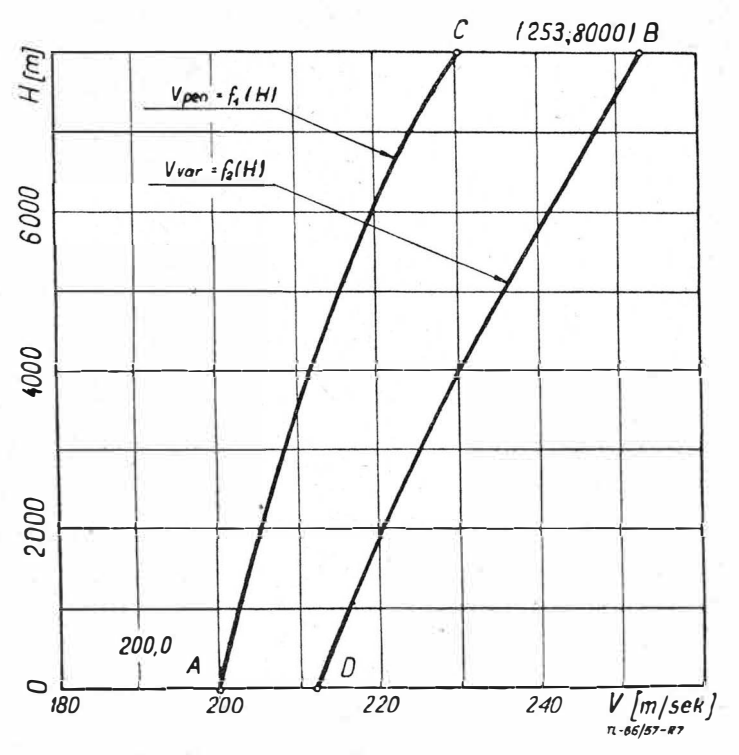

Rys. 7. Przebieg realizacji lotu wznoszącego

stan energetyczny odpowiadający punktowi B przynależy punktowi dla wysokości 8000 m, uzyskanej w wyniku rachunku wariacyjnego krzywej  $V_{var} = f_2(H)$ . Współrzędne tego<br>punktu są:  $H = 8000$  m i  $V = 253$  m/sek. Gdy samolot leci z prędkością określoną zależnością  $V_{pen} = f_1(H)$ , to czas niezbędny dla przejścia z punktu A do B składa się z dwóch części: z czasu  $t_A$ -C dla wznoszenia od punktu A do C i z czasu  $tc$ -B dla przyśpieszenia do prędkości odpowiadającej punktowi B.

Wielkość  $t_{A-C}$  oblicza się wg wzoru [3] całkując graficznie, przy czym wartość dV/dH bienze się z rys. 7 dla różnych wysokości. Na X i Pp stosuje się poprzednio podane wzory. Z całkowania wynika

#### $t_{A-C} = 173$  sek

Czas potrzebny dla przyśpieszenia do prędkości odpowiadają-

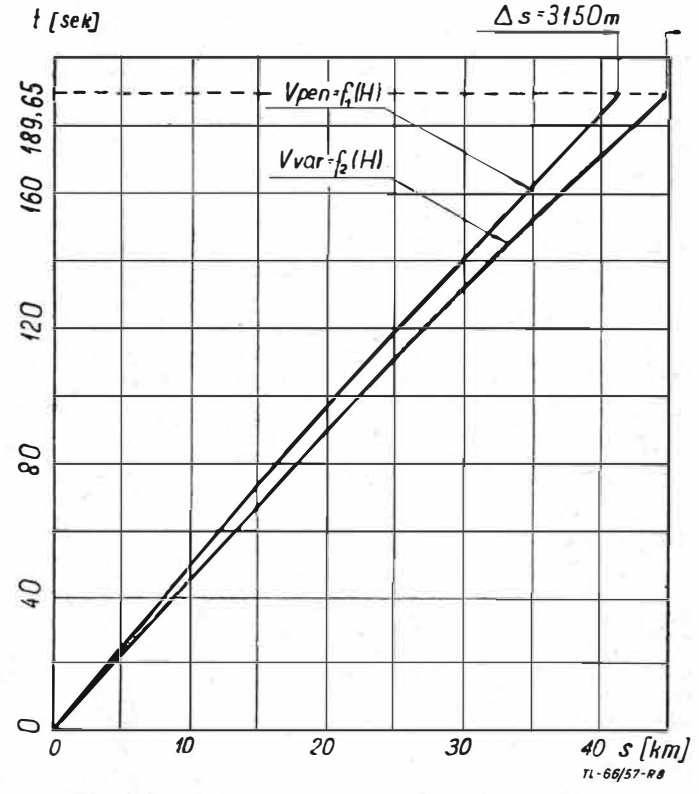

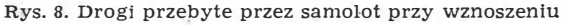

cej punktowi B obliczamy przyjmując siłę przyśpieszającą jako stałą. Otrzymuje się więc

$$
t_{C-B} = \frac{G\left(V_B - V_C\right)}{g\left(P_P - V\right)_{\text{5000}}} = \frac{4800\left(253 - 229,5\right)}{9,81\left(1250 - 560\right)} = 16,65 \text{ sek}
$$

Tak więc łączny czas niezbędny dla osiągnięcia stanu energetycznego B wynosi:

$$
t_{A-B}^{pen} = t_{A-C} + t_{C-B} = 173 + 16{,}65 = 189{,}65
$$
sek.

Lot samolotu winien się odbywać zgodnie z prawem  $V_{var} = f_2(H)$ . W tym przypadku po osiągnięciu stanu energetycznego A w pobliżu ziemi samolot przyśpiesza do prędkości odpowiadającej punktowi D. Odpowiadający temu czas wy $n$ <sup>osi</sup>

$$
t_{A-D}=\frac{G\left(V_D-V_A\right)}{g\left(P_P-X\right)_o}=\frac{4800\left(212,7-200\right)}{9,81\left(2200-890\right)}=4,71\;\text{ sek}
$$

Nastepnie samolot wznosi się stromo wg zależności  $V_{var} = f_2(H)$ aż do osiągnięcia stanu energetycznego B. Czas wznoszenia obliczony na drodze graficznego całkowania wynosi:

$$
t_{D-P} = 177.75
$$
 sek.

Tak więc czas całkowity dla osiągnięcia stanu energetycznego B wynosi

$$
t_{A-R}^{var} = 4.71 + 177.75 = 182.66 \text{ sek}
$$

Zysk, jaki można osliagnać na czasie, wynosi:

 $\Delta t = t_{A-B}^{pen} - t_{A-B}^{var} = 189,65 - 182,66 = 7$  sek.

Na rys. 8 podano wielkość drogi samolotu otrzymaną przez graficznę całkowanie w funkcji czasu wznoszenia. Widoczne jest, że samolot lecący wg zależności  $V_{pen} = f_1(H)$  dla przejścią ze stanu energetycznego A do B przebywa drogę 41 050 m, podczas gdy samolot lecący wg rozkładu prędkości  $V_{var} = f_2(H)$ w tym samym czasie (189,65 sek) przebywa drogę 44 200 m. To daje przewagę 3150 m drugiego samolotu nad pierwszym. Ta różnica drogi przy wypełnianiu zadania bojowego może dać znaczne korzyści. Ponieważ obydwa sposoby wykonywania lotu wznoszącego odbywają się przy tym samym położeniu dżwigni gazu, a więc prawie przy tym samym zużyciu paliwa, to dla osiągniecia wymaganej wysokości i dla przebycia tej samej drogi otrzymuje się mniejsze o 5-8% zużycie paliwa, gdy samolot leci z rozkładem prędkości wg  $V_{var} = f_2(H)$ .

Fabryki samolotów podają w dokumentacji warunki najlepszego wznoszenia  $V = f(H)$  przeważnie wg krzywej Penauda z pominięciem przyśpieszenia po torze.

Powyższy przykład uwidacznia, że dokładna analiza sposobu wznoszenia daje znaczne korzyści, tym samym jest w pełni uzasadnione przeprowadzanie lotu wznoszącego wg zależności  $V = f(H)$  uzyskanej na drodze rachunku wariacyjnego. Oczywiście ta metoda wymaga więcej czasu, jednak uzyskane korzyści wykazują, że ten trud się opłaca.

Artykuł wpłynął dnia 1.XI.1957 r.

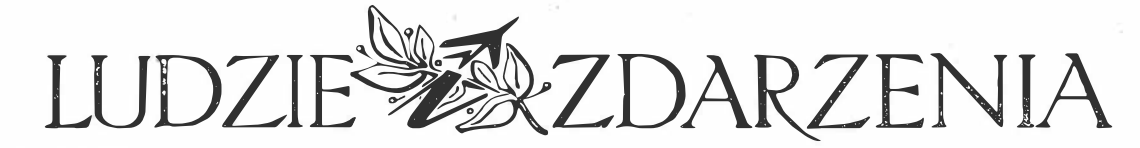

ZDZISŁAW GRYGLICKI

#### Stefan Drzewiecki

wielki uczony – wynalazca – pionier żeglugi podwodnej – pionier lotnictwa\*)

Dwadzieścia lat minęło od chwili, gdy 25 kwietnia 1938 roku zmarł Stefan Drzewiecki, jeden z pionierów nauki i techniki lotniczej. Umysł wszechstronnie uzdolniony, obejmował swymi zainteresowaniami szereg dziedzin wiedzy. Zgłębiając tajemnice przyrody i rozszerzając kręgi wiedzy ludzkiej cechował się zawsze prostotą myślenia i jasnością wykładu. Stronił od rozgłosu, do ostatnich niemal chwil życia zagłębiony w pracy. Nie zrażał się często spotykanym sceptycyzmem i obojętnością lub nieufnością do głoszonych praw wiedzy.

Stefan Drzewiecki urodził się 26 grudnia 1844 roku we wsi Kunka na Podolu, jako wnuk Józefa Drzewieckiego, oficera Kościuszki i legionów polskich, a syn Karola, b. porucznika wojsk polskich z 1831 roku. Wstępne nauki po-

biera w domu rodziców, wcześnie jednak wysłany do Francji kończy szkołę średnią i wstępuje na studia inżynierskie do l'Eole Centrale w Paryżu.

Dłuższy pobyt za granicą nie osłabia jednak Jego uczuć patriotycznych. Na wieść o powstaniu styczniowym przerywa studia i przybywa do kraju. Po dwu latach wraca znowu do Paryża i kończy przerwaną naukę.

Oddaje się z pasją ulubionej pracy badawczej i naukowej. Już w roku 1867 patentuje swój pierwszy wynalazek (licznik kilometrażowy). Prowadzi spokojny, poświęcony pracy, tryb życia. Pomimo to, w momencie powstania ludu paryskiego staje, wraz z wieloma innymi Polakami, z Jarosławem Dąbrowskim na czele, w szeregach Komuny Paryskiej. Po jej upadku musi - jak wielu innych - opuścić Paryż i przenosi się do Wiednia. Tam wraca do swej ulubionej pracy. Opraco-

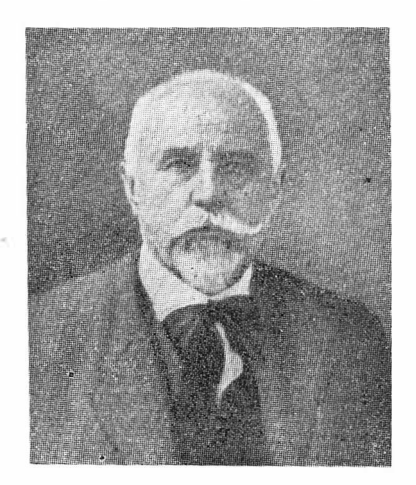

wuje szereg wynalazków jak: cyrkiel do kreślenia przekrojów stożkowych, regulator paraboliczny do maszyn parowych, aparat rejestrujący prędkość lokomotyw, automatyczny sprzęg wagonów oraz aparat samoczynnie wykreślający drogę statku na mapie.

Swymi wynalazkami i pracami oraz uzyskaniem dwu nagród na wystawie<br>powszechnej w Wiedniu w 1873 roku zwraca na siebie uwagę ówczesnego świata naukowego. Rząd carski zaprasza<br>Drzewiedkiego do Petersburga. W 1874 rcku przeprowadza Drzewiecki w Petersburgu próby, uwieńczone powodzeniem, swego aparatu do wykreślania drogi statku na mapie na kononierce oddanej Mu do dyspozycji. Następnie przenosi się do Odessy i tu w roku 1877 buduje jedną z pierwszych łodzi pod-

wodnych. Wyróżnia się ona - oprócz racjonalnych kształtów — pierwszym zastosowaniem silnika elektrycznego do napędu łodzi oraz przystosowaniem i użyciem peryskopu do celów żeglugi podwodnej.

Sukces, jaki odniósł Drzewiecki, podkreślony obecnością na próbach następcy tronu rosyjskiego, późniejszego cara Aleksandra III, spowodował, że już w następnym, 1878 roku kieruje budową serii 50 łodzi podwodnych. Każda z tych łodzi mogła pomieścić 4 osoby załogi w porównaniu do prototypu z 1877 r., który miał załogę jednoosobową.

W swych morskich pracach napotyka Drzewiecki na problem śrub do napędu statków. Problem ten był bardzo zbliżony do problemu śmigła lotniczego. Różnicę stanowiła jedynie gęstość ośrodka, w którym te elementy napedu pracują. W tym okresie pisze pierwsze swe rozprawy na temat projektowania śruby morskiej oraz śmigła lotniczego. Do zagadnienia tego powraca często w swych dalszych pracach. Zaczyna żywo interesować się lotnictwem, które w owym okresie przeżywa pe-

<sup>\*)</sup> Wykorzystanie oraz reprodukcja rysunków i fotografii dozwolone jedynie za zgodą Autora. - Rysunki i fotografie lotniczych konstrukcji publikowane po raz pierwszy w Polsce.

wien kryzys. Ludzie zawiedli się na maszynach lżejszych od powietrza. Nie mogli nimi poruszać się w powietrzu tak jak tego pragnęli. Nieliczne próby i prace pionierów tego okresu: Cayleya, Mareya, Mouillarda i Chanute'a pełne jeszcze były błądzenia i pozornych sprzeczności. Brak było teoretycznych podstaw i praktycznych, skrystalizowanych form konstrukcyjnych. Mało też było ludzi, którzy ufali nowej idei — latania za pomocą maszyn cięższych od powietrza.

Drzewiecki - po zapoznaniu się z pracami poprzedników i współczesnych - umie wyłowić to, co jest prawdziwe, i rozszerza oraz pogłębia własnymi dociekaniami i pracami. Studiuje prace profesora Mareya oraz dzieło sławnego Mouillarda ,L'Empire de l'Air" — właściwego i jedynego wynalazcy sterowania poprzecznego za pomocą zwichrzenia płatów.

Drzewiecki wygłasza w Cesarskim Towarzystwie Technicznym w Petersburgu w roku 1885 swój pierwszy publiczny odczyt o locie dynamicznym. Prosto i zwięźle, a równocześnie przekonywająco przeciwstawia się wielu zadawnionym i błędnym pojęciom o locie ptaków. Wyprowadza swoją teorię lotu dynamicznego i udowadnia niezbicie, że siła nośna, powstała z uderzenia skrzydeł ptaka przy maksymalnej prędkości pionowej równej 2 m/sek, jest mniejsza dziesięciokrotnie od ciężaru tegoż ptaka. Udowadnia, że trzeba poszukiwać innego rozwiązania teorii lotu ptasiego. Dalszym twierdzeniem Drzewieckiego było to, że prędkość pozioma powoduje też i opór poziomy, działający w przeciwnym kierunku. Na pokonanie tego oporu oraz w celu nadania sobie prędkości poziomej względem powietrza ptak zużywa cały zasób swojej energii. Wygłoszone na tym odczycie poglądy i dowodzenia wydaje Drzewiecki w książeczce "Aeropłany w prirodzie", która wyszła w Petersburgu w roku 1887. W broszurce tej porusza również myśl połączenia "aeroplanu z motorem i śrubą".

W tymże samym 1887 roku wygłasza jeszcze.raz publicznie swoje poglądy, tym razem w Paryżu na Międzynarodowym Kongresie Technicznym\_ W ślad za tym publikuje na łamach "L'Aéronaute" swoją pracę "Les oiseaux considérés comme des aéroplanes animés ... " - "Ptaki rozważane jako żywe samoloty".

Praca powyższa wychodzi wkrótce jako książeczka i staje się początkiem nie ty'Lko wielu innych publikacji Stefana Drzewieckiego, ale również źródłem ruchu oponentów ,przeciwnych tym teoriom. Tylko nieliczne wielkie umysły owej epoki, jak profesorzy Marey i Chanute oraz sam sędziwy Mauillard, znajdują się w szeregach obrońców teorii Drzewieckiego. Szczególnie dla tego ostatniego — wielkiego i zapomnianego Mouillanda — czuje Drzewiecki wielki szacunek. Oprócz utrzymywania z nim, jak i wieloma innymi, ożywionej korespondencji, odwiedza Mouillarda w Kairze w 1890 roku.

Po powrocie, przeświadczony do głębi o słuszności swoich teorii i przekonany, że sprawą zasadniczą i rozstrzygającą dla lotnictwa będzie zespół napędowy śmigło-silnik, przegląda jeszcze raz i uzupełnia swoje wyliczenia, które rozpoczął w roku 1877.

Kierując się swymi słusznymi postulatami przedstawia w 1890 r. we Francuskim Stowarzyszeniu Technicznym swoją pracę, dotyczącą sposobu obliczania śrub wodnych. W krótkim też okresie rozszerza ją i rozwija swoją teorię śmigła lotniczego. Praca ta pt. "Les helices aériennes. Theorie générale des propulseurs helicoidaux..." zostaje wydana w Paryżu w 1909 roku i zdobywa Mu najwięcej sławy w świecie naukowym.

W międzyczasie, pomimo całkowitego skrystalizowania swych zainteresowań i badań lotniczych, wraca Drzewiecki do zagadnień morskich. Gdy w roku 1897 rząd francuski ogłasza konkurs na projekt statku podwodnego, mało kto pamięta zasługi Drzewieckiego sprzed 20 laty. Mimo iż Francja posiadała wówczas konstruktorów tej miary co: Lede, Goubert i Laubeuf - Drzewiecki otrzymuje nagrodę w tym konkursie. Projekty Jego nie zostają zrealizowane praktycznie z wyjątkiem rozwiązania uzbrojenia. Składało się ono z dwóch obracalnych wyrzutni torpedowych umieszczonych w spodniej części kadłuba łodzi. To rozwiązanie było praktycznie wypróbowane w Cherbourgu. Słynna później łódź podwodna "Narval" konstrukcji Laubeufa była wyposażona w wyrzutnie torpedowe oparte na wzorze Drzewieckiego. Nagrodzony projekt Drzewieckiego przewidywał zastosowanie w łodzi podwodnej: silników elektrycznych do płynięcia w zanurzeniu i turbin Lavala oraz kotłów opalanych ropą do ruchu na powierzchni. W tymże 1897 roku opracowuje Drzewiecki swój ostatni ,projekt morski, doty,czący ochrony kadłuba okrętów

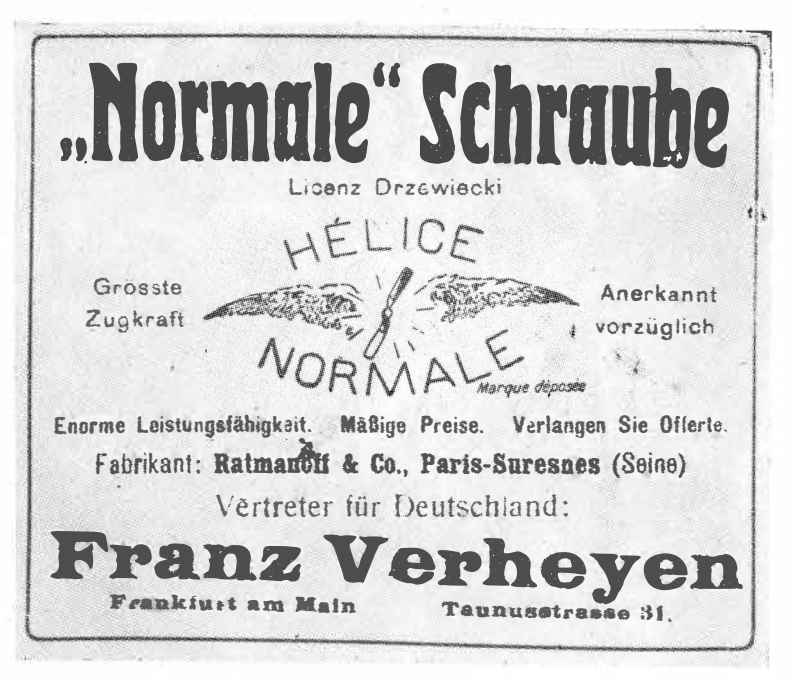

Rys. 1. Reklama śmigieł Drzewieckiego z czasopisma "Flugsport" rok 1910

za pomocą pancerza "wodnego". Woda znajdująca się między właściwym kadłubem a pancernym pokryciem miała być ochroną od niszczących skutków pocisków. W latach późniejszych budowano okręty wojenne posiadające ochronę przeciwtorpedową rozwiązaną w podobny sposób.

Niezależnie od tych zajęć, a równocześnie z rozwiązywanym problemem i teorią śmigła lotniczego, pasjonuje Drzewieckiego zagadnienie śmigłowców. Na tematy te snuje szereg teoretycznych rozwarzań na łamach francuskich pism lotniczych w latach 1908-1909.

Artykuł pt. ,,Fausse route" (,,Fałszywa droga") Drzewieckiego staje się tematem dnia, ponieważ już istniało wtedy kilka konstrukcji śmigłowców, jak Bréguet nr 1, Bréguet nr 2 i Cornu. Interesujące jest, że Drzewiecki posługując się słusznymi przesłankami i obliczeniami stwierdził, iż w porównaniu do takiego samego ciężaru w locie samolotu i śmigłowca stosunek zapotrzebowania mocy będzie wynosił wartości 1: 3. Proponowany przez Drzewieckiego projekt miał, przy ciężarze całkowitym 580 kG, mieć powierzchnię omiataną przez wirnik równą 10 m**<sup>2</sup> ,** a moc na wale silnika 133 KM. Natomiast samolot przy tej samej powierzchni nośnej i ciężarze potrzebował, w myśl wyliczenia Drzewieckiego, zaledwie 40 KM. Drugi projekt śmigłowca Drzewieckiego miał, przy tym samym ciężarze całkowitym, powierzchnię omiataną przez wirnik nośny równą 40 m<sup>2</sup> przy mocy silnika 66 KM. Obydwa opublikowane projekty Drzewieckiego stają się przez dłuższy okres tematem polemiki i dyskusji na łamach czasopism lotniczych we Francji.

Jest równocześnie ciekawe, że nigdzie dotychczas w miarodajnych źródłach nie znalazłem wzmianki lub chociażby dygresji na temat "roweru powietrznego", który tak chętnie przypisywano Drzewieckiemu.

Rozważając wiele zagadnień od strony teoretycznej, nie oddalał się Drzewiecki od praktycznych potrzeb życia, a szczególnie spraw, którym się poświęcił. W wydanej w roku 1909 broszurce "De la necessité urgente de créer un laboratoire d'essais aérodynamiques destiné à fournir aux aviateurs les elements necessaires à la construction des aéroplanes et de la manière d'organiser ce laboratoire" - "O konieczności utworzenia laboratorium dla doświadczeń lotniczych ..." wskazuje na istotne korzyści uruchomienia tuneli i placówek badawczych konstrukcji lotniczych. Broszura ta znajduje żywy oddźwięk w całym świecie lotniczym, a we Francji przyczynia się do szybszego uruchomienia znanego laboratorium lotniczego w St. Cyr.

Stefan Drzewiecki coraz mocniej związany z rozwijającym się lotnictwem, osiada na stałe w Paryżu. W "Annuaire International de l'Aéronautique — 1911" w częśgi 2 na str. 45 znajdujemy wzmiankę: "Drzewiecki (Stéphane) - 64, rue Boileau, à Paris. Né en Podolie (Russie) en 1844. — Ingenièur; c'est specialiste dans les études navales et aéronautiques; a etabli en 1885 une théorie complete de l'aéroplane et du vol des oiseaux

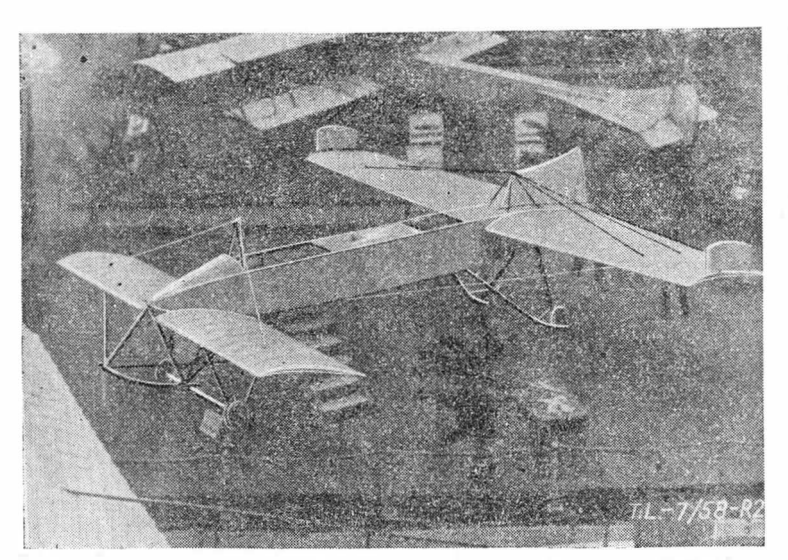

Rys. 2. Samolot Drzewieckiego na wystawie w Paryzu w 1912 r.

et en 1890 la theorie des helices propulsives". W domu w ymienionym w powyższej wzmiance zamieszkiwał do końca swego życia.

Prace i teorie Drzewieckiego znalazły swój wyraz w uruchomieniu produkcji śmigieł według Jego licencji. Wykonawcą tych śmigieł, noszących wówczas miano "helices Normale",

był fabrykant Pierre de Ratmanoff. Firma "Ratmanoff & Co" mieściła się: 31, rue Emile-Duclaux, Paris-Suresnes (Seine) i reklamowała swoje wyroby nie tylko we Francji, ale i w Niemczech. Ogłoszenie w 1910 roku zamieszczone w czasopiśmie "Flugsport" widoczne jest na załączonej reprodukcji. Znamienny jest fakt, że śmigła produkowane według obliczeń i pod nad-<br>zorem Drzewieckiego miały najwyższa Drzewieckiego miały sprawność i wyrzymywały 3000 obr/min. Śmigła "Normale" używane były na wielu ówczesnych samolotach, a między innymi stosowali je tacy konstruktorzy, jak Bleriot i Paulhan.

Drzewiecki obserwuje bacznie pierwsze kroki lotnictwa. Gdy pierwsze wzłoty zaczynają pochłaniać poważne ofiary w ludziach, rozpoczyna sam prace nad zaprojektowaniem i budową samolotu. Pochłania Go prawie całkowicie rozwiązanie problemu samolotu zapewniającego maksimum bezpieczeństwa w powietrzu i zachowującego samoczynnie równowagę. Podchodzi do tego zagadnienia, co jest szczególnie godne uwagi i podkreślenia, z całą swoją dokładnością i wiedzą. Po opracowaniu projektu wstępnego i podstawowych przeliczeniach dobiera odpowiednie profile z serii dmuchanej w tunelu Eiffla. Dla plata przedniego wybiera profil nr 8, a dla płata tylnego (głównego) profil nr 13 bis. Poleca wykonać model swego samolotu w podziałce

1:10 i przystępuje do jego dmuchania w tunelu Eiffla. Jako jeden z pierwszych na świecie, a pierwszy Połak w ogóle, sprawdza zachowanie się modelu przy różnych położeniach środka ciężkości aparatu i różnych kątach natarda obydwu płatów nośnych. Otrzymane wyniki nanosi na wykresy i sprawdza rachunkowo. Po pomyślnym zakoń-

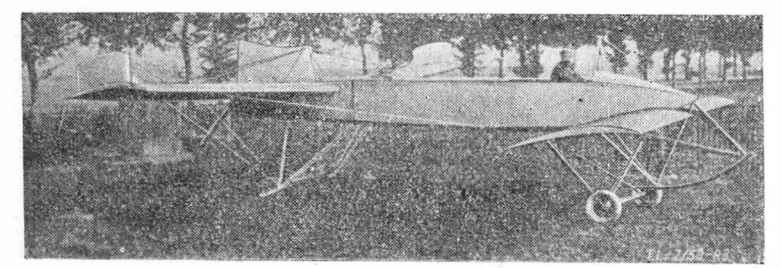

Rys. 3. Samolot Drzewieckiego przed próbami w locie w 1913 r.

czeniu prób, przeprowadzanych w ciągu roku 1911, przystępuje do budowy swego samolotu. Budowę przeprowadza firma ,,Ratmanoff & Co", na której stoisku widzimy samolot Drzewieckiego podczas M iędzynarodowego Salonu Lotniczego w Paryżu w 1912 r. Na marginesie można dodać, że o tych pracach Drzewieckiego bardzo mało dotychczas wiedzieliśmy. Faktem jest to, że wszelkie polskie przedwojenne oraz powojenne publikacje podawały bardzo różne i błędne dane tej konstrukcji. Reprodukowano również jedyną i całkowicie prawie zniekształconą złym retuszem fotografię tego samolotu. Prawie trzyletnie poszukiwania, prowadzone przez Autora artykułu, pozwoliły znaleźć odpowiednie materiały źródłowe, na podstawie których można było całkowicie bezbłędnie odtworzyć rysunek samolotu Stefana Drzewieckiego.

W nomenklaturze lotniczo-historycznej utarła się nazwa samolotu Drzewieckiego "Kaczka" ze względu na typ i układ aerodynamiczny płatów nośnych. Podobne rozwiązanie konstrukcyjne było naśladowane kilkakrotnie przez ówczesnych i późniejszych konstruktorów, wymienić tu można Bleriota, Voisina i Focke. Załączony rysunek zestawieniowy oraz fotografie orientują całkowicie w wyglądzie tej konstrukcji i kształtach. Cały samolot był konstrukcji drewnianej o pokry ciu płóciennym. Jedynie w miejscu, gdzie znajdował się silnik dolny bok kadłuba był chroniony blachą. Kadłub miał przekrój prostokątny. W pierwszej części za przednim płatem były miejsca dla dwóch ludzi załogi, usytuowane w tandem. Przód kadłuba posiadał nadbudowę trapezową, kończącą się przy stojaku podtrzymującym cięgna nośne przedniego płata. W środku ciężkości samolotu znajdował się zbiornik paliwa i oleju dla silnika. Przed głównym płatem nośnym znajdował

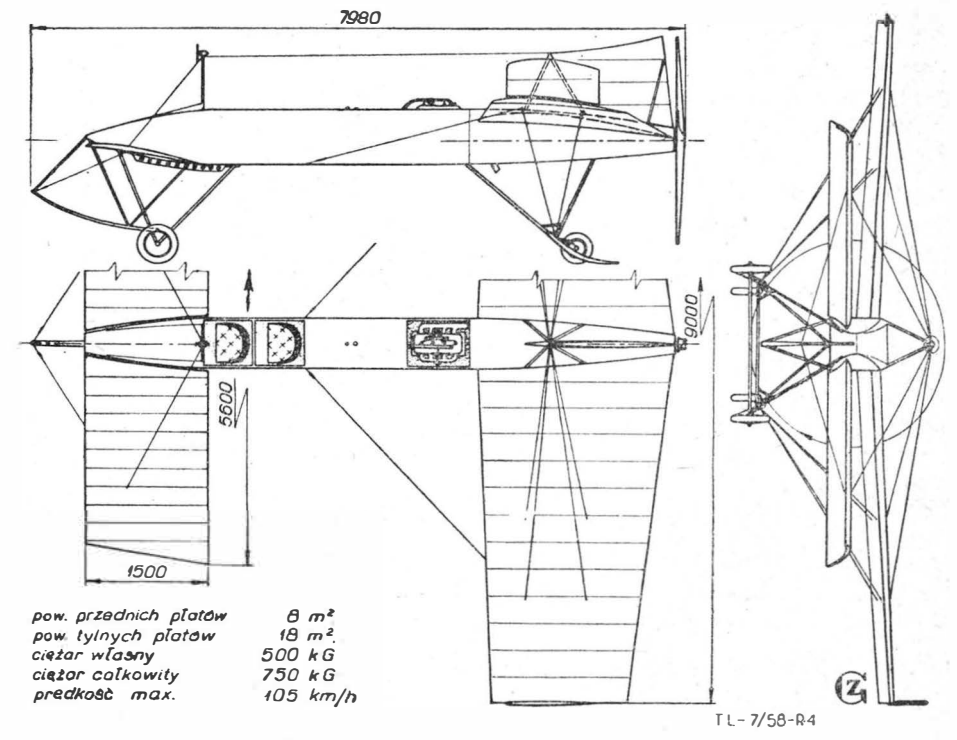

Rys. 4. Rysunek samolotu Drzewieckiego, odtworzony przez Autora artykułu

się czterocylindrowy rzędowy, chłodzony wodą silnik "Labor" o mocy 80 KM przy 1350 obr/min. Silnik, zastosowany przez Drzewieckiego, był godny uwagi. Ciężar właściwy "mokrego" silnika wynosił 87 kG. Średnica cylindra 100 mm, a skok tłoka 200 mm. Był to silnik czterosuwowy, dolnozaworowy. Napędzał on za pośrednictwem przedłużonego wału śmigło umieszczone na końcu kadłuba za głównym płatem nośnym. Średnica śmigła wynosiła 2,6 m.

Przedni płat nośny konstrukcji jednodźwigarowej z dźwigarem pomocniczym zamocowany był za pomocą kołnierzy obejmujących główny dżwigar i zamocowanych obrotowo na Purze poziomej przechodzącej przez kadłub tuż nad dolnymi podłużnicami. Normalny kąt zaklinowania obydwu części przedniego płata wynosił 8°. Płat przedni usztywniony był cięgnami stalowymi do kozła na kadłubie i sztywnej płozy pirzedniego podwozia.

Płat tylny konstrukcji dwudźwigarowej zamocowany był pod górnymi podłużnicami !kadłuba. Usztywniony był cięgnami stalowymi do stojaka na kadłubie oraz do sztywnych elementów tylnego podwozia. Na zewnętrznych końcach płata głównego znajdowały się ruchome stery kierunkowe, które można było wychylać w przeciwne strony. Służyły wtedy jako hamulce aerodynamiczne. Oprócz tych sterów na kadłubie za stalowym stojakiem, podtrzymującym cięgna płata, znajdował się nieruchomy statecznik kierunkowy. Kąt zaklinowania pła-

ta tylnego wynosił 5°. Podwozie samolotu składało się z dwóch niezależnych elementów. Podwozie przednie było podwoziem głównym, płoza wystająca przed kadłub była sztywno złączona z całą konstrukcją i do niej dochodziły cięgna nośne przedniego płata. Dwa koła o większej średnicy niż tylne osadzone na wspólnej osi, amortyzowane były jednym amortyzatorem olejowo-powietrznym, umieszczonym pod kadłubem wzdłuż osi u wierzchołka tylnego trójkąta.

Podwozie tylne stanowiło osobną konstrukcję. Głównym elementem podwozia były dwie mocne płozy drewniane. Do płoz była przymocowana za pomocą odkształcalnych stalowych piór tylna oś wraz z kołami. Koła obejmowane były z każdej strony przez jedno pióro. Przy lądowaniu tarcie tych płoz hamowało dobieg, koła zaś służyły jedynie do ułatwienia poślizgu przy starcie. Płozy były dodatkowo amortyzowane :sznurami gumowymi.

Sterowanie samolotem odbywało się w pierwszym rzędzie liczbą obrotów silnika. Wyważenie dynamiczne samolotu uzyskiwało się przez pokręcenie małego kółka umieszczonego z boku w przedniej kabinie. Powodowało to zmianę kąta natarcia obydwu przednich płaszczyzn nośnych.

Dla sterowania poprzecznego służyły dwie dźwignie, za pomocą których można było zmienić niezależnie kąt każdej części przedniego płata. Obie dźwignie miały wspólne łożysko w kabinie piłota i ich ruch był granicznie blokowany, aby nie ustawiać nawet części płata poniżej minimum określonego dla danego obciążenia samolotu i jego dobrej stateczności podłużnej.

Stery kierunkowe umieszczone na zewnątrz głównego płata mogły być przestawiane pedałami osobno dla zmiany kierunku lub wychylane równocześnie dla zmiany kąta lotu ślizgowego.

Próby ze swym samolotem rozpoczął Drzewiecki w 1913 roku. Mając wtedy 69-ty rok życia musiał powierzyć swój twór obcym łudziom. Jednak odmienny układ samołotu i cokolwiek odmienne sterowanie nie przemawiały do ówczesnych pilotów. Pomimo że konstrukcja Drzewieckiego wybiegała kilkanaście lat przed inne ówczesne samoloty, byli oni przyzwyczajeni do mniej zwartej budowy. W ich pojęciu konstrukcja, która nie miała mnóstwa rurek, drutów, drążków itp. udoskonaleń, przy których trzeba było ciągle manipulować oraz naprawdę dużo pracować sterami dla zapewnienia równowagi niestatecznych w większości samolotów, nie mogła podcbać się pilotażowo. Na marginesie można zaznaczyć, że przy zbudowaniu przez Nieuporta prostego w piłotażu i zwartego konstrukcyjnie samolotu również zdarzały się przypadki niechęci ówczesnych pilotów do tej konstrukcji. Sam Nieuport mógł na szczęście zasiąść za sterem swej maszyny i dowieść jej zalet. Inaczej było z konstrukcją Drzewiedkiego. Piloci niechętnie latali na tym samolocie, gdzie prócz dźwigni obrotów silnika .i pedałów steru kierunkowego nie było czym pracować. Przy właściwym wyważeniu aparat zachowy wał sam równowagę podłużną, a przy zamknięciu silnika sam wchodził na właści-

wy kąt planowania do lądowania. Liczbą obrotów silnika można było bez zmiany kątów <sub>i</sub>płata przedniego uzyskać również wznoszenie i opadanie, a przy normalnej liczbie obrotów samolot sam zajmował wfaściwe położenie. Jednak to wszystko nie przemawiało do wyobraźni ludzkiej i skoro tylko zaistniały kłopoty z dość nowoczesnym silnikiem, który zastosował Drzewiecki - wszyscy odmówili latania. Przypisywano złe funkcjonowanie silnika zbyt dużej jego odległości od śmigła itp.

Samolot - po kilku latach - poszedł w zapomnienie. Drzewiecki zajął się innymi sprawami i dalszą pracą twórczą. Używane na wielu samolotach wojskowych i cywilnych w okresie międzywojennym prądnice miały napęd wiatraczkami projektu i konstrukcji Stefana Drzewieckiego. Stąd ich nazwa — prądnice "S.D."

Warto wspomnieć również o fakcie hojnej ofiary pieniężnej złożonej przez Stefana Drzewieckiego dla LOPP na budowę Instytutu Aerodynamicznego w Warszawie.

W testamencie swoim zapisał Polsce wszystkie swe prace, olbrzymią bibliotekę i dokumentację naukową. Rzeczy te zostały przywiezione do Warszawy, jednak w okresie wojny uległy całkowitemu zniszczeniu.

Nie sposób jest wyliczyć wszystkich, bardzo licznych prac Stefana Drzewieckiego. Z podziwem jednak i czcią niezmierną możemy śmiało schylić głowę przed tym jednym z największych polskich uczonych i patriotów.

#### LITERATURA

- 1. S. Drzewiecki: Théorie générale des propulseurs helicoidaux et<br>méthode de calcul de ces propulseurs pour l'air, Paris, 1909.<br>2. S. Drzewiecki: Fausse route; simple démonstration à lusage des
- inventeurs d'helicopteres, turbines et autres sustentateurs a re-action, L'Aerophile, 1909, str. 98, str. 99, str. 154.
- 3. Discussion sur les experiences de M. Auclair par M. M. Soreau, Riabouchinski, Legrand, Rateau, Drzewiecki, L'Aeronaute, 1909 Nr 530, str. 125.
- 4. Normales (Helices), Encyklopedie de L'Aviation, 1910, tom II, nr 16, str. 195
- 5. Helice normale (licence Drzewiecki), Encyklopedie de L'Aviation, 1912, tom IV, str. 135, str. 136. 6. Labor-aviation (Moteurs), Encyklopedie de L'Aviation, 1912, tom
- str. 137. 7. Helicoptéres (Pouvoir sustentateur des), Encyklopedie de L'Avia-
- tion, 1909, tom I, nr 2, str. 35. 8. Helices de sustentation (Les), Encyklopedie de L'Aviation, 1909,
- tom I, nr 2, str. 35. 9. Helices aériennes (des), Encyklopedie de L'Aviation, 1909, tom I,
- nr 1, str. 7, 8, 9. 10. Helices sustentatrices Encyklopedie de L'Aviation, 1909, tom I,
- nr 1, str. 9. 11. J. Lorisson: Des Helices aeriennes. Une theorie de St. Drzewliecki,
- 
- La Revue de L'Aviation, 1909, tom IV, Nr 27, str. 27—28.<br>12. Paul Cornu: Les Hélices. Pouvoir sustentateur des hélicoptérs,<br>La Revue de L'Aviation, 1909, tom IV, Nr 29, str. 47–48.<br>13. L'Aeroplane Paul Han, R. de Gaston, L
- 
- générale des locomotions aériennes. Deusième partie, str. 45 i str. 108.
- 16. P. James: L'aeroplane "Drzewicki" à stabilité automatique na-<br>turelle, L'Aérophile, 1913 str. 26—28.<br>17. Paris Aeronautical Salon. Aeronautics 1912 nr 11—12, str. 345,
- 17. Paris A
- 18. Inż. Wacław Abramowski: Lotnictwo współczesne; Latawce (Ae-roplany), Nakł. Druk. Artystycznej K. Kopytowski i Ska, War-<br>szawa, 1910. szawa, 1910.
- 
- 
- 19. January Grzędziński: "Stefan Drzewiecki", Lot, 1921, nr 1.<br>20. Komar: Stefan Drzewiecki, Lot Polski, 1929, nr 2, str. 4.<br>21. J. P. Stefan Drzewiecki pionier wodnej żeglugi, "Morze", 1952.

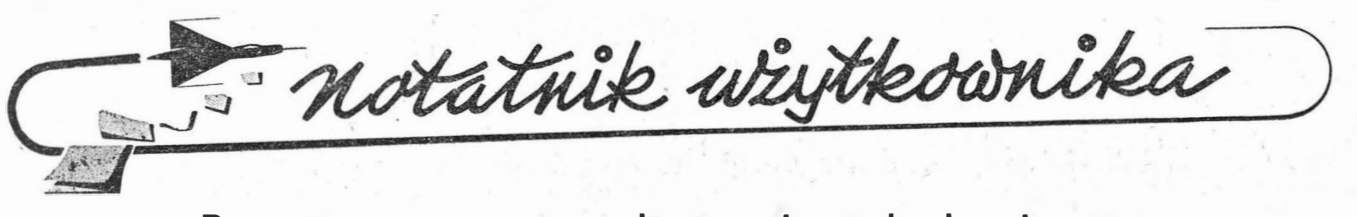

#### **Przestawione przewody instalacji hydraulicznej**

'

*Oddźwięk na nasz apel o nadsyłanie wzmianek do "Notatnika użytkownika", opartych na zdarzeniach* z własnej praktyki, jest nadal bardzo nikły. Znowu zamieszczamy wzmiankę opracowaną przez mgr inż. Stanisława Madeyskiego na podstawie źródeł zagranicznych.

Podczas próby instalacji hydraulicznej chowanego podwozia, po przeprowadzonej wymianie niektórych urządzeń i przewodów, stwierdzono, źe instalacja działa nieprawidłowo. Pobieżna kontrola dokonana w celu odkrycia przyczyny niesprawności nie dała żadnych wyników. Układ przewodów na pierwszy rzut oka - nie budził żadnych podejrzeń; przewody ułożone były w sposób uporządkowany i zdawały się być prawidłowo połączone (rys. 1).

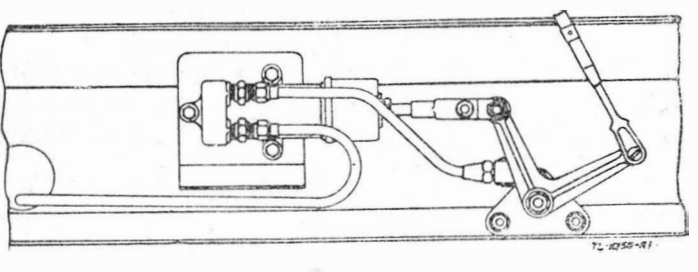

**Rys. 1** 

Dopiero szczegółowe prześledzenie schematu instalacji i porównanie ze stanem faktycznym pozwoliły na odnalezienie błędu. Przewody, dochodzące do wciągnika jednej goleni ,podwozia głównego, były podłączone niewłaściwie. Układ prawidłowy - jak wynikało z dokumentacji - powinien wyglądać tak, jak przedstawia to rys. 2. Porównanie obu tych rysunków pozwoli łatwo usprawiedliwić pracownika obsługującego samolot. Połączenie prawidłowe istnieje wówczas, gdy przewody są skrzyżowane. Takie rozwiązanie nosi - samo w sobie — zarodek przyszłych błędów i pomyłek.

Konstruktor powinien dbać o "estetykę" układanych w samolocie przewodów, ponieważ uporządkowany sposób prowadzenia przewodów pozwala na uniknięcie pomyłek w rodzaju omówionej powyżej. W celu jednoznacznego skierowania

właściwego zakończenia przewodu rurowego do odpowiadającej końcówki wciągnika - na przewodzie oraz przy końcówce powinny być umieszczone trwałe oznaczenia. Przykładowo wskazano takie oznaczenie na rys. 3. Na przewodzie

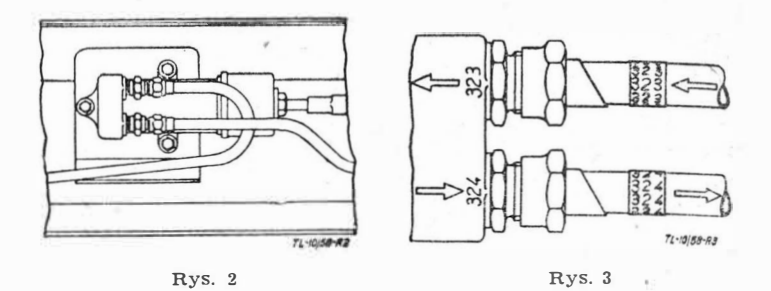

rurowym oznaczenie jest umieszczone za pomocą opaski <sub>na-</sub> klejonej, wykonanej z celofanu z wydrukowanymi numerami na wciągniku zaś - przy właściwej końcówce numer odpowiadający jest wygrawerowany, wybity numeratorem lub wymalowany lakierem. W przypadku zaś doprowadzania przewodów o ustalonym kierunku przepływu cieczy wewnątrz oznaczenie może być wykonane w postaci strzałek o grotach skierowanych w jedna stronę, zarówno na przewodzie jak i na korpusie przy przynależnej końcówce.

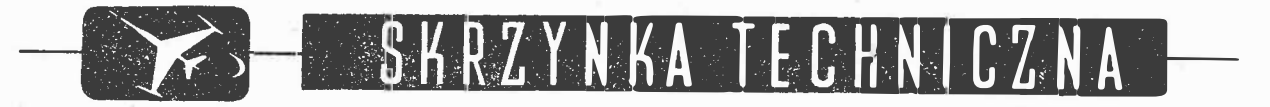

#### **Er r a ł·a**

Od autora artykułu pt. "Wyznaczanie momentów gnących łopaty śmigłowca w locie wiszącym" prof. Jerzego Lipki (zeszyt 5 i 6/1957) otrzymaliśmy następujące zestawienie dostrzeżonych błędów. Zeszyt 5, strona 141, szpałta lewa, 37 wiersz od góry: zamiast "jakich" winno być "jakie"; *szpalta prawa,* 27 wier,sz od dołu: jest Y winno być y, 25 wiersz od dołu: jest Y<sub>i</sub> winno być  $y_i$ , wiersz 24 od dołu: jest Y<sub>n</sub> winno być  $y_n$ , wiersz 23 od dołu: jest Y<sub>1n</sub> winno być  $y_{1n}$ , wiersz 21 od dołu: jest *Zn* winno lbyć **<sup>2</sup>**11, wieo:,sz 19 od 1dołiu: jest *L1Zn* winno być *Az<sub>n</sub>. Strona 142, szpalta lewa,* 5 wiersz od góry: jest ,1rizędu *K,1"* winno być "rzędu *ki",* wieTlsz 12 od ,góo:y: jest

 $\eta = \frac{X}{R}$  , winno być  $\eta = \frac{x}{R}$  , wiersz 31 od dołu: jest "płaszczyzny" winno być "płaszczyźnie"; *szpalta prawa*, 30 wiersz

od góry: jest  $\eta = \frac{X}{R}$ , winno być  $\eta = \frac{x}{R}$  , 5 wiersz od dołu: jest  $a_i y_i = 0$  winno być  $a_i \overline{y_i} = 0$ . *Strona 143, szpalta lewa,* 23 wiersz od dołu jest "analogiczną", winno być "analogiczna"; **1**  *szpalta prawa, 3 wiersz od góry ma mieć postać "* $\beta_{ki} = \int [...]$ o

 $\cdot \cdot \cdot$  Jy<sub>k</sub>  $\cdot$  d<sub>7</sub> = 0. *Strona 144*, Tabela 1, poz. 7, kol. 9: jest 7800

winno być 8000; poz. 14, kol. 9: jest 13800 winno być 13980. *Strona 145, szpalta lewa, 1* wiersz od góry: jest  $\beta_{22} = 9239.104$ , winno być  $\beta_{22}$  = 9239·10<sup>3</sup>, 6 wiersz od góry winien mieć postać: 4377 $a_1$ —24100 $a_2$ —114700 $a_3$ —66,8 = 0; 7 wiersz od góry winien mieć postać:  $-24100a_1 + 9239 \cdot 10^3a_2 - 41,8 \cdot 10^6a_3 + 3774 = 0$ 8 wiersz od góry winien mieć postać: —114700a<sub>1</sub>—41,8·10<sup>6</sup>a2<sup>+</sup>  $+147,2\cdot10^8a_3+63440=0.$  *Zeszyt 6/57, strona 166, szpalta le-*'wa, 1 wiersz od góry: jest "kant. n. t." winno być "kand. n. t.", 7 wiersz od góry: winno być "zastosowania metod"; *szpalta* 

$$
\lambda = \frac{r^3}{b^3 \, E \, J_{\circ}} \quad (\ldots),
$$

21 wiersz od góry: winno być "nachylenia i ugięcie", 2 wiersz od dołu: jest Zn, winno ibyć Zn-*Stroma 167, szpauta Lewa,* 11 wiersz

*prawa, 20 wiersz od góry: winno być* 

**od** dołu: wzór winien mieć postać:  $M_n = \sum_{i=1}^{n-1} T_i (x_i - x_n) - \ldots$ .

*szpalta prawa*, 4 wiersz od góry: wzór winien mieć postać  $y_{in} = - \Psi_n \Theta_1 + \psi_n + y_1$ , l wiersz od dołu: jest  $Q_n = G_n$ ... winno być:  $Q_n = G_{1n}$ ....; *strona 168, szpalta lewa*, 23 wiersz od góry: jest "ulegnę" winno być "ulegną". Ponadto opuszczono oznaczenie tabel V, VI, VII, VIII.

Za powyższe błędy przepraszamy zarówno naszych Czytelników jak i Autora.

#### **XXVII Międzynarodowe Targi Poznańskie 8-22 czerwca 1958 r.**

#### (dok. ze str. 61)

Polska firma eksportowa Motoimport, wykorzystując okazję, uruchomiła specjalne stoisko na lotnisku w Lesznie na okres Międzynarodowych Zawodów Szybowcowych i Kongresu OSTIV. Liczne delegacje i ekipy zagraniczne maja tu możność uzyskania informacji o sprzęcie lotniczym, jakim Polska dysponuje na sprzedaż za granicę. W dniu otwarcia zawodów wywołała - co najmniej - zdziwienie decyzja Kierownictwa Zawodów uniemożliwiająca zademonstrowanie podczas pokazu specjalnie na tę uroczystość przybyłego sa-

molotu sportowego "Kos",  $chocia\dot{z}$  - jak pamiętam - na Konferencji prasowej APRL w dniu 24 maja rb. o udziale tego samolotu w pokazie była mowa. Decyzja ta nie przysłużyła się do popularyzacji naszych rodzimych rozwiązań konstrukcyjnych i nie ułatwiła zadania handlowcom pragnącym zyskać rynki zagraniczne.

\* \* \* Materiał ilustracyjny zamieścimy w następnym zeszycie "Techniki Lotniczej".

*Wpłynęło dmia 20 czerwca 1958 r.* 

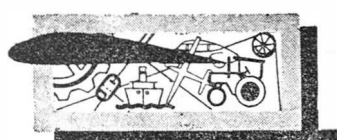

## PRZEGLADAMY USPRAWNIENI

#### Próbna lampa jarzeniowa zmontowana we wkrętaku

#### (Kl. 21e; nr O-2637; Z. nr 21 (Sandor Nagy (W.R.L.)

Przedstawiony na rysunku przyrząd łączy w sobie trzy najczęściej używane narzędzia elektromontażu. Całość jest wkrętakiem, którego rękojeść 1, wykonana z przezroczystego ma-

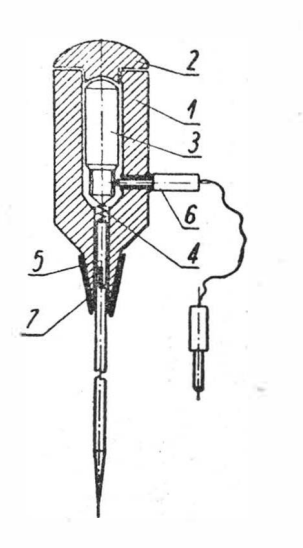

teriału izolacyjnego, jest wydrążona wewnątrz, przy czym wydrążenie jest zamykane wkręcanym kołpakiem *2.* W wydrążeniu tym mieści się sygnalizacyjna lampa jarzeniowa *3*, stykająca się za pomocą sprężyny śrubowej 4 w sposób uwidoczniony na rysunku ze sworzniem 5 wkrętaka jako jednym biegunem, a z wtyczką bananową *6,* wsuniętą w boczny kanał, zaopatrzony w tulejkę, jako drugim biegunem. Właściwy wkrętak 6 jest wymienny i zaciskany w rękojeści tuleją 7.

Przyrząd może być używany albo jako zwykły wkrętak, albo jako poszukiwacz fazy, jeżeli trzymać go w ręku i dotykać do badanego przewodu trzonkiem wkrętaka, albo wreszcie jako lampa próbna po podłączeniu obu biegunów do przewodów. Jeżeli materiał rękojeści przyrządu nie jest przezroczysty należy w rękojeści wkrętaka zrobić osiowy otwór, aby zabłyśnięcie lampy sygnalizacyjnej dało się od razu zauważyć.

#### **Farby przybierające inne barwy pod wpływem określonej temperatury, a powracające do barw pierwotnych po ochłodzeniu**

#### (Kl. 23b; nr OU-530; Z. nr 21) Ryszard Dobrowolski, Stanisław Łubek i Henryk Jasiński

Urządzenia elektrowni narażone są na grzanie się wskutek przeciążeń jak: złącza szyn, silniki, łożyska, uzwojenia generatorów itp., nie mogą przekraczać dozwolonych temperatur i wymagają ciągłej kontroli stopnia nagrzania ich, co stwarza dla obsługi poważne trudności.

W celu ułatwienia takiej kontroli użyto farb zmieniających swój pierwotny kolor na inny po nagrzaniu do określonej temperatury, a powracających do koloru pierwotnego po ochłodzeniu. Pomalowanie tymi farbami wrażliwych na temperaturę części urządzeń umożliwia w sposób prosty przez spojrzenie orientowanie się w stopniu ich nagrzania.

1. Farba żółta, zmieniająca barwę w temperaturze  $48-50$ °C z żółtej na pomarańczową, jest sporządzona wg recepty:

W roztworze 332 G jodku potasu w 1 litrze wody rozpuszcza się 454 G jodku rtęciowego i dodaje, mieszając, roztworu 339 G azotanu srebra w 0,4 litra wody. Strąca się ciężki żółty osad, który się odsącza, przemywa wodą do zaniku reakcji na jod, suszy i uciera w moździerzu. Suchy produkt rozciera się z pokostem, którego należy dodać tyle, aby otrzymać farbę o konsystencji normalnej farby olejnej.

2. Farba czerwona, zmieniająca barwę w temperaturze  $68-70$ °C z czerwonej na ciemnofioletową, jest sporządzana Wg recepty:

381 G jodku miedziawego miesza się z 454 G jodku rtęciowego, zalewa litrem wody, gotuje około 10 minut, sączy, przemywa wodą, suszy i uciera w moździerzu. Otrzymaną suchą farbę czerwoną uciera się z białą emalią olejną, biorąc 2 części ciężarowe suchej farby na 1 część ciężarową emalii, po czym dodaje się pokostu w celu uzyskania konsystencji normalnej farby olejnej.

Farby zmieniające barwę należy nakładać tylko na miejsca uprzednio pomalowane zwykłą olejną farbą białą, po wyschnięciu tej ostatniej.

#### **Odwadnianie sprężonego powietrza stosowanego w piaszczar**kach do czyszczenia piaskiem odlewów

#### (Kl. 31c; nr O-2644; Z. nr 21) Jan Cupiał

W urządzeniach do czyszczenia odlewów piaskiem z reguły , wilgotne sprężone powietrze przepływa przez stalową rurę, na końcu której znajduje się odwadniacz. W odwadniaczu zatrzymuje się woda, a suche powietrze zostaje użyte do wytworzenia strumienia piasku, którym oczyszcza się odlewy.

W myśl usprawnienia powietrze sprężone doprowadzane rurą 1 napotyka na drodze odwadniacz w postaci zbiornika 2, w którym pośrodku znajduje się zainstalowana blaszka 3, na której osiada woda, a suche powietrze opływając blaszkę 3 dokoła, przechodzi do zbiornika 4 z plaskiem. Piasek pod ciśnieniem powietrza wydostaje się w postaci strumienia przez dyszę 5, czyszcząc odlane w odlewni przedmioty.

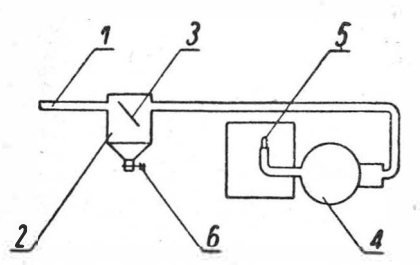

U dołu zbiornika *2* znajduje się kurek spustowy *6* w celu wypuszczania nadmiernej ilości zebranej wody.

#### Klucz do wkręcania śrub dwustronnych

#### (Kl. 87a; nr O-2681; Z. nr 21) Tadeusz Mściwujewski

Śruby dwustronne (kołkowe) wkręcano zwykłym kluczem po uprzednim nakręceniu na śrubę nakrętki i przeciwnakrętki, co wobec małej liczby pracujących zwojów powodowało odkształcenia profilu gwintu wkręcanej śruby oraz stratę czasu na nakręcanie i odkręcanie nakrętek.

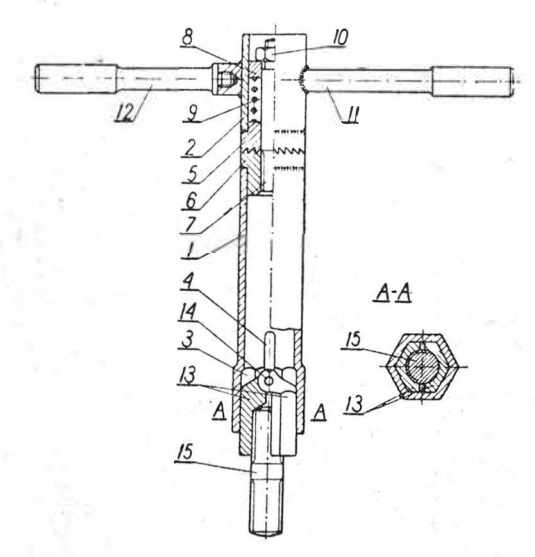

W myśl usprawnienia do wkrecania śrub dwustronnych zastosowano pokazany na rysunku klucz, składający się z dwudzielnego korpusu 1 i 2, którego dolna część 1 posiada sześciokątny otwór 3 do rozchylonych szczęk 13, owalny otwór 4 ułatwiający wyjmowanie tychże szczęk i jest połączona z częścią górną 2 za pomocą przypawanego do obu części jednokierunkowego sprzęgła 5 i 6, mającego oś obrotu na śrubie 7, zwieranego sprężyną 8, pierścieniem 9 i nakrętką 10. Górna ,część *2* klucza jest zaopatrzona w jędrną rączkę stałą *11* �o pokręcania i drugą *12 w*ykręcaną w przypadkach braku miejsca na pełny obrót klucza. Wymienne, w zależności od wymiarów śruby, szczęki *13* są wykonane z dwóch części połączonych ze sobą zawiasowo kołkiem 14, mają kształt sześciokąta o lekkiej zbieżności, dostosowanego wymiarami do otworu *3* i są zaopatrzone w gwintowany otwór, odpowiadający gwintowi wkręcanej śruby dwustronnej *15.*

Wskutek tego, że szczęki są rozchylne, są one nakładane na gwint i zdejmowane, przez co zaoszczędza się czas potrzebny na wkręcanie i wykręcanie gwintu z klucza.

*S.M.*

#### Elektryczny aparat do przeprowadzania analizy elektrolitu **chromowego**

#### (Kl. 42 I; nr O-2776; Z. nr 23) Oskar Robakowski

Elektryczny aparat wykonany w myśl usprawnienia umo-<br>żliwia bezpośrednie odczytywanie w procentach zawartość SO<sub>4</sub> w badanym elektrolicie chromowym za pomocą specjalnie w tym celu wyskalowanego amperomierza. A parat uwidoczniony na rysunku składa się z małego elektrolizera 1, wyposażonego w dwie anody ołowiane 2 i 3 i jedną wypolerowaną katodę mosiężną 4, woltomierza 5, amperomierza 6, opornika suwakowego 7 oraz z sześciowoltowej baterii akumulatorów 8, jako źródła prądu stałego. Zasada działania aparatu oparta jest na zjawisku charakterystycznym dla wszystkich elektrolitów chromowych, a mianowicie na ścisłej zależności między natężeniem prądu przy wydzielaniu metalicznego chromu podczas elektrolizy i zawartością reszty kwasowej (SO<sub>4</sub>), która jest przedmiotem analizy. Około 600 cm<sup>3</sup> badanego elektrolitu chromowego 9 wlewa się do elektrolizera 1, włącza się prąd wyłącznikiem 10 i przeprowadza się

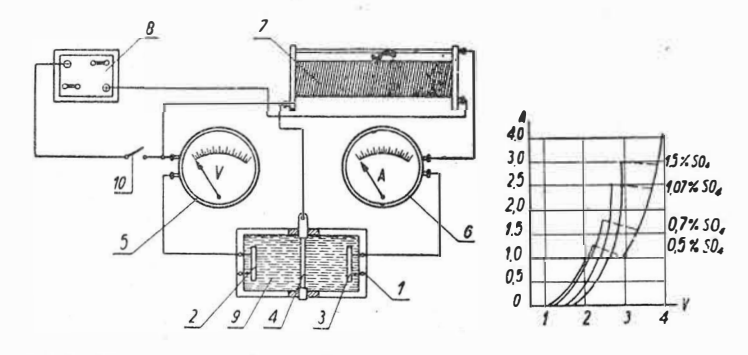

elektrolizę obserwując zachowanie się elektrycznych przyrządów pomiarowych. W miarę zwiększania różnicy napięć na elektrodach elektrolizera wskazówka amperomierza wskazuje coraz wyższe natężenie prądu i osiągnąwszy pewne położenie - gwałtownie cofa się. Właśnie moment cofnięcia się wskazówki amperomierza jest charakterystyczny dla zawartości SO<sub>4</sub>, w elektrolicie i dla każdej jego koncentracji leży w innym punkcie krzywej prądowo-napięciowej. Wykres przedstawiony z prawej strony rysunku wyjaśnia graficznie powyższą zależność i uwidocznia możliwość odczytania bezpośrednio na wyskalowanym amperomierzu procentowej zawartości reszty kwasowej (SO<sub>4</sub>) w badanym elektrolicie. Możność dokładnego i szybkiego określenia koncentracji SO4 w elektrolicie decyduje o wynikach chromowania.

#### Przyrząd do zakładania i zdejmowania pierścieni tłokowych **silników spalinowych**

#### (Kl. 47 f; nr O-2845; Z. nr 24) Stanisław Klein

Przed zastosowaniem usprawnienia zakładanie na tłok pierścieni tłokowych i zdejmowanie ich odbywało się za pomocą pasków cienkiej blachy lub bezpośrednio rękami, co powodowało częste kaleczenie rąk i pękanie pierścieni.

Wykonany według usprawnienia, uwidoczniony na rysunku, przyrząd usuwa te niedogodności i przyczynia się do szybszego wykonywania wymienionych czynności.

Przyrząd ten składa się z dwóch dżwigni 1, połączonych ze sobą przegubowo sworzniem 2 z rozporową wkładką 3 wewnątrz; płaskiej sprężyny 4, przynitowanej do dźwigni; opa-

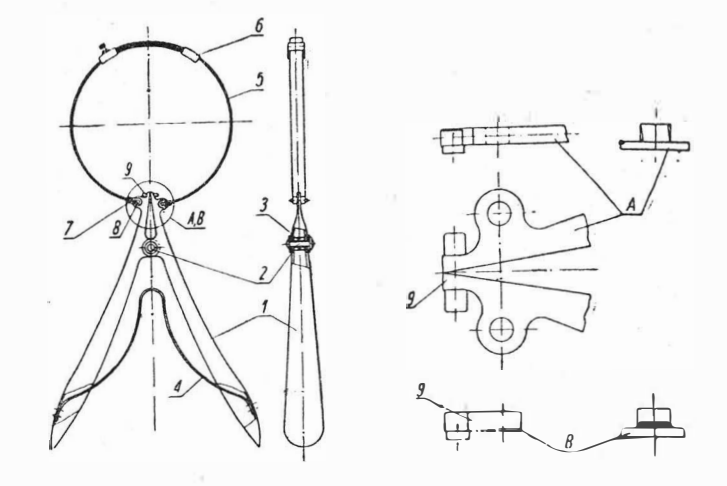

ski 5 o regulowanej długości, wykonanej z dwóch kawałków taśmy stalowej, zaopatrzonej na końcach w przesuwne uchwyty *6* i końcówki 7, którymi za pomocą sworzni *8* jest ona połączona z dżwigniami. Końce krótszych ramion 9 dźwigien, służące do rozwierania pierścieni, są dostosowane do różnych typów pierścieni (przedstawione z prawej strony rysunku) i zakończone według szczegółu A do pierścieni o zamkach skośnych, a według szczegółu B do zamków schodkowych o ściankach prostopadłych.

#### Przyrząd do usta-wiania rur pod żądanym kątem **przy spawaniu**

#### (Kl. 49 h; nr 0-2795; Z. nr 23) Ingo Haiberla

*Do* usta.wiania rur lub innych długich iprzedmiotów pod żądanym kątem przy spawaniu zastosowany został w myśl usprawnienia przyrząd, uwidoczniony na rysunku.

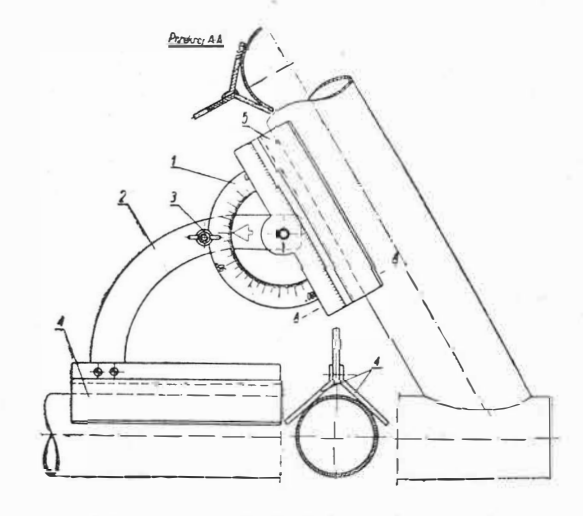

Przyrząd składa się z kątomierza 1, zaopatrzonego w podziałkę o zakresie 180°, oraz ze wspornika *2* w kształcie łuku. Kątomierz 1 jest zamocowany we wsporniku 2 obrotowo, a położenie jego jest ustalane za pomocą śrnby *3.* Do podstawy wspornika 2 i kątomierza przymocowane są kątowe prowadnice 4 i 5, umożliwiające stosowanie przyrządu do rur o dowolnej średnicy.

#### **Odtłm, zczanie , pr.zedmio,tów metalowych �oztworem fosf.oratu sodowego**

#### (Kl. 48 a; nr O-2846; Z. nr 24) Jaroslav Stolpa (CSR)

Odtłuszczanie gotowych przedmiotów przeprowadzano dotychczas przy użyciu trójchloroetylenu. Wadę tej metody stanowi okoliczność, że tłuszcze, pochodzące z zanieczyszczen, rozpuszczają się w tego rodzaju kąpieli odtłuszczającej, zanieczyszczając ją.

Dzięki zastosowaniu kąpieli, przygotowanej przez rozpuszczenie 40 kG fosforanu sodowego w 15 hl wody, wyeliminowuje się powyższą niedogodność, ponieważ tłuszcze osadzają się wówczas na powierzchni kąpieli, skąd można je z łatwością usunąć.

Trwałość kąpieli wynosi w tym przypadku w przybliżeniu jeden miesiąc.

Kąpiel według usprawnienia w znacznie mniejszym stopniu zagraża zdrowiu obsługi, a ponadto jest tańsza. Efekt odtłuszczania jest przy tym w pełni zadowalający.

#### Przyrządy pomocnicze do masowego cyjanowania lub hartowania drobnych przedmiotów metalowych

#### (Kl. 18 c; nr O-2691; Z. nr 22) Jan Czampik

Podczas masowego cyjanowania lub hartowania drobnych przedmiotów metalowych, jak tulejki tłokowe, sworznie, śruby, dźwigienki itp., zanurzano je w cieczy chłodzącej biorąc kleszczami po jednej sztuce, co pochłaniało dużo czasu i przedłużało proces obróbki.

Aby przyśpieszyć przebieg procesu cyjanowania lub hartowania drobnych przedmiotów, zastosowano - w myśl usprawnienia - przyrządy pomocnicze w postaci odpowiednich ra-

mek i koszyków, umożliwiających masowe nagrzewanie i chłodzenie drobnych przedmiotów poddawanych cyjanowaniu lub hartowaniu.

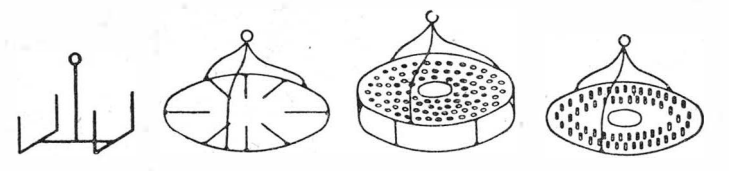

Rys. 1 przedstawia ramkę do umieszczania części dłuższych, rys. 2 - ramkę do umieszczania dźwigienek pompkowych, rys. 3 - koszyk do umieszczania śrub i sworzni, wreszcie rys. 4 - koszyk do umieszczania tulejek tłokowych.

*s. Ivl.* 

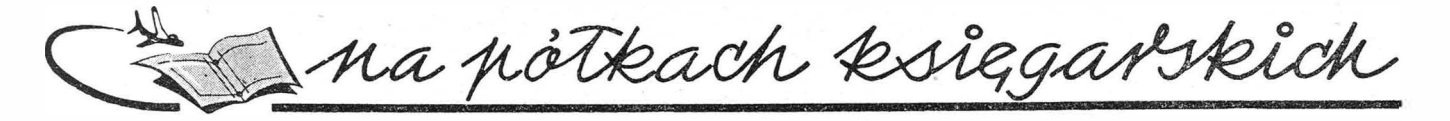

Prace Instytutu Lotnictwa, nr 4, Państwowe Wydawnictwa Techniczne, 1957 r., stron 24, format A4.

Omawiany zeszyt Prac Instytutu Lotnictwa wypełniają trzy prace kand. nauk techn. Alfreda Bucha. Pierwsza z nich – "Skręcanie cien-<br>kich płaskich elementów metalowych" – zawiera rozwiązanie zadania o skręcaniu cienkiego płaskownika, opierające się na równaniach<br>mieliniowej teorii sprężystości, przy czym otrzymano wzory składo-<br>wych stanów odkształcenia i naprężenia oraz wykazano niedokładność klasycznej teorii de Sai kiej częstotliwości" — wykazuje korzyści stosowania krótkotrwałego<br>odpuszczania prądami wielkiej częstotliwości w porównaniu do dłu-<br>gotrwałego w piecu, omawia wpływ odpuszczania na naprężenia<br>własne i udarność oraz wskazu nych płytek z tensometrami do pomiaru naprężeń własnych na powierzchni warstwy zahartowanej prądami wysokiej częstotliwości.<br>Wyniki badań ujęto w 7 tablicach. Wykaz piśmiennictwa obejmuje<br>8 pozycji. Trzecia praca — "Badanie zjawiska zmęczenia za pomocą<br>drutów tensometrycznych" — oma i wskazuje na możliwość zastosowania tensometrów oporowych, wykonanych z różnych materiałów, jako wskaźników naprężeń zmęczeniowych elementów konstrukcji. Wyniki badań zestawiono w 7 talicach. Wykaz piśmienictwa zawiera 30 pozycji. Każda praca jest zaopatrzona w streszczenie w język 1957 r., poszczególne zaś prace ukończono odpowiednio w sierpniu 1957 r., w maju 1955 r. i w styczniu 1957 r. W zeszycie znalazłem błędne określenia: "strzałka galwanometru" zamiast właściwej "wskazówka" (przy czym bywa s

#### **Flieger-Jahrbuch 1958, eine Internationale Umschau des Luftverkehrs,** Heinz A. F. Schmidt, Verlag die Wirtschaft Berlin, NRD, 1957 r.,<br>stron 168.

Omawiane albumowe wydawnictwo jest pierwszą tego rodzaju publikacją ukazującą się w Niemieckiej Republice Demokratycznej.<br>Pickazuje ono Czytelnikowi rozwój lotnictwa od jego zarania aż do<br>stanu dzisiejszego, ukazując persp materiału ilustracyjnego ułatwia noczne rozpoznanie przemian, jakim ulegały maszyny latające w okresie rozpatrywanych siedemdzie-<br>sięciu lat, przy czym nawet barwne reprodukcje zawarte w reklamach służą temu celowi. Ciekawy układ graficzny, dobre reprodukcje fotografii, ładny papier kredowy i gustowna płócienna okładka z barwną obwolutą — stanowią staramą oprawę tej pożytecznej książki. Zapartość książki dzieli się braci Wright, Bleriota, Hansa Grade, Bumplera oraz dziejów lotnictwa<br>podczas pierwszej wojny światowej; "Od przygód lotniczych do pla-<br>nowych podróży" — dzieje początków wykorzystania samolotu do<br>przewożenia bagażu i pasa biegunem północnym, dzisiejszy stan i perspektywy komunikacji<br>lotniczej oraz nadejście epoki komunikacji samolotami odrzutowymi.<br>Rozdział "Samoloty komunikacyjne dnia dzisiejszego i jutra" zawiera

opisy 32 samolotów komuruikacyjnych od Dove'a i DC-3 aż do Tu-114 i Convair 880, składające się z rysunków w trzech rzutach, danych<br>technicznych, krótkiego opisu i fotografii. Zagadnieniom komunikacji lotniczej są poświęcone jeszcze dalsze rozdziały: o portach lotniczych, o przemyśle lotniczym NRD, o przewozie towarów samolotami w służ-<br>bie gospodarki narodowej i o nowoczesnych samolotach transporto-. Rozdział "Śmigłowce do rozmaitych celów" – oprócz wskazania przykładów zastosowania śmigłowców w gospodarce, zawiera opisy czternastu śmigłowców, w tym również śmigłowca SM-1 budowanego w Polsce (fotografia przedstawia SM-1 z polskimi znakami wojskowymi). W rozdziale "Samoloty do i ZSRR zamieszczono opisy dziewięciu samolotów bojowych, przy czym podano również oznaczenia stosowane dla tych samolotów w NATO. Obszerny rozdział "Od silnika tłokowego do odrzutowego" – zawiera ciekawy przegląd rozwoju można by postawić tylko dwa zarzuty, że: zamieszczono opisy samolo-<br>tów stanowiących tylko miewielką cząstkę współczesnego sprzętu<br>lotniczego i nie podano omówień osprzętu lotniczego, który obecnie<br>gra decydującą rolę w wy

**Prace Instytutu Lotnictwa, nr** 5, Państwowe Wydawnictwa Techniczne, 1958 r., stron 22, format A4.

Omawiany zeszyt Prac Instytutu Lotnictwa zawiera dwie prace.<br>Pierwsza praca — "Zastosowanie łuku prądu zmiennego do ilościowej<br>analizy spektograficznej stopu AŁ-4" — została wykonana przez mgra inż. Jerzego Fijałkowskiego, przy czym zamieszczona w publikacji data ukończenia "7 lipca 1953 r." wzbudza zastrzeżenie celowości drukowania w roku... 1958. Praca zawiera opis zmian układu elektrycznego wprowadzonych w In kobaltowo-chromowego, przy czym dzięki zastosowaniu zmodyfiko-<br>wanego układu łuku prądu zmiennego uzyskano niewielkie uszkodze-<br>nie materiału badanego, dające się łatwo sczyścić za pomocą papieru ściernego. Wyruiki zebr.ano w 12 tablicach oraz n.a 8 rysunkach. Wykaz piśmiennictwa obejmuje 14 pozycji. Każda praca posiada streszczenie<br>w językach: polskim, rosyjskim, francuskim, angielskim i niemieckim. S. M.

**Języl, angielski dla techników,** mgr Janina Smólska, Państwowe Wydawnictwa Techndczne, 1957 r., stron 180.

Omawiana książka stanowi ciekawą pozycję wydawniczą, oczekiwaną od dawna przez techników, a zwłaszcza studentów politechnik, pragnących zdobyć znajomość języka angielskiego w oparciu o teksty niemal bezpośrednio przydatne cielem, jak i przez samouków; "Dźwięki mowy angielskiej" — roz-<br>różnienie dźwiękowe i oznaczanie w pisowni wraz z przykładami poszczególnych znaków fonetycznych mowy angielskiej; 28 lekcji,<br>stanowiących każda pewną zamkni mowę i pisownię trudniejszych głosek i wyrazów, gramatykę doty-<br>czącą form gramatycznych stosowanych w opowiadaniu danej lekcji<br>oraz ćwiczenia polegające na budowaniu zdań w formie pytającej

i przeczącej, odpowiedziach na pytania, uzupełnianiu tłumaczeń, za-<br>stępowaniu określonych wyrazów innymi itp.; "Uzupełniający ma-<br>teriał gramatyczny" zawiera reguły odnoszące się do tworzenia czasów itp., tablice zaimków, form czasownikowych, przyrostki i przed-rostki angielskie, przykłady listów, jednostki angielskie oraz naj-<br>ważniejsze skróty występujące w literaturze naukowej i technicznej<br>ważniejsze skróty wy nie oraz wymowę imion własnych. Rysunki o tematyce technicznej są integralną częścią pierwszych sześciu lekcji, dalsze nie są w ogóle ilustrowane. Przydałyby się ewentualnie w postaci fotografii lub wy-<br>kresów stosownie do tematu odpowiadającej lekcji. Tematykę lotniczą<br>odnajdujemy w standard methods of  $\mu$  is the state of  $\mu$  is the state of  $\mu$  is the state of  $\mu$  is the state of  $\mu$  is the state of  $\mu$  is the state of  $\mu$  is the state of  $\mu$  is the state of  $\mu$  is the state of  $\mu$  is the

**Meteorologia dla wszystkich,** Czesław Szczeciński, Wydawnictwa Komunikacyjne, 1957 r., stron 246.<br>Omawiana książka pozwala, dzięki przystępnej formie, na zapozna-

nie się z zagadnieniami dotyczącymi zjawisk atmosferycznych kształtujących pogodę oraz z zasadami jej przewidywania. Spełni tę rolę, zwłaszcza wśród młodzieży, szczególnie wśród szybowników i spadochroniarzy, których Autor uważa za inspiratorów tego "elementarza meteorologicznego". Treść dzieli się na dwie części. Pierwsza z nich —<br>meteorologicznego". T i budowa atmosfery; energia prorruienista słońca i jej skutki; ciężar, ciśnienie i gęstość powietrza; wilgotność powietrza; kondensacja pary wodnej i jej produkty; prądy powietrzne. W części drugiej — "Spo-soby przewidywania pogody" — również w sześciu rozdziałach, poru-<br>szono następujące zagadnienia: powietrze i pogoda; front powietrzny; pogoda wzdłuż frontów i powierzchni frontowych, synoptyczna metoda przewidywania pogody; wzrokowa metoda przewidywania pogody oraz pogoda i klimat. Treść książki jest poprzedzona wstępem —<br>"Od Autora" — i wprowadzeniem — "Meteorologia i jej praktyczne<br>"Od Autora" — w którym Autor prz ków (częściowo barwnych), 13 tablic oraz wykaz !literatury uzupełniającej z 6 pozycjami. Szkoda, że barwne rysunki umieszczono na papierze tekstowym (według cechy wprawdzie: "papier ilustracyjny kl. V"), przez to ciekawe fotografie chmur nie są zbyt czytelne, inne zaś są bardzo słabe, np. rys. 21, 106a lub nieprzekonywające, <sub>np.</sub><br>rys. 56. Zauważyliśmy następujące błędy: Kg zamiast właściwej kG,<br>km/godz — zamiast km/h, stosowanie dwojakich oznaczeń m/s i m/sek.

Radiologiczna kontrola produkcji, doc. kand. nauk techn. Maciej Radwan i mgr Andrzej Prądzyński, Państwowe Wydawnictwa Tech-<br>niczne, 1957 r., stron 290.

omawiana książka podaje podstawowe wiadomości o powstawaniu promieni X i gamma oraz o ich własnościach, jak również o zastoso-<br>waniu do potrzeb kontroli produkcji. Książka powinna zainteresować licznych pracowników przemysłu lotniczego, gdzie metody tych badań są i powinny być szeroko zastosowane. Zwiaszcza przyczynić się mogą do tego liczne przykłady wzięte z dziedziny lotnictwa – zapewne wynik hilkuletniej pra łopatek lotniczych turbin spalinowych, spoiny konstrukcji lotniczych,<br>cienkościenne złącza i okucia spawane, kontrola montażu i działania mechanizmów, badanie opon lotniczych, kontrola drewna i sklejki lotniczej oraz wyrobów ze sztucznych tworzyw. Treść książki dzieli się na dwanaście rozdziałów o tematach: po-

wstawanie promieni X i gamma, własności promieni X i gamma, przemysłowe aparaty rentgenowskie, teoretyczne podstawy badań radio-logicznych, radiografia, fluorografia, ionometryczne metody badania metali, radiograficzne ba niami gamma, zasady bezpieczeństwa i higieny pracy przy stosowaniu promieniowania X i gamma. Wykaz piśmiennictwa zawiera 131 pozycji.<br>W dodatku zamieszczono radiogramy w liczbie 68, które są doskonała<br>ilustracją możliwości zastosowania i wykorzystania urządzeń radiologicznych w defektoskopii. Książka posiada 26 tablic zawierający<sub>ch</sub><br>dane techniczne oraz 232 rysunki i fotografie (łącznie z wymienionymi powyżej radiogramami) oraz wykresy i schematy. Książka jest bardzo staxannie wydana, dlatego wywołuje zdziwienie, że na ,przykład zamieszcżono na rys. 197 radliogram, na którym nie widać w ogóle elementu omówionego w podpisie do tego rysunku, przy czym przypadkowo recenzentowi znane jest właściwe wykonanie tego radiogramu. Trudny materiał, będący tematem książki, został podany przez Autorów w sposób jasny i przejrzysty, ilustrowany wieloma schematami i wykresami, co ułat

## **KR�NIKA**

Dnia 30 kwietnia rb. odbył się zjazd delegatów zakładowych kół<br>niezych SIMP, poświegony kwęstii, reorganizacji, pracy Sekcji lotniczych SIMP, poświęcony kwestii reorganizacji pracy Sekcji \_ LotmczeJ Stowarzyszenia Inżynierów i Techników Mechaników Polskich.

yn.<br>W dotychczasowym układzie istniał wieloosobowy Zarząd Sekcji, ktory miał koordynowac prace poszczególnych kół Sekcji. Praktyka życiowa pokazała jednak, że w przeciwieństwie do kół zakładowych, które mają określone zadania lokalne i które przy poparcliu swych macierzystych zakładów pracy mogą znaleźć odpowiednie warunki<br>do pracy, Zarząd Sekcji nie był w istniejących warunkach w stanie<br>ani skutecznie pomagać kołom zakładowym w ich pracy, ani wywierać<br>istotnego wpływu na zagadnie szczególnymi kołami, dla reprezentowania kół wobec SIMP i innych<br>organizacji pokrewnych, nie jest jednak do tego konieczne rozbudowanie Zarządu do takich rozmiarów jak to miało miejsce w latach<br>ubiegłych. W związku z powyższym nowa organizacja przewiduje<br>zmniejszenie Zarządu do trzech osób, wybieranych co dwa lata na zjazdach delegatów kół zakładowych. Zadaniem takiego Zarządu jest reprezentowanie kół zakładowych wobec Stowarzyszenia Inżynierów<br>i Techników Mechaników Polskich, pomoc w załatwianiu bieżących<br>spraw tych kół (wymiana informacji z działalności kół, pomoc w<br>uzyskiwaniu materiałów do odczyt w uzyskiwaniu zaproszeń na zagraniczne wycieczki i zjazdy, itp.).

Powyższa struktura Sekcji została uprzednio przedyskutowana w drodze ankiety do kół zakładowych.

Zebrani zaalcceptowali propozycję zmniejszenia zakresu działalno-ści oraz składu ilościowego Zarządu Sekcji. W trakcie dyskusji podkreślono, że obecna reorganizacja nie powinna w żadnym przypadku<br>rozlużnić spójni, która powinna łączyć inżynierów i techników branży<br>lotniczej. Przeciwnie — należy przy, dążeniu do wzmożenia działali<br>ności i atrakcyjności informowania kół o ciekawszych akcjach i metodach pracy dnnych kół; b) zwiększeniu kontaktu delegatów kół zakładowych z Komisją Programową "Techniki Lotniczej"; c) organizowaniu kolejno przez<br>poszczególne koła zakładowe konferencji technicznych dotyczących zagadnień lotniczych szczególnie aktualnych w danym ośrodku lot-niczym. Konferencje takie byłyby dla delegatów innych kół jedno-cześnie formą wycieczki. Dla ułatwienia pracy nowego Zarządu postanowdono obrać go spośród przedstawicieli ośrodków warszawskich. W wyniku wyborów do trzyosobowego zarządu weszli koledzy: Jan Koźniewski, Jan Paczoski oraz Stefan Sulikowski. Nowo obrany Za-rząd prosi tą drogą koła zakładowe oraz zainteresowanych, aby korespondencję w sprawach Sekcji kierować na adres redakcji "Tech-<br>niki Lotniczej" — Warszawa 10, ul. Nowowiejska 24.

## **PRZEGLĄD DOKUMENTACYJNY LOTNICTWA**

#### **OPRACOWANY PRZEZ OŚRODEK DOKUMENTACJI WYDAWNICTW INSTYTUTU LOTNICTWA**

#### **DODATEK DO DWUMIESIĘCZ NIKA "T E CH N I KĄ LO T N I CZ A"**

#### ROCZNIK VIII WARSZAWA, MAJ - CZERWIEC 1958 r. ZESZYT 3

Gwiazdkami obok liczb porządkowych oznaczone są publikacje znajdujące się w Bibliotece Instytutu Lotnictwa

HYDRO AEROMECHANIKA

62\* 533.691.04:629.19 !Lot Kaeppler H. J.: -O-ber den Einf!uss einer Variation der Geratedaten insbesondere der Flligelf!ache, auf d!i.e maximale Verzógerurig und Hauttemperatur von Rückkehrgeräten. O wpływie zmiany parametrów, szczególnie powierzchni nośnej na maksymalne opóźnienie i temperature pokrycia aparatów zdalnie kierowanych. Z. Flugwissenschaften, 1956, nr 12, A4, s. 382–3

ruchu uskrzydlonych ciał przy prędkości naddźwiękowej i stałym na-<br>chyleniu toru, rozwinięto analityczną metodę pozwalającą dość szybko<br>wyznaczyć wpływ zmiany charakterystyk aparatu na podstawowe elementy ruchu naddźwiękowego. F. Janik 63\* 533.607 IL ot Sii.sojev M. V.: Le trace du profil d'un. collecteur pour soufflerie aero-

dynamique. Wykreślenie profilu kolektora tunelu aerodynamicznego.<br>Techn. Scien. Aeron., 1956, nr 2, A4, s. 100—104, rys. 5, poz. bibl. 2.<br>Metoda analityczno-graficzna określenia profilu dyszy tunelu pod-<br>dźwiękowego o obie ści�liwego i odznacza się dość znaczną prostotą i niedużą pracochłon-noscią. A. Jakubowski 64\* 533.6.011.72 !Lot Jahn R.: Transition processes **tn** shock wave interactions. **Procesy** 

przejścia w **oddziaływaniach fali uderzeniowej. J**. Fluid Mech., 1957, t. 2, nr 1, B5, s. 33—48, rys. 12, poz. bibl. 19.<br>Dyskusje wyników doświadczalnych otrzymanych przy badaniu od-

bicia i refrakcji fali uderzeniowej. Przeprowadzone badania rzucają<br>nieco światła na sprawy regularnego odbicia poza teoretycznym kątem granicznym i na sprawę natężenia odbitej fali w pewnych konfi-<br>guraciach odbicia Macha. (A. Jakubowski guracjach odbicia Macha.

#### MECHANIKA LOTU

 $\begin{tabular}{ll} 65* & 533.6.013.12:532.526 & ILot \\ Lachmann G. V.: Grenzschicht — Steuerung zur Vermeidung der Abbusung und zur Erleierung zering eringen Luftwiderstandes. Sterownie \\ warstwy przyściennej w celu unikmięcia oderwania i uzyskania małego  
oporu aerodynamicznego. Flugwelt, 1956, nr 5, A4, s. 290—294, rys. 8. Zastosowanie odsysania lub zasilania warstwy przyściennej umożli- \end{tabular}$ wia uzyskanie wysokiego współczynnika wyporu przy starcie i lądowaniu. Laminaryzacja warstwy przyściennej zmniejsza opór tarcia i — co za tym idzie — zmniejsza moc niezbędną dla lotu poziomego.<br>Dla samolotów komunikacyjnych i transportowych ze sterowaniem warstwy przyściennej — najbar

66\* 533.6.013:629.138.6 !Lot Rosaspina V: Flight-testing the Pasoti Alirone F. 6. **Badania w lo-**cie samolotu Pasotti - Airone F. 6. Flight, 1956, t. 70. nr 2477, A4,

s. 80—81, rys. 4.<br>Opis kabiny i wyników prób w locie dwusilnikowego, 4-osobowego<br>samolotu turystycznego Pasotti — Airone. Badany pierwowzór był<br>wyposażony w silniki Continental o mocy 90 KM i stałe śmigło drew-<br>niane, podc ter *Minor* o mocy 105 KM i śmigła nastawne. J. Sandauer 67\* 629.135.15:533.6.015.7 !Lot Racky N.: Segelflug auf "langer Weile". **Lot szybowcowy na fali**  stojącej. Flug - Revue., 1957, nr 3, A4, s. 21-24, ,rys. 3. Obserwacje meteorologiczne z lotów samolotowych na falach sto-jących w Karkonoszach i Alpach oraz wskazówki dla szybowników,

zilustrowane schematycznym przekrojem typowego układu falowego. J. Sandauer

68\* 551.506:629.135.15 Kuettner J.: La reconnaissance du jet stream par !es planeurs. **Bada**nie prądu "jet stream" przy pomocy szybowców. Aviasport, 1957, nr 37,<br>B5, s. 66—73, rys. 4.

Przegląd dotychczasowych wiadomości na temat warunków mete-orologicznych, towarzyszących występowaniu zjawiska<br>orologicznych, towarzyszących występowaniu zjawiska "jet stream"<br>oraz rozkładu prędkości w pionowym i poziomym

szybowcowym Bishop systematyczne badania "jet stream'u" przy pomoro szybowców i samolotów B-29. Udział szybowców w całym przednese sięwzięciu był znaczny, a niektóre wyniki otrzymane tą drogą, nie mogłyby być uzyskane za

Zazimko N.: Srywnyje charaktieristiki samolota An-2. Charakterystyka przeciągnięcia samolotu **An-2.** Grażd. Awiacja, 1956, nr 12, A4, s. 21-23, rys. 2.

Samolot An-2 posiada silnie zmechanizowane skrzydła – mianowicie krzela, klapy szczelinowe oraz lotki, mogące się wychylać rów-<br>nież jak klapy. Dla określenia własności samolotu przy przeciągnięciu<br>przeprowadzono dokładne badania, z których wnioski przedstawiono w artykule. Badania przeprowadzono w różnych konfiguracjach i przy różnych warunkach pracy zespołu napędowego. Omówiono również wyprowadzenie z korkociągu. R. Lewandowski

71 • 533.6.013 :621.138-473 !Lot Fricker J.: Flying Edgar Percivals E.P.9. Loty na Edgar Percival E.P.9. Aeroplane, 1957, t. 92, nr 2366, A4, s. 15-18, rys. 6.

Opis własności lotnych, osiągów oraz techniki pilotażu samolotu przeznaczonego dla celów rolniczych wzoru E.P .9. Samolot jest dob,rze dostosowany do wykonywan!ia swych zadań, jest łatwy w obsłu-dze i prosty w pilotażu. R. Lewandowski

533.6.015.345:629.135.035,5<br>Behrbohm H.: Zur Herleitung der Eulergleichungen des brachystochronen endpunktgebunden Chronen endpunktgebunden<br>Schiedenen Endbedingungen. O wyprowadzeniu równań Eulera dla<br>Schiedenen Endbedingu najkrócej trwającego lotu wznoszącego w płaszczyźnie pionowej przy

różnych warunkach końcowych. Z. Flugwissenschaften, 1956, nr 12, A4, s. 373–382, poz. bibl. 7.<br>A4, wyprowadzono równania różniczkowe Eulera dla najkrócej trwającego lotu wznoszącego w płaszczyźnie pionowej — samolotu o na

#### ZAGADNIENIA WYTRZYMAŁOŚCIOWE

73\* 539.377 :531.252.3 !Lot Samuel L.: Thermal Stresses and deformations in beams. Odkształcenia i naprężenia termiczne w belkach. Aeronaut. Engng. Rev., 1956, t. 15, nr 10, A4, s. 62—70, tabl. 1, rys. 15, poz. bibl. 3.<br>Wyznaczono wielkość naprężeń i odkształceń w belkach o przekroju

zwartym į prostokątnym skrzynkowym przy nagrzaniu belki z jednej<br>strony. Wykazano, że naprężenia w nieogrzanej części zależą w małym stopniu od rozkładu temperatur, natomiast zależą głównie od<br>ilości ciepła przekazanego belce. Wykazano ponadto, że kształt prze-<br>kroju poprzecznego ma znaczny wpływ na wielkość naprężeń. W drugiej części pracy wyprowadzono przybliżone wzory dla określenia<br>rozkładu temperatur. Wykazano, że założenie uproszczonego rozkładu<br>temperatur w postaci linii prostej jest całkowicie uzasadnione do<br>obliczania naprężeń, o il WSJ)ółczynnika przekazywania ciepła ma przy tym wpływ jedynie na szybkość nagrzewania, natomiast ma niewielki wpływ na wielkość maksymalnych naprężeń. Z. Brzoska

74\* 534.37 !Lot Gauzy H., coupry G.: Resultats compa�e� d'es�ais de vdbra!ion au s?l par resonance et par ,percussions. Wyniki porownawcze prob drgania na ziemi za pomocą rezonansu i wstrząsów. Recherche Aeronautique, 1956, nr 52, A4, s. 51-52, poz. bibl. 5. \_ . . . . Harmoniczne i wstrząsowe wzbudz,ame drgan ID11mo odmiennych środków prowadzą do tych samych wyników. Obie te metody do-świadczalne opierają się na sobie. Metoda wstrząsowa, która może być stosowana dalej podczas prób w locie, nie daje się p,rzeprowadzić inaczej jak tylko w opa,rciu o wyruiki metody harmonicznej. Ale za to pozwala wykryć na ziemi zmiany częstości i tłumienia, które póź-niej można śledzić w powietrzu. F. Janik

75\* 534.31 !Lot Destuynder R., Loiseau H.: Capteurs de vibrat!ions et excitateurs harmonique à fréquence propre variable. Odbiorniki drgań i wzbud-<br>niki harmoniczne o dowolnie zmiennej częstości. Recherche Aéronau-

tique, 1956, nr 52, A4, s. 53—55, rys. 8.<br>Gdy chodzi o badanie drgań konstrukcji o małym tłumieniu, to<br>stosuje się odbiorniki drgań i wzbudniki, które służą do wykreślenia krzywych resonansu i określenia zakresu tłumienia oraz do wyzna-czenia odkształceń. Artykuł zawiera opis tych przyrządów, których częstość regulowana jest elektrycznie.

533.691:512.831<br>
Kappus R.: Contribution au calcul des matrices de rigidité. Przyczy-<br>
Kappus R.: Contribution au calcul des matrices de rigidité. Przyczy-<br>
1956, nr 52, A4, s. 43—49, rys. 7, poz. bibl. 4.<br>
Skrzydło o bar

#### SAMOLOTY

77\* 629.135.2 IL ot **,,Tu-104".** Techn. Lot., 1957, nr 3, A4, s. 88-92, rys. 7. . . Obszerniejsze zestawienie danych technicznych, jakie mozna było zebrać z różnych publikacji; opis techniczny samolotu oraz eksploa-<br>tacyjne własności samolotu w powietrzu. Opis techniczny przetiu-<br>maczony został z czeskiego czasopisma "Kridla Vlasti", natomiast<br>eksploatacyjne własności

domości o samolocie Tu-104. (a) 78\* 629.135.52 !Lot Blohm & Voss. BV-222 "Wiking". **Samolot ,,Wiking" BV-222 firmy Blohm** & **voss.** Flieger, 1957, nr 3, A4, s. 90-91, rys. 8. Opis techniczny najwię.kszej łodzi latającej z czasów ostatndej \_woj-ny światowej. Samolot ten wykonany w 30 egzemplarzac\_h po\_siadał zasięg 7000 km, zespół napędowy był utworzony przez\_ 6\_ silmkow po 1000 KM. Większość samolotów była zaopatrzona w silmki typu Diesla Jumo 207C. Całkowity ciężar w locie ok. 50 t. R. Lewandowski 79\* 629.13.012.59 IL ot Ellies D.: Make your ship's interior look bigger. **Rozszerz wygląd** 

wnętrza twojego samolotu. Aviat. Age, 1957, nr 3, 285×285 mm, s. 222-226, , rys, 3. . Wygląd wnętrza samolotu ma zasadniczy wpływ na samopoczucie

pasażera. Kabina samolotu powinna sprawiać wrażenie przestronne;<br>efekt taki może być uzyskany zarówno przez odpowiedni dobór i usy-<br>tuowanie wyposażenia wnętrza jak i przez właściwe zastosowanie<br>różnych elementów architekt stny efekt daje podział kabiny na dwa lub więcej pomieszczeń.

#### J. Sandauer

629.135.15<br>Le stratosphérique Bréguet S-10. Szybowiec stratosferyczny Bréguet<br>S-10. Aviasport, 1957, nr 34, 12,5X19 cm, s. 51—53, rys. 1.<br>Opis projektu szybowca stratosferycznego Bréguet S-10 wg arty-<br>kułu z czesopisma "Th Zwraca uwagę rozwiązanie projektu szybowca w układzie jednomiej-<br>scowym i leżąca pozycja pilota. J. Sandauer

81\* 621.13.001.6(44) ILot Daum **N.:** Die PrototyiJ'.)en - Entwicklung in Frankreich. **Rozwój pro-**

totypów we Francji. Luftfahrttechnik, 1957, t. 3, nr 5, A4, 103—108.<br>Omówienie dotychczasowych osiągnięć francuskich w dziedzinie<br>konstrukcji samolotów wojskowych i cywilnych oraz perspektyw<br>rozwojowych różnych typów samol w dziedzinie lekkich samolotów przechwytujących i szturmowych.<br>Równolegle z postępem w budowie płatowców biegną intensywne<br>prace nad rozwojem silników i osprzętu. Bolączką francuskiego prze-<br>mysłu lotniczego jest stosunkow nego, która nie potrafi zamortyzować kosztownych prac prototypo-wych. J. Sandauer

82\* 629.135.15 IL ot Kantz G.: Die Diskussion urn den Motorsegler. **Dyskusja o motoszybowcu.** Flieger, 1957, nr 5, **A4,** s. 152-153, rys. 2.

w ramach dyskusji zainicjowanej przez Aeroklub NRF na temat definicji i podziału motoszybowców autor proponuje ograniczyć pojęcie motoszybowca do szybowca posiadającego silnik o mocy niewy-starczającej do samodzielnego startu. Motoszybowce o prostej konstrukcjd powinny, zdaniem autora, znaleźć duże zastosowanie **w** szkoleniu pilotów szybowcowych.  $J.$  Sandauer

83"s 629.135.15 :533.6.054 ILot Cornish III J. J.: Amelioration des performances des planeurs (et avions) par l'aspiiration de la couche limite. **Polepszenie osiągów szy-**

bowców (i samolotów) przy pomocy odsysania warstwy przyściennej.<br>Aviasport, 1957, nr 33, 12,5×19 cm, s. 66—70, tabl. 1 rys. 5.<br>Odczyt wygłoszony na kongresie O.S.T.I.V. w r. 1956 na temat ce-<br>lowości opracowania dwumiejsc napędzane silnikiem elektrycznym zasilanym z baterii akumulatorów<br>zostało zamontowane i wypróbowane z pozytywnym wynikiem na<br>szybowcu Schweizer TG-3A.

84\* 629.135 :533.6.015.1/2 !Lot, Coward K. s.: VTOL fixed-wing aircraft. **Samoloty pionowo star-**tujące i lądujące. Aeronaut. Engng. Rev., 1957, t. 16, nr 1, A4, s. 35-39, rys. 9, poz. bibl. 10.

Omówienie walorów nowych układów samolotów takich jak startujących w pozycji pionowej, posiadających śmigła umieszczone w<br>kanałach, mających przeklinowywane skrzydła, silniki i odchylany<br>strumień zaśmigłowy, Scharakteryzow kości możliwego do uzyskania ciągu statycznego itd. Wiele zagadnień,<br>zwłaszcza sterowności i stateczności, czeka jeszcze na rozwiązanie. R. Lewandowski

#### ŚMIGŁA

85\* 629.13.038 :533.662 !Lot EnteT,prise in airscrews. Sprawa budowy śmigieł. Flight, 1956, t. 69, nr 2458, A4, s. 238-247, rys. 22.

Historia największej angielskiej wytwórni śmigieł de Havilland.<br>Szczegółowe omówienie zagadnienia śmigła o zmiennym skoku zachowującego stałe obroty (constant speed) jako punktu wyjściowego<br>do dalszych udoskonaleń, mających na celu zwiększenie wszechstronności i bezpieczeństwa użytkowania - np. odwrotny ciąg do hamowania dobiegu przy lądowaniu lub samoczynne przestawienie śmigła

w chorągiewkę w przypadku awarii silnika podczas startu. Ponieważ podstawowym zadaniem śmigła jest najsprawniejsze wykorzystanie<br>mocy silnika, rozwój śmigieł jest ściśle związany z rozwojem jedno-<br>stek napędowych — tłokowych i turbinowych. J. Sandau<sub>er</sub>

#### $\begin{array}{ll} \texttt{PRZYRZADY} & \texttt{POKL} \texttt{ADOWE} \\ \texttt{629.13.05} \end{array}$

 $^{629,13.05}$  Lot<br>Flindt C. B.: The design of flight instruments. Part II Mechanisms<br>Konstrukcja lekkich przyrządów lotniczych część II — mechanizmy,<br>Instr. Pract., 1956, t 10, nr 7, A4, s. 616—621, rys. 6, poz. bibl. 1.<br>

wykresy. Opisano elementy tych mechanizmow wraz z czopami i ło-<br>żyskami oraz wyjaśniono wpływ temperatury na zjawiska termoela-<br>styczne błąd różnicy wydłużeń i niestateczność wskazań. F. Janik<br>87\*

629.1.055.2:551.557:629.13.05<br>Pimienow N.: Opriedielenje wietra na NŁ-8 po uglu snosa į putėwoj<br>Skorosti. Określenie wiatru na suwaka nawigacyjnym NŁ-8 na pod-<br>stawie kąta znoszenia į prędkości postępowej. Grażd. Aviacja,

nr 9, A4, s. 12—13, rys. 2.<br>Opis uproszczonej metody określania wiatru za pomocą suwaka<br>nawigacyjnego NŁ-8. Przykłady obrachunkowe z poglądowymi schematami czynności przeprowadzanych na suwaku. S. Madeyski<br>88\*<br>Parsons J. S pozycji i zasięgu MK 2(a). Aero Dig., 1956, t. 72, nr 1, A4, s. 30—33,<br>tabl. 2, rys. 3.

Artykuł zawiera opis przyrządu — dane katalogowe i objaśnienie<br>zasady działania. Aparat może być użyty do następujących celów<br>nawigacyjnych: a) do określenia położenia bazy powrotnej, b) określenia kursu i odległości samol

jaśnienie zasady działania i użytkowania. Przyrząd automatycznie<br>przelicza i wskazuje kurs drogi, namiar z bazy na samolot, odległość<br>od bazy, pozostały zasięg prędkości względem ziemi na podstawie na<br>stawienia wiatru i pr

#### URZĄDZENIA SZKOLENIOWE<br> $629.13;656.7.052.8$

90\* 629.13 :656.7.052.8 ILot Mottez J.: Procedure d'urgence. Postępowanie w sytuacji przymu-**sowej.** Aviasport, 1957, nr 37, B5, s. 41-52. We francuskim centrum lotniczym została opracowana upro szczona

metoda pilotażu samolotowego oddająca dużą przysługę w wypadku<br>przymusowego pilotażu bez widoczności oraz w innych krytycznych<br>sytuacjach lotniczych. Metoda ta polega na zablokowaniu steru kie-<br>runku w położeniu neutralnym kilku stopni, a więc nie może być niebezpieczny. J. Sandauer 91\* Units and the może być niebezpieczny. J. Sandauer 91\* Units and the może być niebezpieczny. J. Sandauer 91\* Units and the może być niebezpieczny. J. Sandauer

91\*<br>Kaufman W. M.: Flight application of target-simulator principles.<br>Kaufman W. N.: Flight application of target-simulator principles.<br>Zastosowanie różnych urządzeń optycznych i elektronowych, które<br>Omówienie różnych urzą

układów oraz dla lotów bez widoczności, związanych ze strzelaniem w locie. **R. Lewandowski** 

#### **LAKIERY**

92\* 667.71:620.198 szaniewski s., Krawczyk J.: Próba zastosowania tworzywa poliami-

dowego do pokrywania płócien lotniczych. Prace Inst. Lot., 1957, nr 3,<br>A4, s. 21—23, tabl. 4, poz. bibl. 2.<br>Zbadano bezbarvne i kolorowe powłoki z pokrycia płótna lotni-<br>zzego tworzywem poliamidowym. Sprawdzono napięcie, w

rowych (na podłożu ze stopów aluminiowych), uzyskanych z produktów krajowych i importowanych, zawierających żywice syntetyczne. Prace Inst. Lot., 1957, nr 3, A4, s. 28—40, tabl. 13.<br>Zbadano porównawczo emalie i lakiery, za serii badań 48 godzin, a w drugiej dwa tygodnie. Podłoże do badań<br>stanowiły płytki aluminium czystego i anodowanego. Wyniki zestawiono w tablicach i na wykresach. (a)

Niniejszy Przegląd Dokumentacyjny zawiera jedynie część analiz dokumentacyjnych publikacji z zakresu lotnictwa. Pełna dokumentacja ukazuje się w postaci kart dokumentacyjnych wydawanych prze**z Central**ny Instytut Dokumentacji Naukowo-Technicznej (Warszawa<br>**A1**. Niepodległości 188). CIDNT przyjmuje premumeratę kart dokumentacyjnych, która może obej

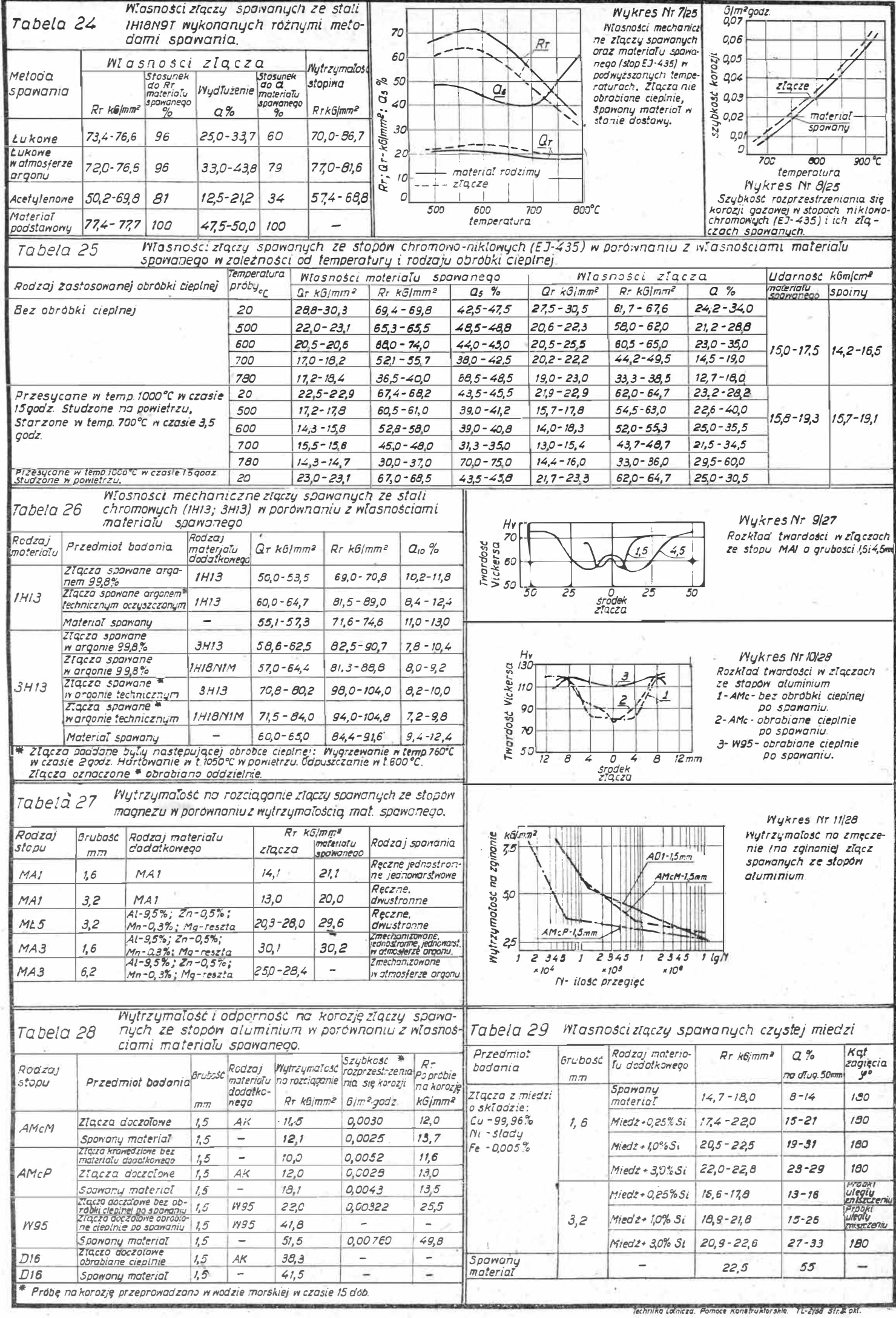

#### Cena zł. 12.-

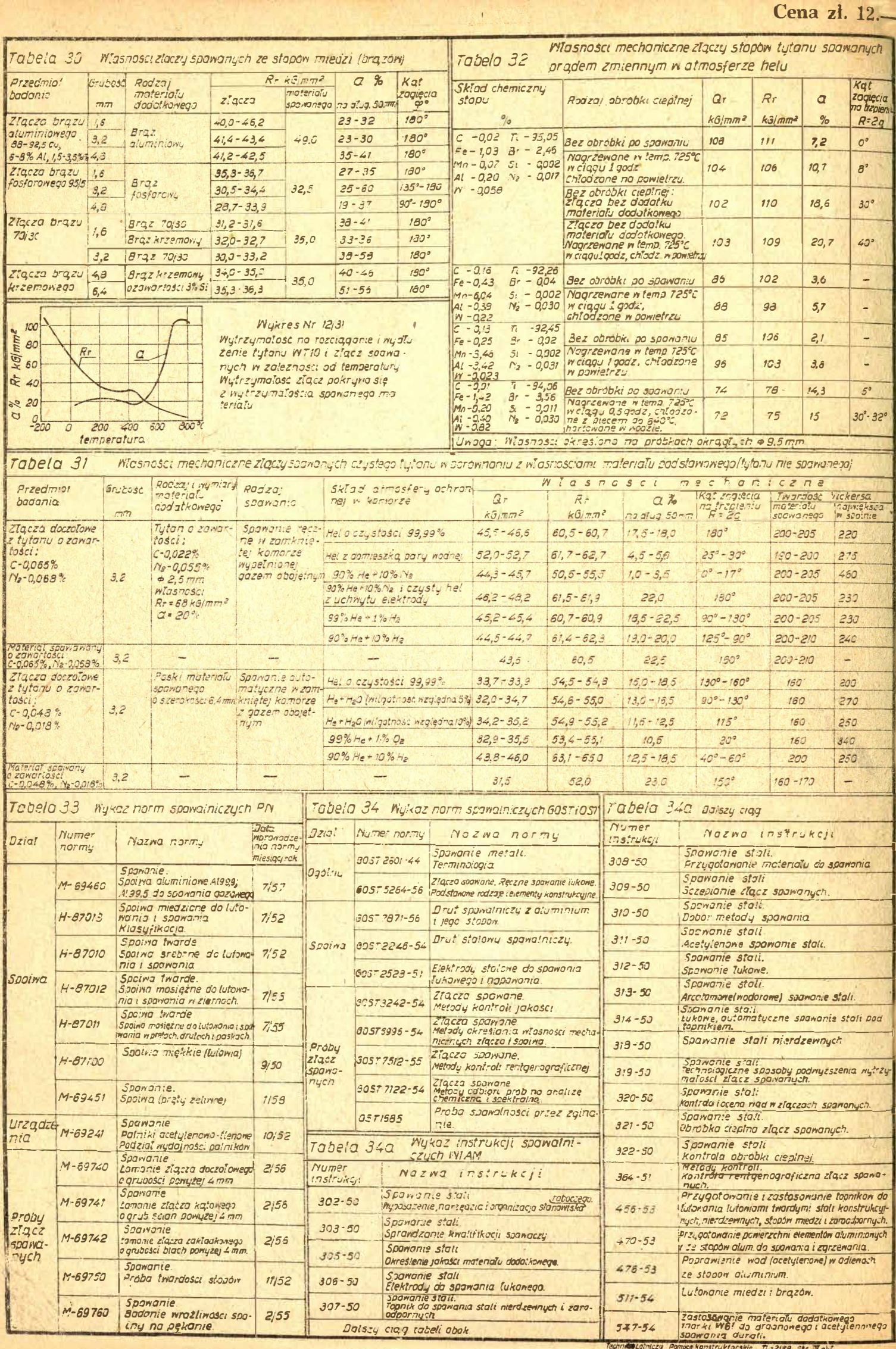